# ARM® Compiler

**Version 6.8**

**Migration and Compatibility Guide**

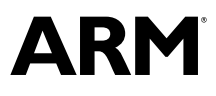

Copyright © 2014–2017 ARM Limited or its affiliates. All rights reserved. ARM 100068\_0608\_00\_en

### **ARM® Compiler**

#### **Migration and Compatibility Guide**

Copyright © 2014–2017 ARM Limited or its affiliates. All rights reserved.

#### **Release Information**

#### **Document History**

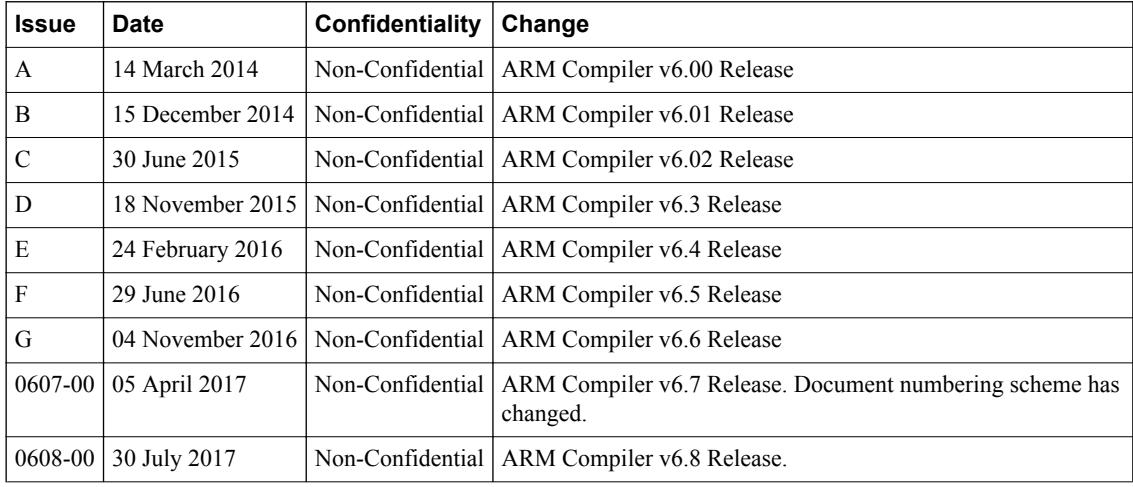

#### **Non-Confidential Proprietary Notice**

This document is protected by copyright and other related rights and the practice or implementation of the information contained in this document may be protected by one or more patents or pending patent applications. No part of this document may be reproduced in any form by any means without the express prior written permission of ARM. **No license, express or implied, by estoppel or otherwise to any intellectual property rights is granted by this document unless specifically stated.**

Your access to the information in this document is conditional upon your acceptance that you will not use or permit others to use the information for the purposes of determining whether implementations infringe any third party patents.

THIS DOCUMENT IS PROVIDED "AS IS". ARM PROVIDES NO REPRESENTATIONS AND NO WARRANTIES, EXPRESS, IMPLIED OR STATUTORY, INCLUDING, WITHOUT LIMITATION, THE IMPLIED WARRANTIES OF MERCHANTABILITY, SATISFACTORY QUALITY, NON-INFRINGEMENT OR FITNESS FOR A PARTICULAR PURPOSE WITH RESPECT TO THE DOCUMENT. For the avoidance of doubt, ARM makes no representation with respect to, and has undertaken no analysis to identify or understand the scope and content of, third party patents, copyrights, trade secrets, or other rights.

This document may include technical inaccuracies or typographical errors.

TO THE EXTENT NOT PROHIBITED BY LAW, IN NO EVENT WILL ARM BE LIABLE FOR ANY DAMAGES, INCLUDING WITHOUT LIMITATION ANY DIRECT, INDIRECT, SPECIAL, INCIDENTAL, PUNITIVE, OR CONSEQUENTIAL DAMAGES, HOWEVER CAUSED AND REGARDLESS OF THE THEORY OF LIABILITY, ARISING OUT OF ANY USE OF THIS DOCUMENT, EVEN IF ARM HAS BEEN ADVISED OF THE POSSIBILITY OF SUCH DAMAGES.

This document consists solely of commercial items. You shall be responsible for ensuring that any use, duplication or disclosure of this document complies fully with any relevant export laws and regulations to assure that this document or any portion thereof is not exported, directly or indirectly, in violation of such export laws. Use of the word "partner" in reference to ARM's customers is not intended to create or refer to any partnership relationship with any other company. ARM may make changes to this document at any time and without notice.

If any of the provisions contained in these terms conflict with any of the provisions of any signed written agreement covering this document with ARM, then the signed written agreement prevails over and supersedes the conflicting provisions of these terms. This document may be translated into other languages for convenience, and you agree that if there is any conflict between the English version of this document and any translation, the terms of the English version of the Agreement shall prevail.

Words and logos marked with <sup>®</sup> or ™ are registered trademarks or trademarks of ARM Limited or its affiliates in the EU and/or elsewhere. All rights reserved. Other brands and names mentioned in this document may be the trademarks of their respective owners. Please follow ARM's trademark usage guidelines at *<http://www.arm.com/about/trademark-usage-guidelines.php>*

Copyright © 2014–2017, ARM Limited or its affiliates. All rights reserved.

ARM Limited. Company 02557590 registered in England.

110 Fulbourn Road, Cambridge, England CB1 9NJ.

LES-PRE-20349

#### **Confidentiality Status**

This document is Non-Confidential. The right to use, copy and disclose this document may be subject to license restrictions in accordance with the terms of the agreement entered into by ARM and the party that ARM delivered this document to.

Unrestricted Access is an ARM internal classification.

#### **Product Status**

The information in this document is Final, that is for a developed product.

#### **Web Address**

*<http://www.arm.com>*

## **Contents ARM® Compiler Migration and Compatibility Guide**

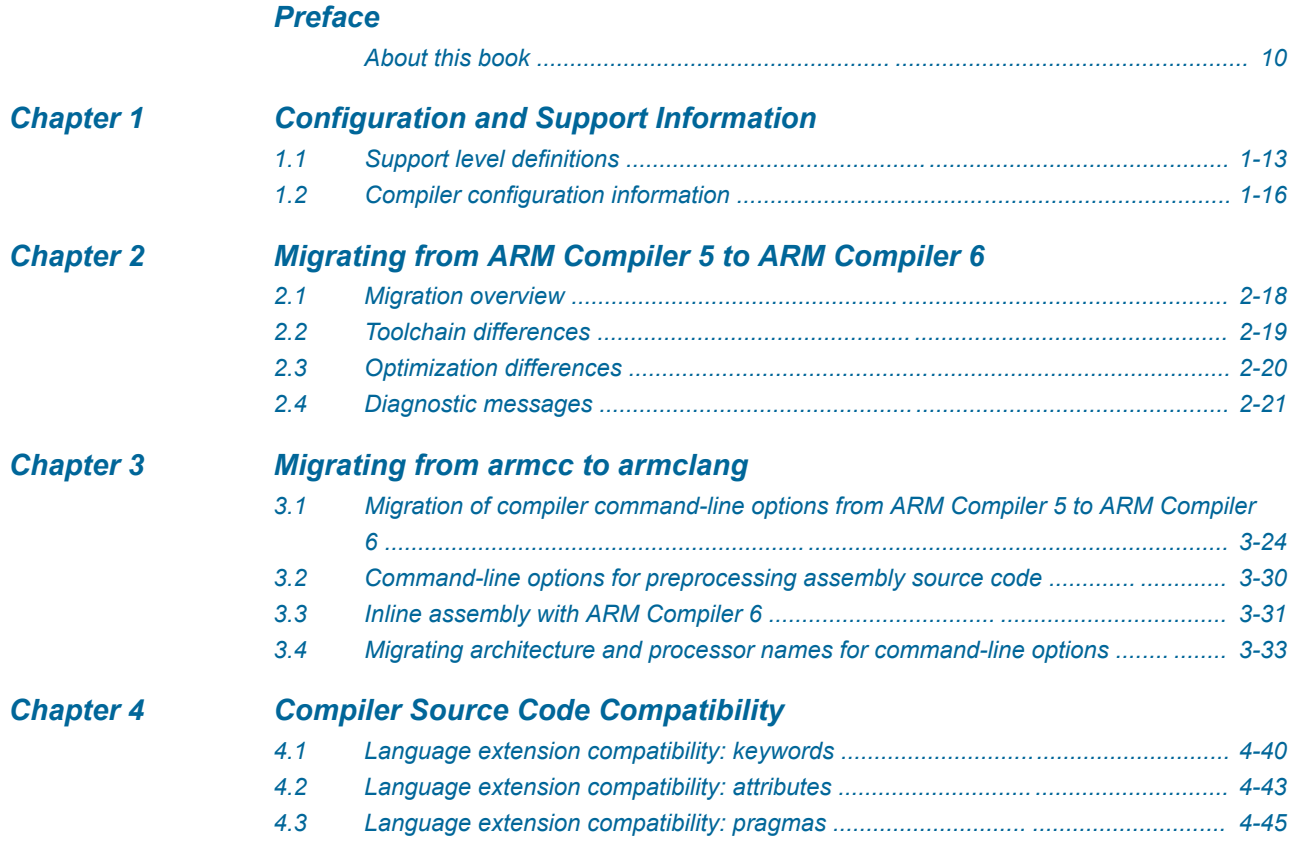

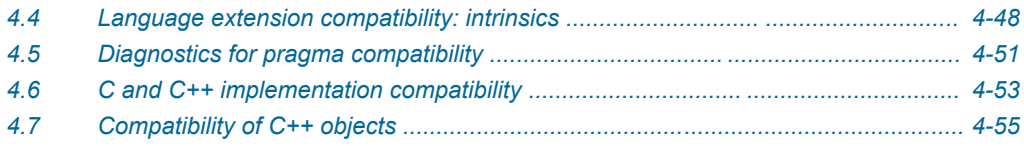

## **Chapter 5**

## Migrating from armasm to the armclang integrated assembler

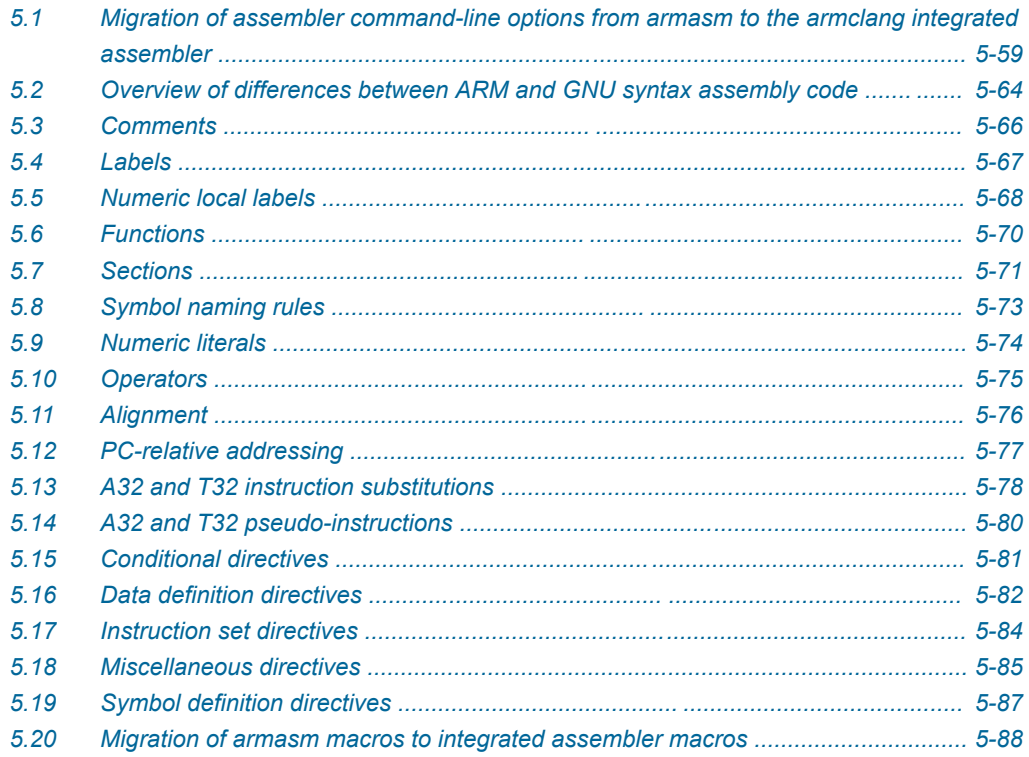

## List of Figures **ARM® Compiler Migration and Compatibility Guide**

*[Figure 1-1 Integration boundaries in ARM Compiler 6. ........................................................................... 1-14](#page-13-0)*

## List of Tables **ARM® Compiler Migration and Compatibility Guide**

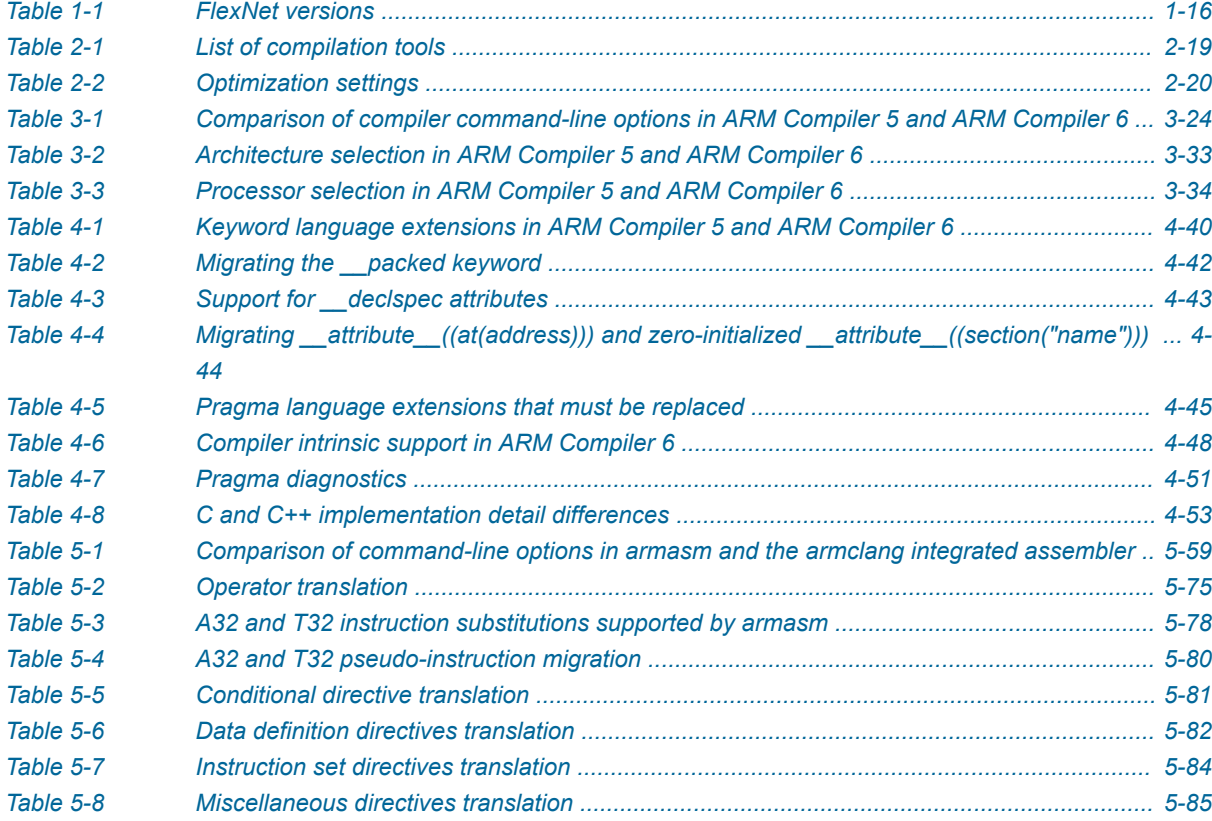

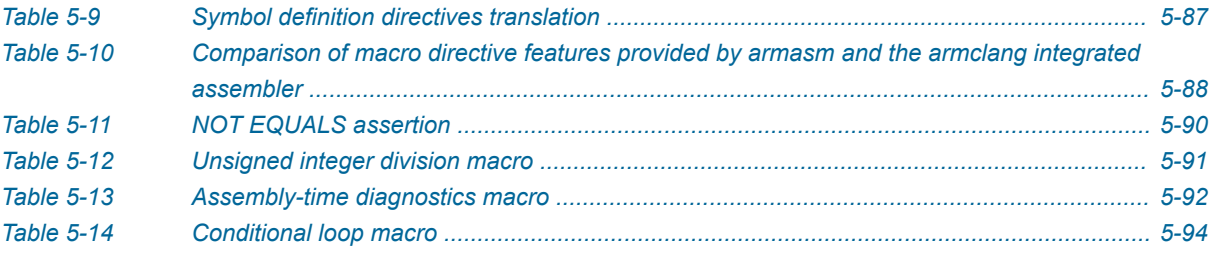

## <span id="page-8-0"></span>**Preface**

This preface introduces the *ARM® Compiler Migration and Compatibility Guide*.

It contains the following:

• *[About this book](#page-9-0)* on page 10.

### <span id="page-9-0"></span> **About this book**

The ARM® Compiler Migration and Compatibility Guide provides migration and compatibility information for users moving from older versions of ARM Compiler to ARM Compiler 6.

#### **Using this book**

This book is organized into the following chapters:

#### *[Chapter 1 Configuration and Support Information](#page-11-0)*

Summarizes the support levels, and locales and FlexNet versions supported by the ARM compilation tools.

#### *[Chapter 2 Migrating from ARM Compiler 5 to ARM Compiler 6](#page-16-0)*

#### *[Chapter 3 Migrating from armcc to armclang](#page-22-0)*

Compares ARM Compiler 6 command-line options to older versions of ARM Compiler.

#### *[Chapter 4 Compiler Source Code Compatibility](#page-38-0)*

Provides details of source code compatibility between ARM Compiler 6 and older armcc compiler versions.

#### *[Chapter 5 Migrating from armasm to the armclang integrated assembler](#page-56-0)*

Describes how to migrate assembly code from the legacy ARM syntax (used by armasm) to GNU syntax (used by armclang).

#### **Glossary**

The ARM® Glossary is a list of terms used in ARM documentation, together with definitions for those terms. The ARM Glossary does not contain terms that are industry standard unless the ARM meaning differs from the generally accepted meaning.

See the *ARM®  [Glossary](http://infocenter.arm.com/help/topic/com.arm.doc.aeg0014-/index.html)* for more information.

#### **Typographic conventions**

#### *italic*

Introduces special terminology, denotes cross-references, and citations.

#### **bold**

Highlights interface elements, such as menu names. Denotes signal names. Also used for terms in descriptive lists, where appropriate.

#### monospace

Denotes text that you can enter at the keyboard, such as commands, file and program names, and source code.

#### monospace

Denotes a permitted abbreviation for a command or option. You can enter the underlined text instead of the full command or option name.

#### *monospace italic*

Denotes arguments to monospace text where the argument is to be replaced by a specific value.

#### **monospace bold**

Denotes language keywords when used outside example code.

#### <and>

Encloses replaceable terms for assembler syntax where they appear in code or code fragments. For example:

MRC p15, 0, <Rd>, <CRn>, <CRm>, <Opcode\_2>

#### SMALL CAPITALS

Used in body text for a few terms that have specific technical meanings, that are defined in the *ARM® Glossary*. For example, IMPLEMENTATION DEFINED, IMPLEMENTATION SPECIFIC, UNKNOWN, and UNPREDICTABLE.

#### **Feedback**

#### **Feedback on this product**

If you have any comments or suggestions about this product, contact your supplier and give:

- The product name.
- The product revision or version.
- An explanation with as much information as you can provide. Include symptoms and diagnostic procedures if appropriate.

#### **Feedback on content**

If you have comments on content then send an e-mail to *[errata@arm.com](mailto:errata@arm.com)*. Give:

- The title *ARM Compiler Migration and Compatibility Guide*.
- The number ARM 100068 0608 00 en.
- If applicable, the page number(s) to which your comments refer.
- A concise explanation of your comments.

ARM also welcomes general suggestions for additions and improvements.

#### $-$  Note  $-$

ARM tests the PDF only in Adobe Acrobat and Acrobat Reader, and cannot guarantee the quality of the represented document when used with any other PDF reader.

#### **Other information**

- *[ARM Developer](https://developer.arm.com/)*.
- *[ARM Information Center](http://infocenter.arm.com/help/index.jsp)*.
- *[ARM Technical Support Knowledge Articles](http://infocenter.arm.com/help/topic/com.arm.doc.faqs)*.
- *[Support and Maintenance](http://www.arm.com/support/services/support-maintenance.php)*.
- *[ARM Glossary](http://infocenter.arm.com/help/topic/com.arm.doc.aeg0014-/index.html)*.

## <span id="page-11-0"></span>Chapter 1 **Configuration and Support Information**

Summarizes the support levels, and locales and FlexNet versions supported by the ARM compilation tools.

It contains the following sections:

- *[1.1 Support level definitions](#page-12-0)* on page 1-13.
- *[1.2 Compiler configuration information](#page-15-0)* on page 1-16.

## <span id="page-12-0"></span>**1.1 Support level definitions**

This describes the levels of support for various ARM Compiler 6 features.

ARM Compiler 6 is built on Clang and LLVM technology. Therefore it has more functionality than the set of product features described in the documentation. The following definitions clarify the levels of support and guarantees on functionality that are expected from these features.

ARM welcomes feedback regarding the use of all ARM Compiler 6 features, and endeavors to support users to a level that is appropriate for that feature. You can contact support at *[http://www.arm.com/](http://www.arm.com/support) [support](http://www.arm.com/support)*.

#### **Identification in the documentation**

All features that are documented in the ARM Compiler 6 documentation are product features, except where explicitly stated. The limitations of non-product features are explicitly stated.

#### **Product features**

Product features are suitable for use in a production environment. The functionality is well-tested, and is expected to be stable across feature and update releases.

- ARM endeavors to give advance notice of significant functionality changes to product features.
- If you have a support and maintenance contract, ARM provides full support for use of all product features.
- ARM welcomes feedback on product features.
- Any issues with product features that ARM encounters or is made aware of are considered for fixing in future versions of ARM Compiler.

In addition to fully supported product features, some product features are only alpha or beta quality.

#### **Beta product features**

Beta product features are implementation complete, but have not been sufficiently tested to be regarded as suitable for use in production environments. Beta product features are indicated with [BETA].

- ARM endeavors to document known limitations on beta product features.
- Beta product features are expected to eventually become product features in a future release of ARM Compiler 6.
- ARM encourages the use of beta product features, and welcomes feedback on them.
- Any issues with beta product features that ARM encounters or is made aware of are considered for fixing in future versions of ARM Compiler.

#### **Alpha product features**

Alpha product features are not implementation complete, and are subject to change in future releases, therefore the stability level is lower than in beta product features. Alpha product features are indicated with [ALPHA].

- ARM endeavors to document known limitations of alpha product features.
- ARM encourages the use of alpha product features, and welcomes feedback on them.
- Any issues with alpha product features that ARM encounters or is made aware of are considered for fixing in future versions of ARM Compiler.

#### **Community features**

ARM Compiler 6 is built on LLVM technology and preserves the functionality of that technology where possible. This means that there are additional features available in ARM Compiler that are not listed in the documentation. These additional features are known as community features. For information on these community features, see the *[documentation for the Clang/LLVM project](http://clang.llvm.org/docs/UsersManual.html)*.

<span id="page-13-0"></span>Where community features are referenced in the documentation, they are indicated with [COMMUNITY].

- ARM makes no claims about the quality level or the degree of functionality of these features, except when explicitly stated in this documentation.
- Functionality might change significantly between feature releases.
- ARM makes no guarantees that community features will remain functional across update releases, although changes are expected to be unlikely.

Some community features might become product features in the future, but ARM provides no roadmap for this. ARM is interested in understanding your use of these features, and welcomes feedback on them. ARM supports customers using these features on a best-effort basis, unless the features are unsupported. ARM accepts defect reports on these features, but does not guarantee that these issues will be fixed in future releases.

#### **Guidance on use of community features**

There are several factors to consider when assessing the likelihood of a community feature being functional:

• The following figure shows the structure of the ARM Compiler 6 toolchain:

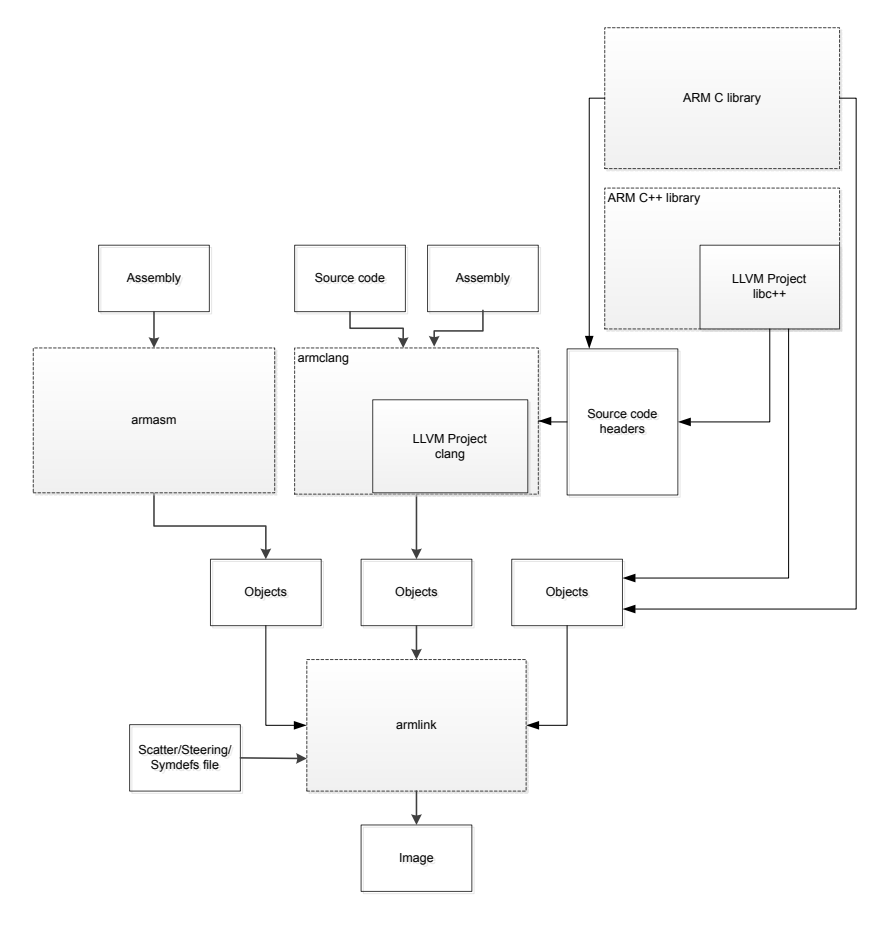

#### **Figure 1-1 Integration boundaries in ARM Compiler 6.**

The dashed boxes are toolchain components, and any interaction between these components is an integration boundary. Community features that span an integration boundary might have significant limitations in functionality. The exception to this is if the interaction is codified in one of the standards supported by ARM Compiler 6. See *[Application Binary Interface \(ABI\) for the ARM](http://infocenter.arm.com/help/topic/com.arm.doc.subset.swdev.abi/index.html)®*

*[Architecture](http://infocenter.arm.com/help/topic/com.arm.doc.subset.swdev.abi/index.html)*. Community features that do not span integration boundaries are more likely to work as expected.

- Features primarily used when targeting hosted environments such as Linux or BSD might have significant limitations, or might not be applicable, when targeting bare-metal environments.
- The Clang implementations of compiler features, particularly those that have been present for a long time in other toolchains, are likely to be mature. The functionality of new features, such as support for new language features, is likely to be less mature and therefore more likely to have limited functionality.

#### **Unsupported features**

With both the product and community feature categories, specific features and use-cases are known not to function correctly, or are not intended for use with ARM Compiler 6.

Limitations of product features are stated in the documentation. ARM cannot provide an exhaustive list of unsupported features or use-cases for community features. The known limitations on community features are listed in *[Community features](#page-12-0)* on page 1-13.

#### **List of known unsupported features**

The following is an incomplete list of unsupported features, and might change over time:

- The Clang option -stdlib=libstdc++ is not supported.
- $\bullet$  C++ static initialization of local variables is not thread-safe when linked against the standard C++ libraries. For thread-safety, you must provide your own implementation of thread-safe functions as described in *[Standard C++ library implementation definition](https://developer.arm.com/docs/100073/0608/the-arm-c-and-c-libraries/iso-c-library-implementation-definition/standard-c-library-implementation-definition)*.

- Note -

This restriction does not apply to the [ALPHA]-supported multi-threaded C++ libraries. Contact the ARM Support team for more details.

- Use of C11 library features is unsupported.
- Any community feature that exclusively pertains to non-ARM architectures is not supported.
- Compilation for targets that implement architectures older than ARMv7 or ARMv6-M is not supported.

#### *1 Configuration and Support Information 1.2 Compiler configuration information*

## <span id="page-15-0"></span>**1.2 Compiler configuration information**

Summarizes the locales and FlexNet versions supported by the ARM compilation tools.

#### **FlexNet versions in the compilation tools**

Different versions of ARM Compiler support different versions of FlexNet.

The FlexNet versions in the compilation tools are:

#### **Table 1-1 FlexNet versions**

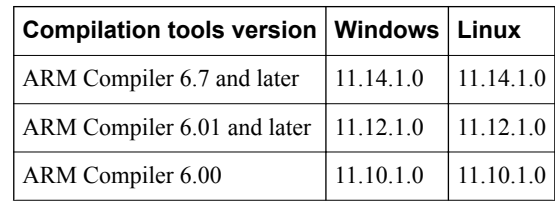

#### **Locale support in the compilation tools**

ARM Compiler only supports the English locale.

#### **Related information**

*[ARM DS-5 License Management Guide.](http://infocenter.arm.com/help/topic/com.arm.doc.dui0577-/index.html)*

## <span id="page-16-0"></span>Chapter 2 **Migrating from ARM Compiler 5 to ARM Compiler 6**

It contains the following sections:

- *[2.1 Migration overview](#page-17-0)* on page 2-18.
- *[2.2 Toolchain differences](#page-18-0)* on page 2-19.
- *[2.3 Optimization differences](#page-19-0)* on page 2-20.
- *[2.4 Diagnostic messages](#page-20-0)* on page 2-21.

## <span id="page-17-0"></span>**2.1 Migration overview**

Migrating from ARM Compiler 5 to ARM Compiler 6 requires the use of new command-line options and might also require changes to existing source files.

ARM Compiler 6 is based on the modern LLVM compiler framework. ARM Compiler 5 is not based on the LLVM compiler framework. Therefore migrating your project and source files from ARM Compiler 5 to ARM Compiler 6 requires you to be aware of:

- Differences in the command-line options when invoking the compiler.
- Differences in the adherence to language standards.
- Differences in compiler specific keywords, attributes, and pragmas.
- Differences in optimization and diagnostic behavior of the compiler.

Even though these differences exist between ARM Compiler 5 and ARM Compiler 6, it is possible to migrate your projects from ARM Compiler 5 to ARM Compiler 6 by modifying your command-line arguments and by changing your source code if required.

ARM Compiler 5 does not support processors based on ARMv8 and later architectures. Migrating to ARM Compiler 6 enables you to generate highly efficient code for processors based on ARMv8 and later architectures.

#### **Related information**

*[Migrating projects from ARM Compiler 5 to ARM Compiler 6.](https://developer.arm.com/products/software-development-tools/ds-5-development-studio/resources/tutorials/migrating-projects-from-arm-compiler-5-to-arm-compiler-6)*

## <span id="page-18-0"></span>**2.2 Toolchain differences**

ARM Compiler 5 and ARM Compiler 6 share many of the same compilation tools. However, the main difference between the two toolchains is the compiler tool armclang, which is based on Clang and LLVM.

The table lists the individual compilation tools and the toolchain they apply to.

#### **Table 2-1 List of compilation tools**

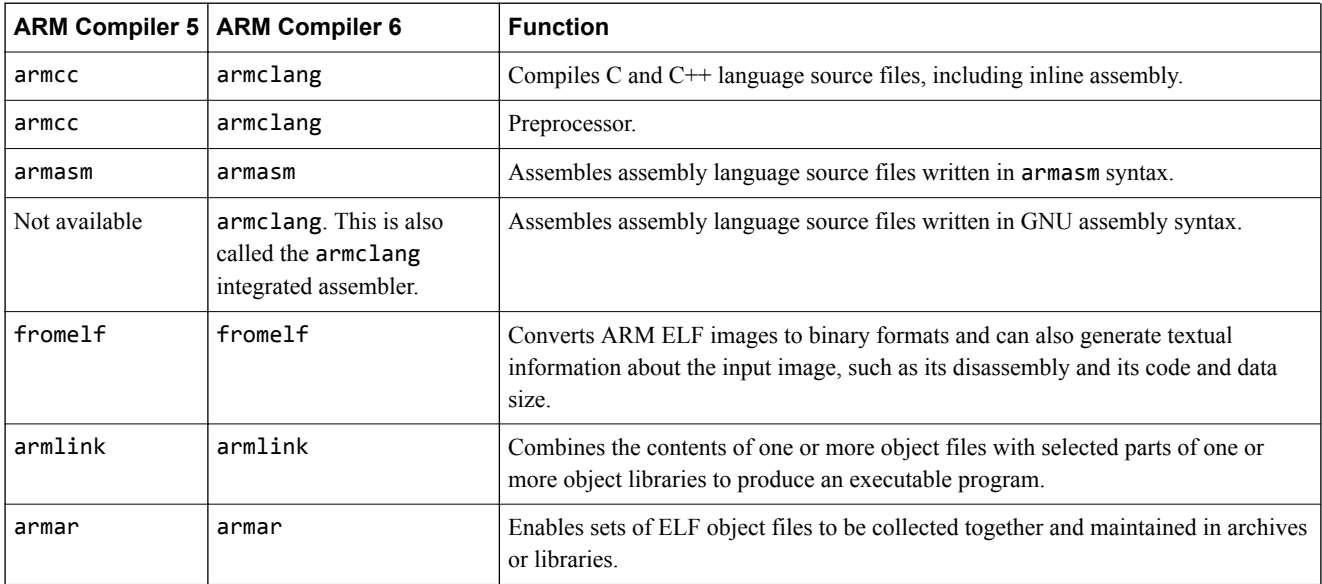

ARM Compiler 6 uses the compiler tool armclang instead of armcc. The command-line options for armclang are different to the command-line options for armcc. These differences are described in *[3.1 Migration of compiler command-line options from ARM Compiler 5 to ARM Compiler 6](#page-23-0)* [on page 3-24](#page-23-0).

ARM Compiler 6 provides armasm, which you can use use to assemble your existing assembly language source files that are written in armasm syntax. ARM recommends you write new assembly code using the GNU assembly syntax, which you can assemble using the armclang integrated assembler. You can also migrate existing assembly language source files from ARM syntax to GNU syntax, and then assemble them using the armclang integrated assembler. For more information see *[Chapter 5 Migrating from](#page-56-0) [armasm to the armclang integrated assembler](#page-56-0)* on page 5-57.

#### **Related information**

*[Migrating projects from ARM Compiler 5 to ARM Compiler 6.](https://developer.arm.com/products/software-development-tools/ds-5-development-studio/resources/tutorials/migrating-projects-from-arm-compiler-5-to-arm-compiler-6)*

## <span id="page-19-0"></span>**2.3 Optimization differences**

ARM Compiler 6 provides more performance optimization settings than are present in ARM Compiler 5. However, the optimizations that are performed at each optimization level might differ between the two toolchains.

The table compares the optimization settings and functions in ARM Compiler 5 and ARM Compiler 6.

#### **Table 2-2 Optimization settings**

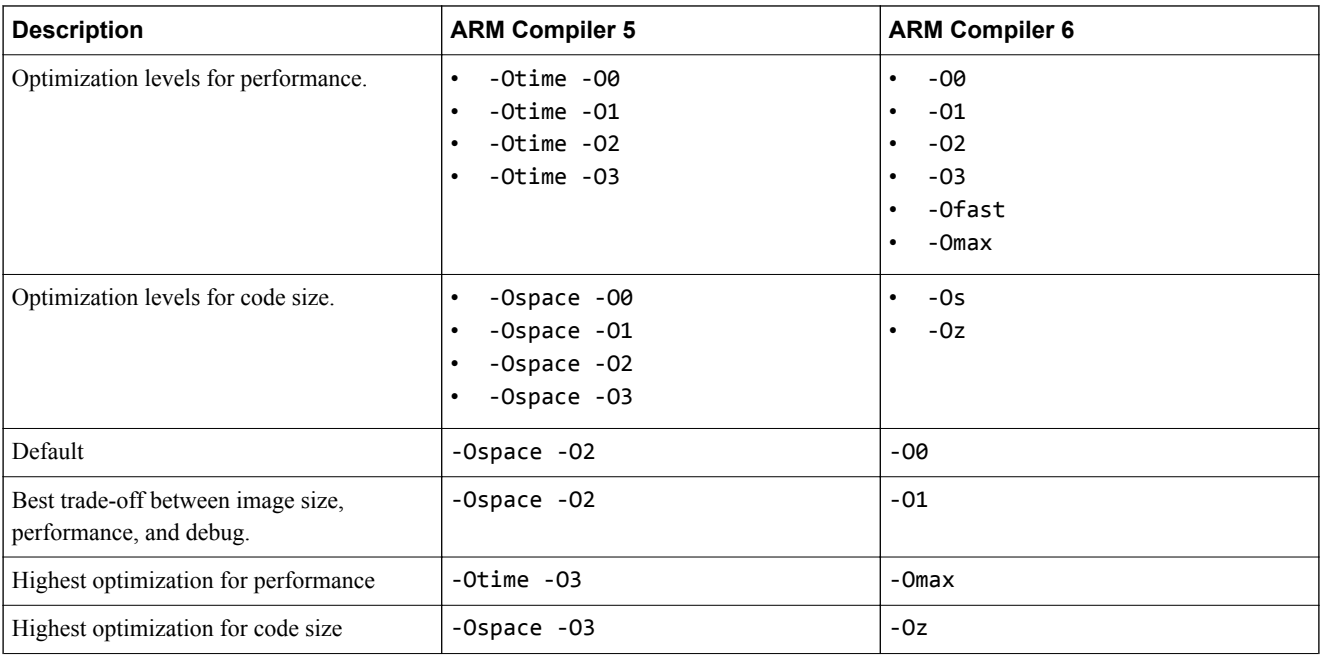

ARM Compiler 6 provides an aggressive optimization setting, -Omax, which automatically enables a feature called Link Time Optimization. For more information, see *[-flto](https://developer.arm.com/docs/100067/0608/armclang-command-line-options/-flto)*.

When using -Omax, armclang can perform link time optimizations that were not possible in ARM Compiler 5. These link time optimizations can expose latent bugs in the final image. Therefore, an image built with ARM Compiler 5 might have a different behavior to the image built with ARM Compiler 6.

For example, unused variables without the volatile keyword might be removed when using -0max in ARM Compiler 6. If the unused variable is actually a volatile variable that requires the volatile keyword, then the removal of the variable can cause the generated image to behave unexpectedly. Since ARM Compiler 5 does not have this aggressive optimization setting, it might not have removed the unused variable, and the resulting image might behave as expected, and therefore the error in the code would be more difficult to detect.

#### **Related information**

*[-flto armclang option.](https://developer.arm.com/docs/100067/0608/armclang-command-line-options/-flto) [-O armclang option.](https://developer.arm.com/docs/100067/0608/armclang-command-line-options/-o-1) [Effect of the volatile keyword on compiler optimization.](https://developer.arm.com/docs/100066/0608/coding-considerations/effect-of-the-volatile-keyword-on-compiler-optimization) [Optimizing across modules with link time optimization.](https://developer.arm.com/docs/100066/0608/optimization/optimizing-across-modules-with-link-time-optimization)*

## <span id="page-20-0"></span>**2.4 Diagnostic messages**

In general, armclang provides more precise and detailed diagnostic messages compared to armcc. Therefore you can expect to see more information about your code when using ARM Compiler 6, which can help you understand and fix your source more quickly.

armclang and armcc differ in the quality of diagnostic information they provide about your code. The following sections demonstrate some of the differences.

#### **Assignment in condition**

The following code is an example of armclang providing more precise information about your code. The error in this example is that the assignment operator,  $=$ , must be changed to the equality operator,  $=$ .

```
main.cpp: 
#include <stdio.h>
int main() 
{
  int a = 0, b = 0;
  if (a = b) {
     printf("Right\n");
   }
   else
 {
     printf("Wrong\n");
 }
   return 0;
}
```
Compiling this example with ARM Compiler 5 gives the message:

```
"main.cpp", line 6: Warning: #1293-D: assignment in condition
if (a = b)
\sim \sim
```
Compiling this example with ARM Compiler 6 gives the message:

```
main.cpp:6:7: warning: using the result of an assignment as a condition without parentheses[-
Wparentheses]
  if (a = b)
      \simmain.cpp:6:7: note: place parentheses around the assignment to silence this warning 
 if (a = b) 
\sim \sim ( )
main.cpp:6:7: note: use '==' to turn this assignment into an equality comparison
if (a = b)=
```
armclang highlights the error in the code, and also suggests two different ways to resolve the error. The warning messages highlight the specific part which requires attention from the user.

When using armclang, it is possible to enable or disable specific warning messages. In the example above, you can enable this warning message using the -Wparentheses option, or disable it using the - Wno-parentheses option.

#### **Automatic macro expansion**

- Note -

Another very useful feature of diagnostic messages in ARM Compiler 6, is the inclusion of notes about macro expansion. These notes provide useful context to help you understand diagnostic messages resulting from automatic macro expansion.

Consider the following code:

- Note

```
main.cpp: 
#include <stdio.h>
#define LOG(PREFIX, MESSAGE) fprintf(stderr, "%s: %s", PREFIX, MESSAGE)
#define LOG_WARNING(MESSAGE) LOG("Warning", MESSAGE)
int main(void)
{
    LOG_WARNING(123);
}
```
The macro LOG WARNING has been called with an integer argument. However, expanding the two macros, you can see that the fprintf function expects a string. When the macros are close together in the code it is easy to spot these errors. These errors are not easy to spot if they are defined in different part of the source code, or in other external libraries.

Compiling this example with ARM Compiler 5 armcc main.cpp gives the message:

```
main.cpp", line 8: Warning: #181-D: argument is incompatible with corresponding format 
string conversion
 LOG_WARNING(123);
\mathcal{L}^{\mathcal{L}}
```
Compiling this example with ARM Compiler 6 armclang --target=arm-arm-none-eabi march=armv8-a gives the message:

```
main.cpp:8:14: warning: format specifies type 'char *' but the argument has type 'int' [-
Wformat
 LOG_WARNING(123);
~\sim~~~~~~~~~~^{~\wedge}_{\sim}main.cpp:4:45: note: expanded from macro 'LOG_WARNING'
#define LOG_WARNING(MESSAGE) LOG("Warning", MESSAGE)
~\sim~~~~~~~~~~~~~~~~~^^~~~~~
main.cpp:3:64: note: expanded from macro 'LOG'
#define LOG(PREFIX, MESSAGE) fprintf(stderr, "%s: %s", PREFIX, MESSAGE)
~\sim ~\sim ~\sim ~\sim ~\sim ~\sim ~\sim ~\sim ~\sim ~\sim ~\sim ~\sim ~\sim ~\sim ~\sim ~\sim ~\sim ~\sim ~\sim ~\sim ~\sim ~\sim ~\sim ~\sim ~\sim ~\sim ~\sim ~\sim ~\sim ~\sim ~\sim ~\sim ~\sim ~\sim ~\sim ~\sim ~\sim
```
For more information, see *[4.5 Diagnostics for pragma compatibility](#page-50-0)* on page 4-51.

When starting the migration from ARM Compiler 5 to ARM Compiler 6, you can expect additional diagnostic messages because armclang does not recognize some of the pragmas, keywords, and attributes that were specific to armcc. When you replace the pragmas, keywords, and attributes from ARM Compiler 5 with their ARM Compiler 6 equivalents, the majority of these diagnostic messages disappear. You might require additional code changes if there is no direct equivalent for ARM Compiler 6. For more information see *[Chapter 4 Compiler Source Code Compatibility](#page-38-0)* on page 4-39.

## <span id="page-22-0"></span>Chapter 3 **Migrating from armcc to armclang**

Compares ARM Compiler 6 command-line options to older versions of ARM Compiler.

It contains the following sections:

- *[3.1 Migration of compiler command-line options from ARM Compiler 5 to ARM Compiler 6](#page-23-0)* [on page 3-24.](#page-23-0)
- *[3.2 Command-line options for preprocessing assembly source code](#page-29-0)* on page 3-30.
- *[3.3 Inline assembly with ARM Compiler 6](#page-30-0)* on page 3-31.
- *[3.4 Migrating architecture and processor names for command-line options](#page-32-0)* on page 3-33.

## <span id="page-23-0"></span>**3.1 Migration of compiler command-line options from ARM Compiler 5 to ARM Compiler 6**

ARM Compiler 6 provides many command-line options, including most Clang command-line options and several ARM-specific options.

- Note -

This topic includes descriptions of [COMMUNITY] features. See *[Support level definitions](#page-12-0)* on page 1-13.

The following table describes the most common ARM Compiler 5 command-line options, and shows the equivalent options for ARM Compiler 6.

Additional information about command-line options is available:

- The *armclang Reference Guide* provides more detail about a number of command-line options.
- For a full list of Clang command-line options, see the Clang and LLVM documentation.

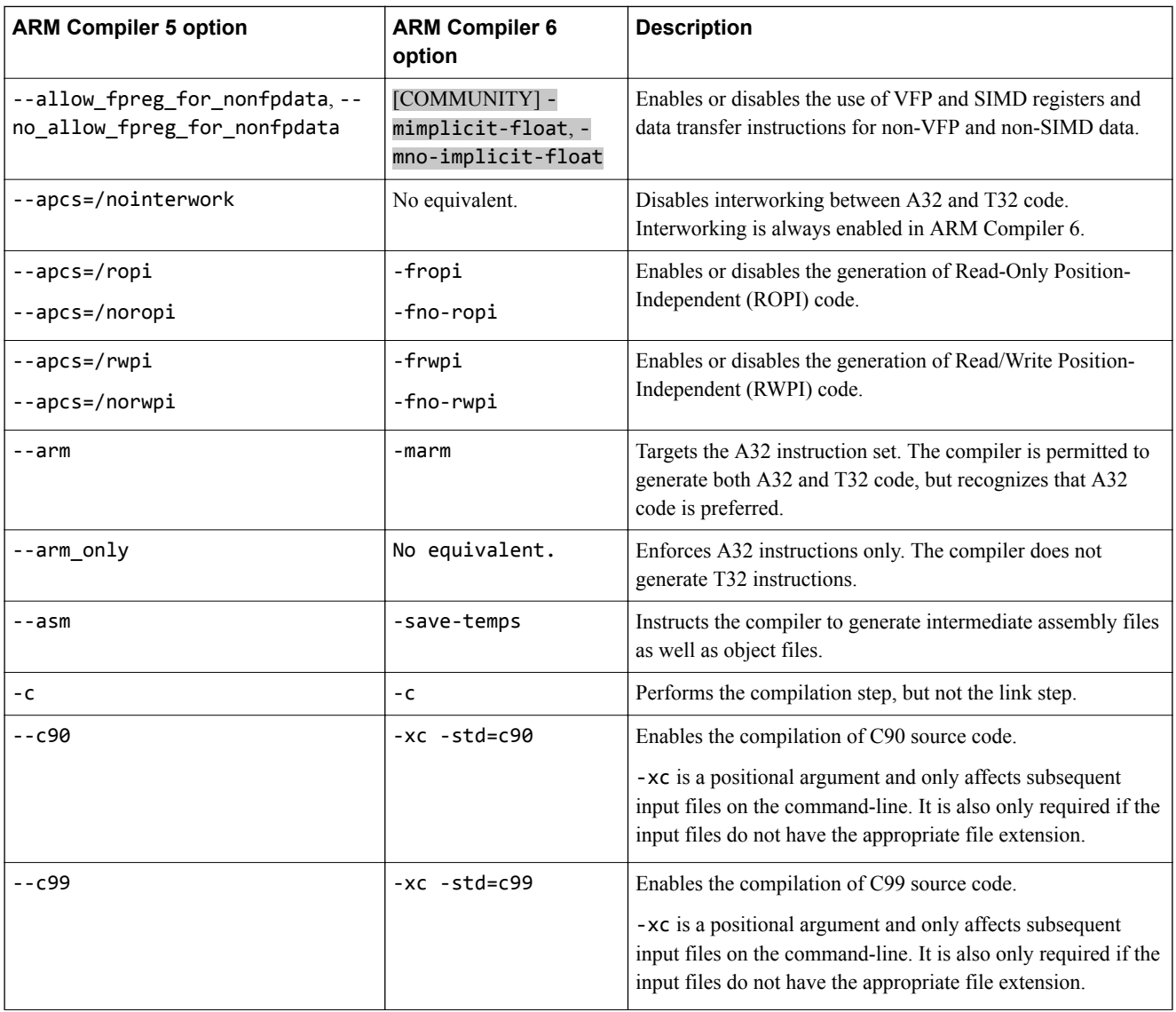

### **ARM Compiler 5 option ARM Compiler 6 option Description**  $-$ cpp  $-xc++ -$ std=c++03  $\qquad$  Enables the compilation of C++03 source code. -xc++ is a positional argument and only affects subsequent input files on the command-line. It is also only required if the input files do not have the appropriate file extension. The default C++ language standard is different between ARM Compiler 5 and ARM Compiler 6.  $-$ cpp11  $-xc++ - std = c++11$  Enables the compilation of C $++11$  source code. -xc++ is a positional argument and only affects subsequent input files on the command-line. The default C++ language standard is different between ARM Compiler 5 and ARM Compiler 6. --cpp\_compat No equivalent. Compiles C++ code to maximize binary compatibility. --cpu 8-A.32 --cpu 8-A.32 none-eabi march=armv8-a Targets ARMv8-A, AArch32 state.  $--$ cpu 8-A.64  $\vert$   $--$ target=aarch64arm-none-eabi Targets ARMv8-A AArch64 state. (Implies -march=armv8 a if -mcpu is not specified.) --cpu 7-A  $\vert$  --target=arm-armnone-eabi march=armv7-a Targets the ARMv7-A architecture. --cpu=Cortex-M4 --target=arm-armnone-eabi mcpu=cortex-m4 Targets the Cortex-M4 processor. --cpu=Cortex-A15 | --target=arm-armnone-eabi mcpu=cortex-a15 Targets the Cortex A15 processor. -D -D Defines a preprocessing macro. --depend -MF Specifies a filename for the makefile dependency rules. --depend dir  $\vert$  No equivalent. Use -MF to specify each dependency file individually. Specifies the directory for dependency output files. --depend\_format=unix\_escaped | Dependency file entries use UNIX-style path separators and escapes spaces with \. This is the default in ARM Compiler 6. --depend target -MT -MT Changes the target name for the makefile dependency rule. --diag\_error  $\vert$ -Werror  $\vert$  Turn compiler warnings into errors. --diag\_suppress=*foo*  $\vert$ -Wno-*foo* Suppress warning message *foo*. The error or warning codes might be different between ARM Compiler 5 and ARM Compiler 6. -E Executes only the preprocessor step.

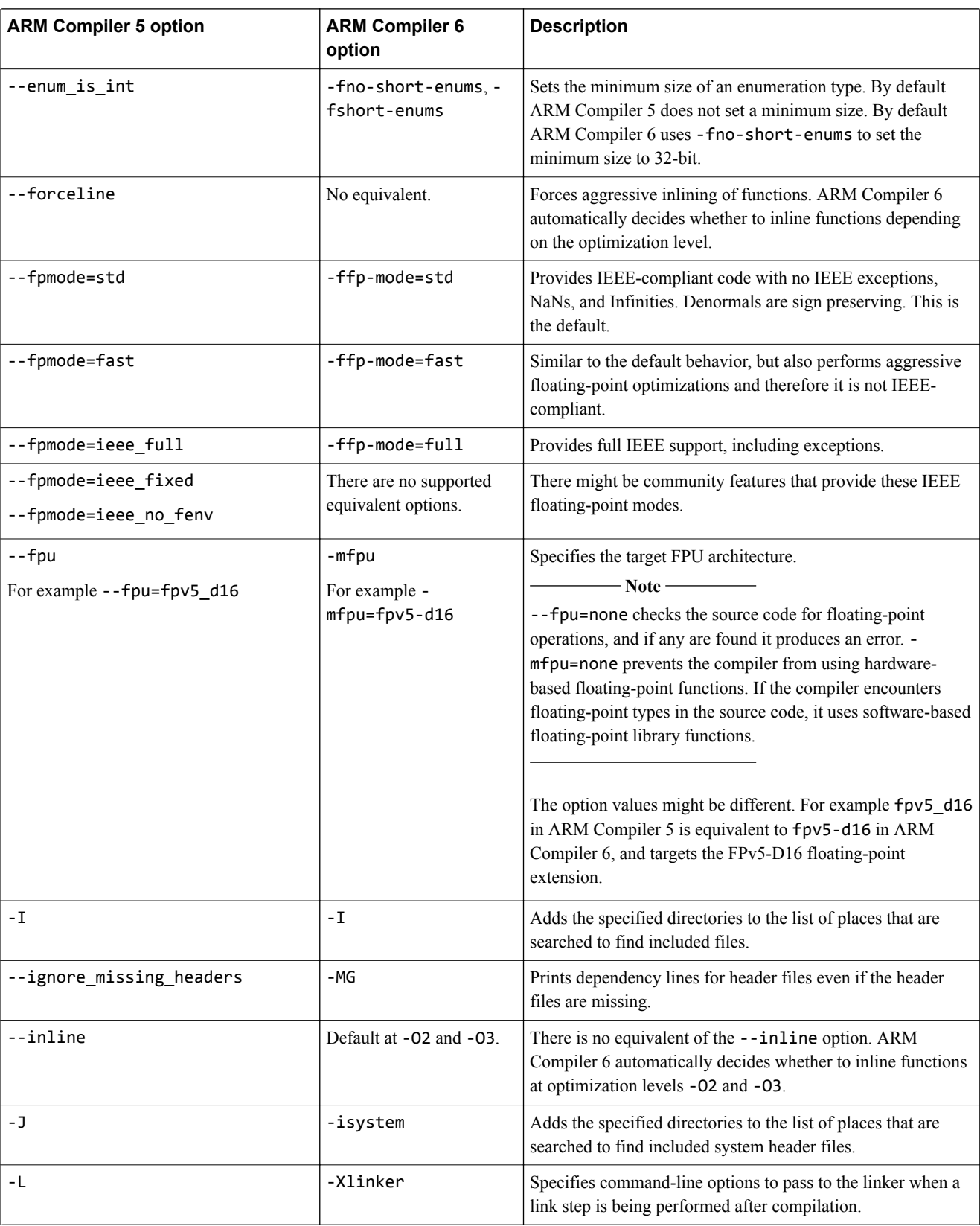

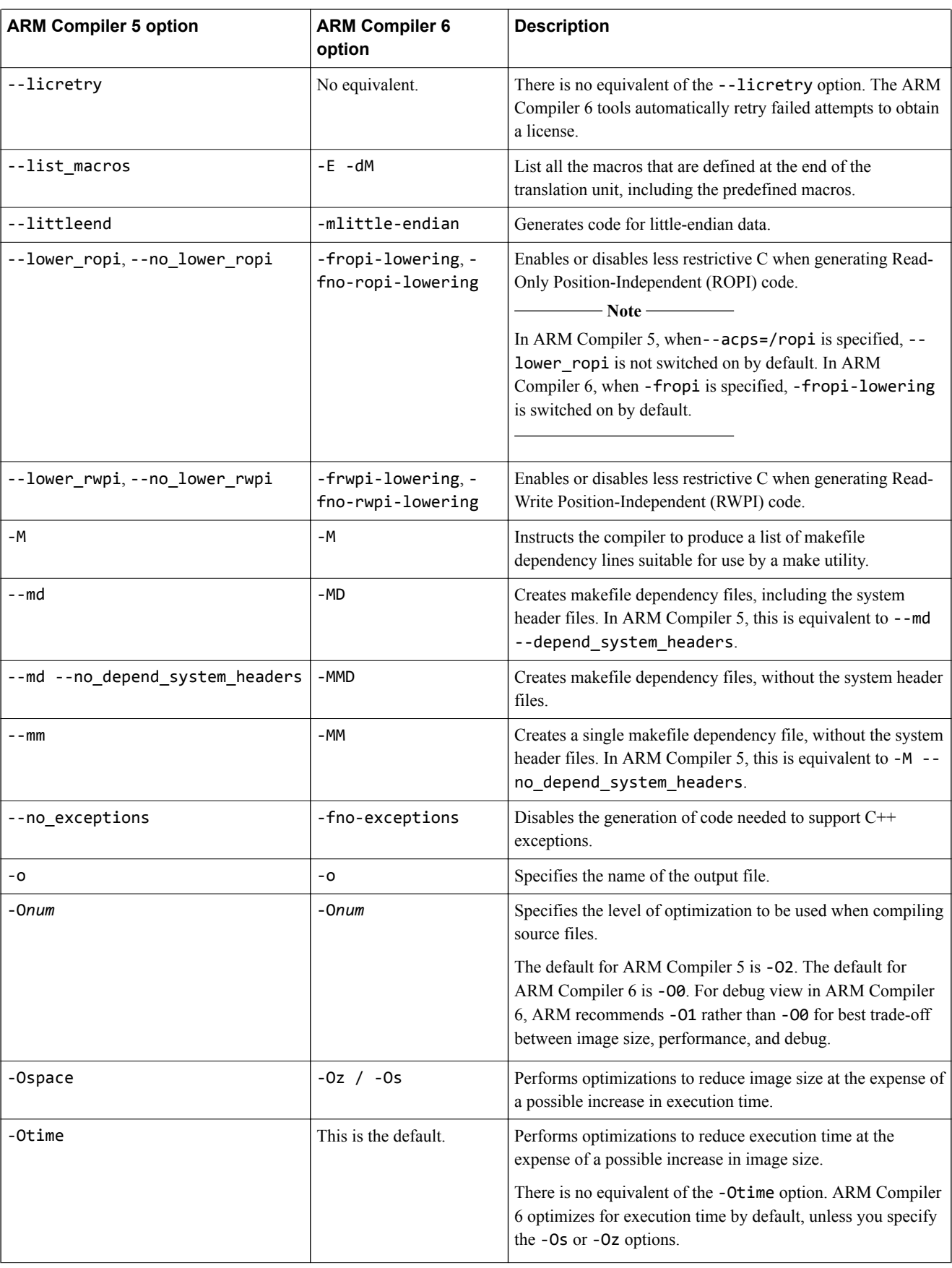

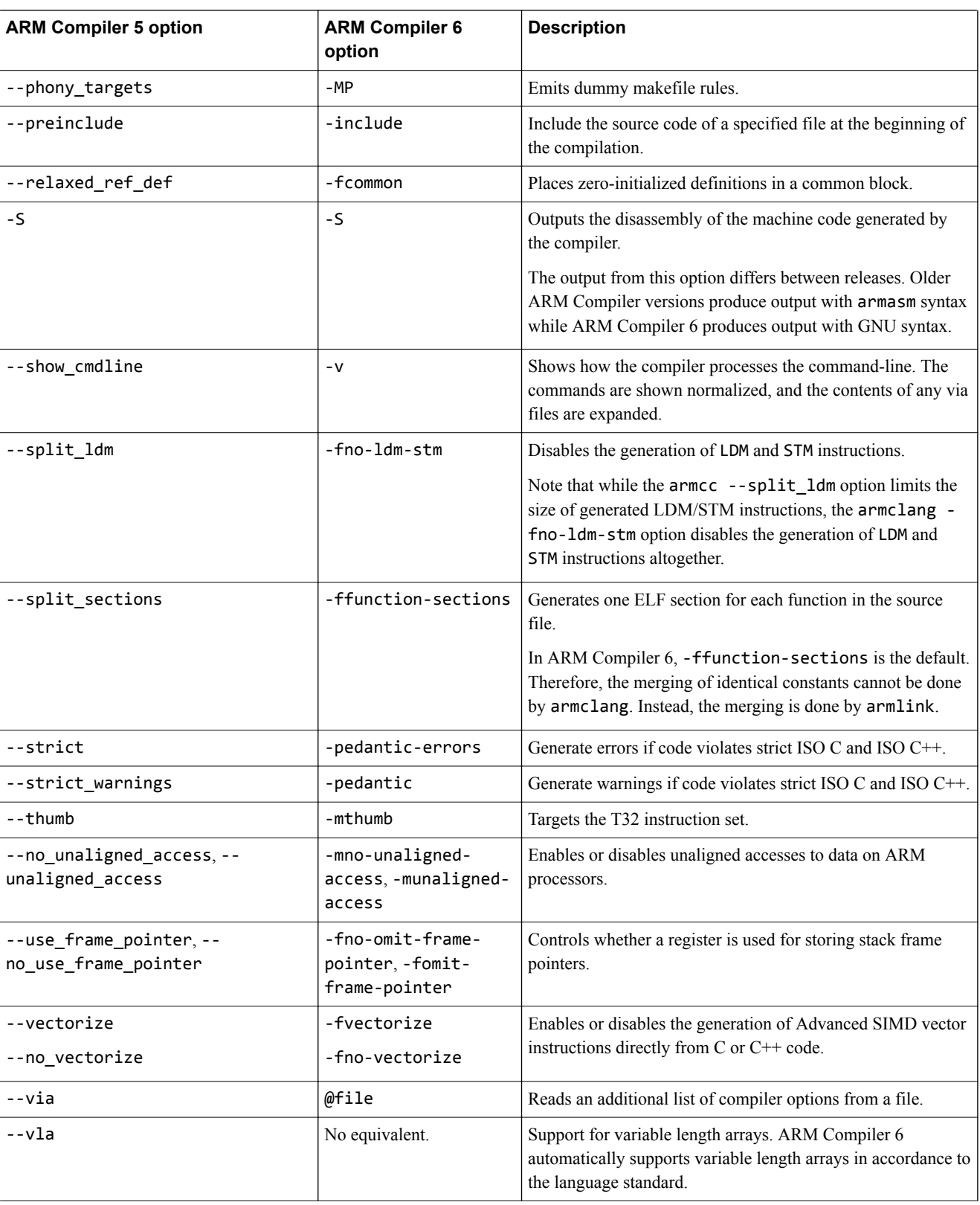

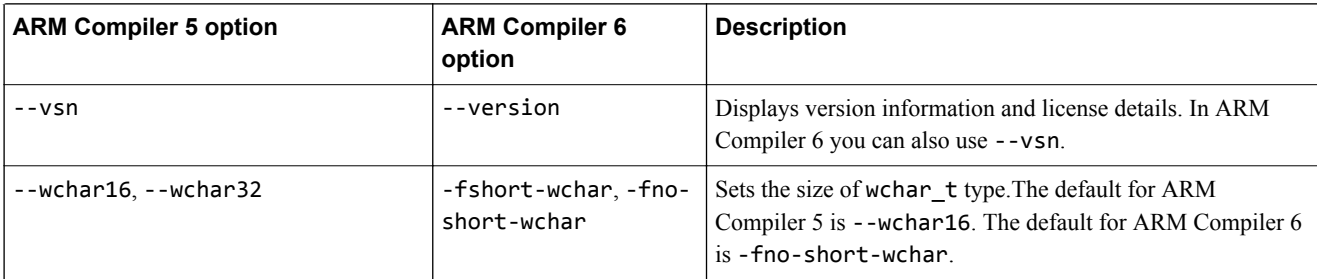

### **Related information**

*[ARM Compiler 6 Command-line Options.](https://developer.arm.com/docs/100067/0608/armclang-command-line-options) [Merging identical constants.](https://developer.arm.com/docs/100070/0608/linker-optimization-features/merging-identical-constants) [The LLVM Compiler Infrastructure Project.](http://llvm.org/)*

## <span id="page-29-0"></span>**3.2 Command-line options for preprocessing assembly source code**

The functionality of the --cpreproc and --cpreproc\_opts command-line options in the version of armasm supplied with ARM Compiler 6 is different from the options used in earlier versions of armasm to preprocess assembly source code.

If you are using armasm to assemble source code that requires the use of the preprocessor, you must use both the --cpreproc and --cpreproc\_opts options together. Also:

- As a minimum, you must include the armclang options --target and either -mcpu or -march in cpreproc\_opts.
- The input assembly source must have an upper-case extension . S.

If you have existing source files, which require preprocessing, and that have the lower-case extension .s, then to avoid having to rename the files:

- 1. Perform the pre-processing step manually using the armclang -x assembler-with-cpp option.
- 2. Assemble the preprocessed file without using the --cpreproc and --cprepoc\_opts options.

#### **Example using armclang -x**

This example shows the use of the armclang -x option.

```
armclang --target=aarch64-arm-none-eabi -march=armv8-a -x assembler-with-cpp -E test.s > 
test_preproc.s
armasm --cpu=8-A.64 test preproc.s
```
#### **Example using armasm --cpreproc\_opts**

The options to the preprocessor in this example are --cpreproc\_opts=--target=arm-arm-noneeabi,-mcpu=cortex-a9,-D,DEF1,-D,DEF2.

armasm --cpu=cortex-a9 --cpreproc --cpreproc\_opts=--target=arm-arm-none-eabi,-mcpu=cortexa9,-D,DEF1,-D,DEF2 -I /path/to/includes1 -I /path/to/includes2 input.S

**Note**

Ensure that you specify compatible architectures in the armclang options --target, -mcpu or -march, and the armasm --cpu option.

#### **Related information**

*[--cpreproc assembler option.](https://developer.arm.com/docs/100069/0608/armasm-command-line-options/-cpreproc) [--cpreproc\\_opts assembler option.](https://developer.arm.com/docs/100069/0608/armasm-command-line-options/-cpreproc_optsoptionoption) [Specifying a target architecture, processor, and instruction set.](https://developer.arm.com/docs/100066/0608/compiling-c-and-c-code/specifying-a-target-architecture-processor-and-instruction-set) [-march armclang option.](https://developer.arm.com/docs/100067/0608/armclang-command-line-options/-march) [-mcpu armclang option.](https://developer.arm.com/docs/100067/0608/armclang-command-line-options/-mcpu) [--target armclang option.](https://developer.arm.com/docs/100067/0608/armclang-command-line-options/-target) [-x armclang option.](https://developer.arm.com/docs/100067/0608/armclang-command-line-options/-x) [Preprocessing assembly code.](https://developer.arm.com/docs/100066/0608/assembling-assembly-code/preprocessing-assembly-code)*

### <span id="page-30-0"></span>**3.3 Inline assembly with ARM Compiler 6**

Inline assembly in ARM Compiler 6 must be written in GNU assembly syntax. Inline assembly in ARM Compiler 5 is written in armasm syntax. If you have inline assembly written in armasm syntax, you must modify this to use GNU assembly syntax.

In ARM Compiler 5:

- You can use C variable names directly inside inline assembly statements.
- You do not have direct access to physical registers. You must use C or  $C++$  variables names as operands, and the compiler maps them to physical register. You must set the value of these variables before you read them within an inline assembly statement.
- If you use register names in inline assembly code, they are treated as C or  $C++$  variables. They do not necessarily relate to the physical register of the same name. If the register name is not declared as a C or C++ variable, the compiler generates a warning.

In ARM Compiler 6:

- You cannot use C or  $C_{++}$  variable names directly inside inline assembly statements. You can map the physical registers to C or C++ variable names using operand mapping and constraints.
- You have direct access to physical registers. There is no need to set the value of the registers before you read them within inline assembly statements.
- If you use register names in inline assembly code, they are the physical register of the same name.

In ARM Compiler 6 you cannot use C variable names directly within inline assembly. However, the GNU assembly syntax in ARM Compiler 6 provides a way for mapping input and output operands to C variable names.

ARM Compiler 5 optimizes inline assembly, but ARM Compiler 6 emits it exactly as written.

For more information on writing inline assembly using asm in armclang, see *asm*.

For more information on GNU assembly syntax, see *[5.2 Overview of differences between ARM and GNU](#page-63-0) [syntax assembly code](#page-63-0)* on page 5-64.

#### **Inline assembly example in ARM Compiler 5**

The example below shows inline assembly code in ARM Compiler 5.

```
foo.c: 
int add(int i, int j)
{
       int res;
         __asm
      \overline{\zeta} "ADD res, i, j \t\n"
 "SUB res, i, res \t\n"
       );
       return res;
}
```
The example below shows an alternative syntax for inline assembly code in ARM Compiler 5.

```
foo.c: 
int add(int i, int j)
\mathbf{f} int res;
      __asm
     {
 ADD res, i, j 
 SUB res, i, res
 }
     return res;
}
```
Compile foo.c using armcc:

```
armcc foo.c -c -S -o foo.s
```
ARM Compiler 5 converts the example inline assembly code to:

```
foo.s: 
add PROC 
       .<br>ADD r1,r0,r1
 SUB r0,r0,r1
 BX lr
        ENDP
```
#### **Inline assembly example in ARM Compiler 6**

The example below shows the equivalent inline assembly code in ARM Compiler 6.

```
foo.c: 
int add(int i, int j)
{
 int res = 0;
     __asm 
  \overline{\zeta} "ADD %[result], %[input_i], %[input_j] \t\n"
 "SUB %[result], %[input_i], %[result] \t\n"
 : [result] "=&r" (res)
 : [input_i] "r" (i), [input_j] "r" (j)
 );
 return res;
}
```
Compile foo.c using armclang with optimization level -O1:

armclang foo.c --target=arm-arm-none-eabi -march=armv8-a -O1 -c -S -o foo.s

ARM Compiler 6 converts the example inline assembly code to:

```
foo.s: 
add: 
        .fnstart
@ BB#0:
        @APP
        add r2,r0,r1
 sub r2,r0,r2
 @NO_APP
       movr0, r2 bx lr
```
**Note**

ARM Compiler 6 supports inline assembly using the \_\_asm or asm keywords. However the asm keyword is accepted only when:

- Used within C++ language source files.
- Used within C language source files without strict ISO C Standard compliance. For example, asm is accepted when using -std=gnu11.

#### **Related information**

*[How to Use Inline Assembly Language in C Code.](https://gcc.gnu.org/onlinedocs/gcc-6.1.0/gcc/Using-Assembly-Language-with-C.html#Using-Assembly-Language-with-C) [Constraints for asm Operands.](https://gcc.gnu.org/onlinedocs/gcc-6.1.0/gcc/Constraints.html#Constraints) [Constraint Modifier Characters.](https://gcc.gnu.org/onlinedocs/gcc-6.1.0/gcc/Modifiers.html#Modifiers)*

## <span id="page-32-0"></span>**3.4 Migrating architecture and processor names for command-line options**

There are minor differences between the architecture and processor names that ARM Compiler 6 recognizes, and the names that ARM Compiler 5 recognizes. Within ARM Compiler 6, there are differences in the architecture and processor names that armclang recognizes and the names that armasm, armlink, and fromelf recognize. This topic shows the differences in the architecture and processor names for the different tools in ARM Compiler 5 and ARM Compiler 6.

The tables show the documented --cpu options in ARM Compiler 5 and their corresponding options for migrating your ARM Compiler 5 command-line options to ARM Compiler 6.

 $-$  Note  $-$ 

The tables assume the default floating-point unit derived from the --cpu option in ARM Compiler 5. However, in ARM Compiler 6, armclang selects different defaults for floating-point unit (VFP) and Advanced SIMD. Therefore, the tables also show how to use the armclang -mfloat-abi and -mfpu options to be compatible with the default floating-point unit in ARM Compiler 5. The tables do not provide an exhaustive list.

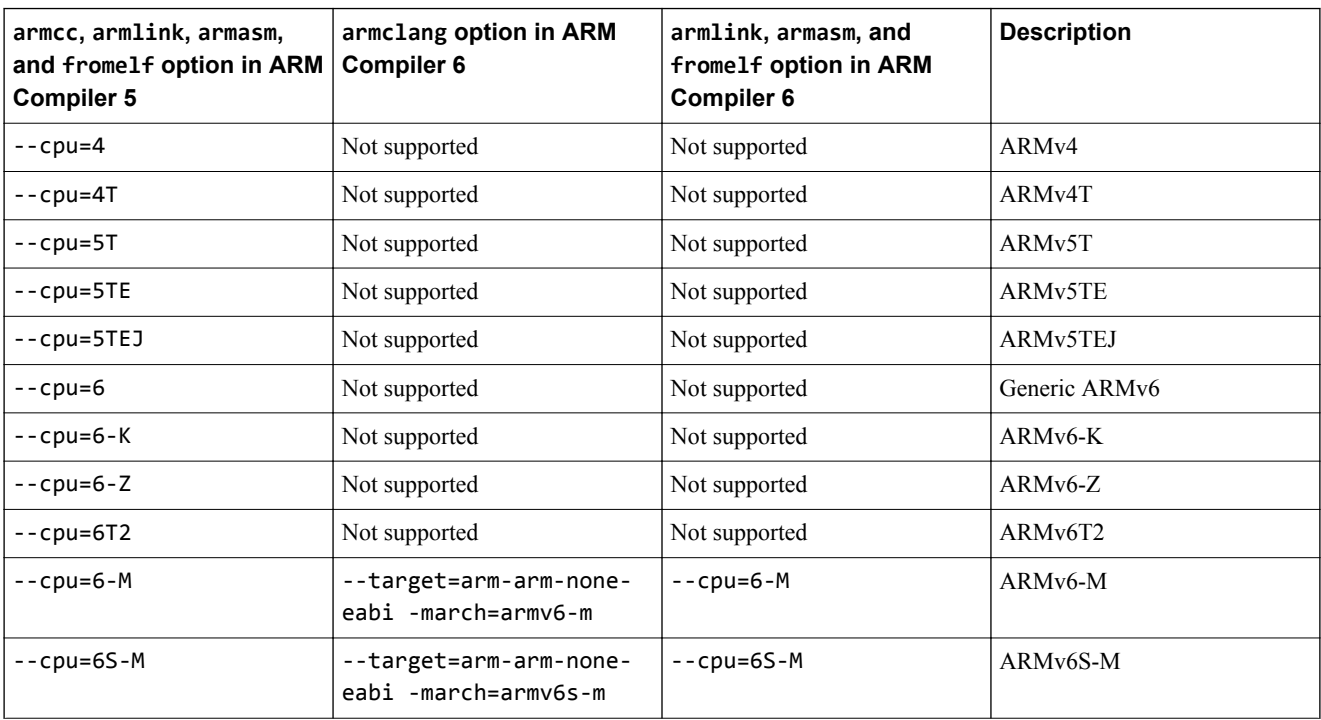

#### **Table 3-2 Architecture selection in ARM Compiler 5 and ARM Compiler 6**

<span id="page-33-0"></span>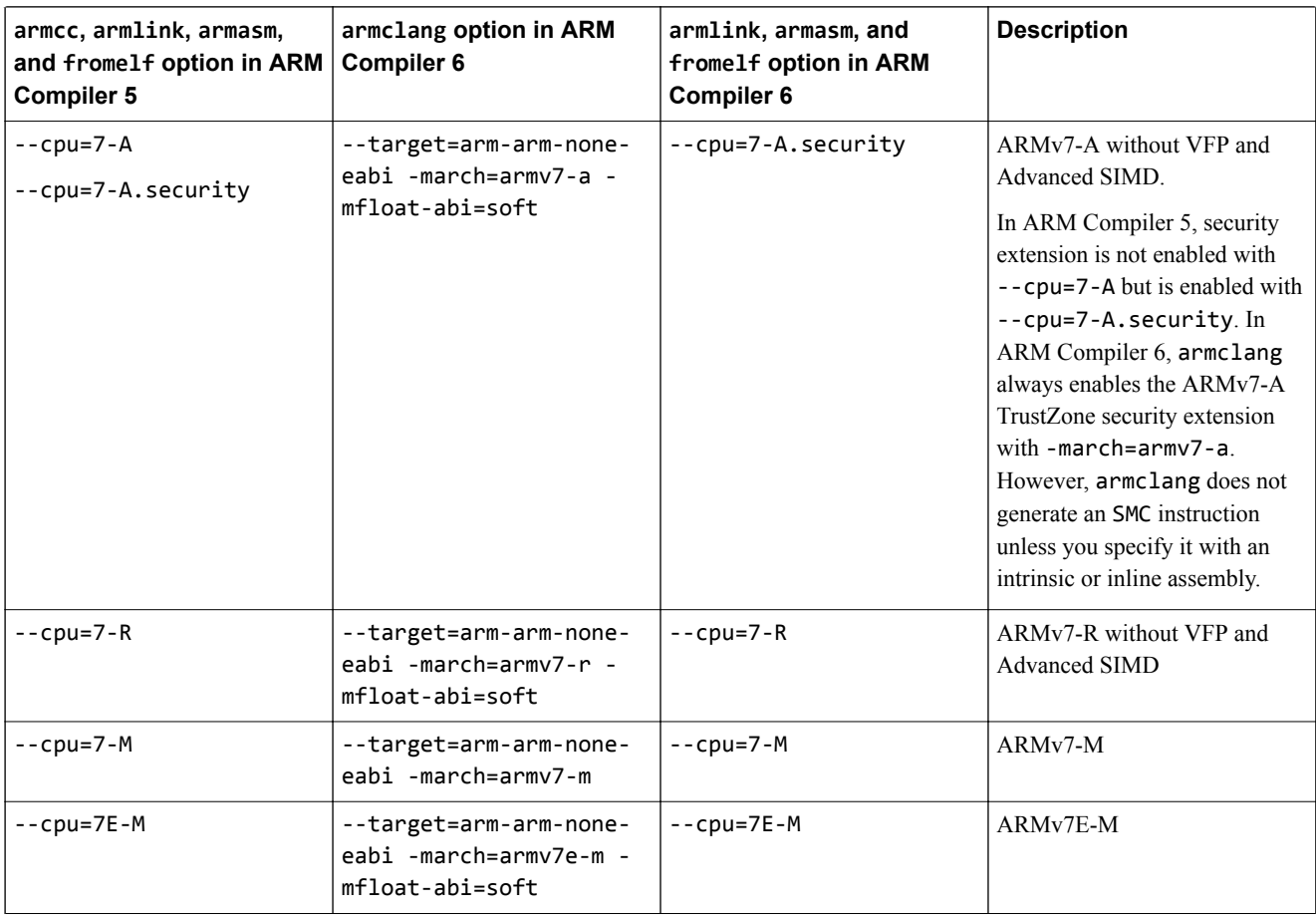

#### **Table 3-2 Architecture selection in ARM Compiler 5 and ARM Compiler 6 (continued)**

### **Table 3-3 Processor selection in ARM Compiler 5 and ARM Compiler 6**

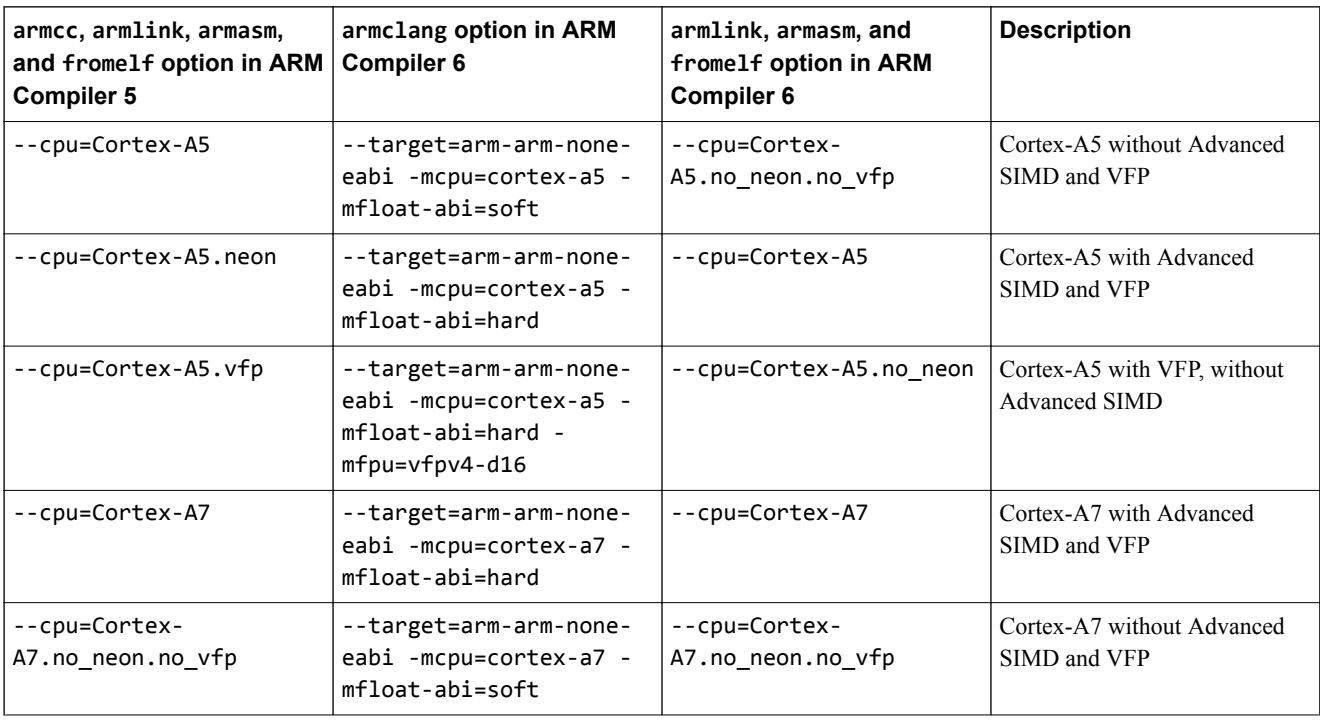

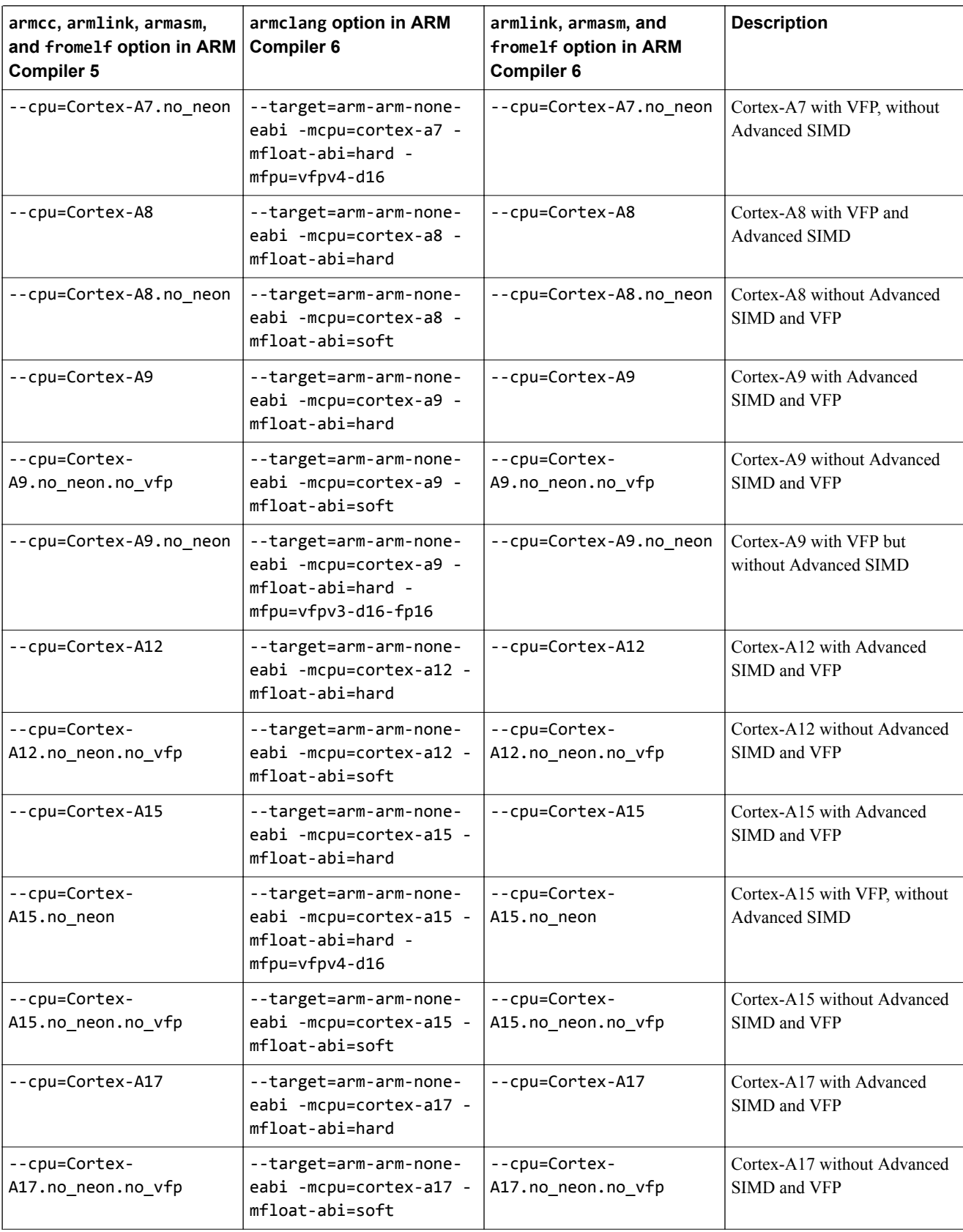

#### **Table 3-3 Processor selection in ARM Compiler 5 and ARM Compiler 6 (continued)**

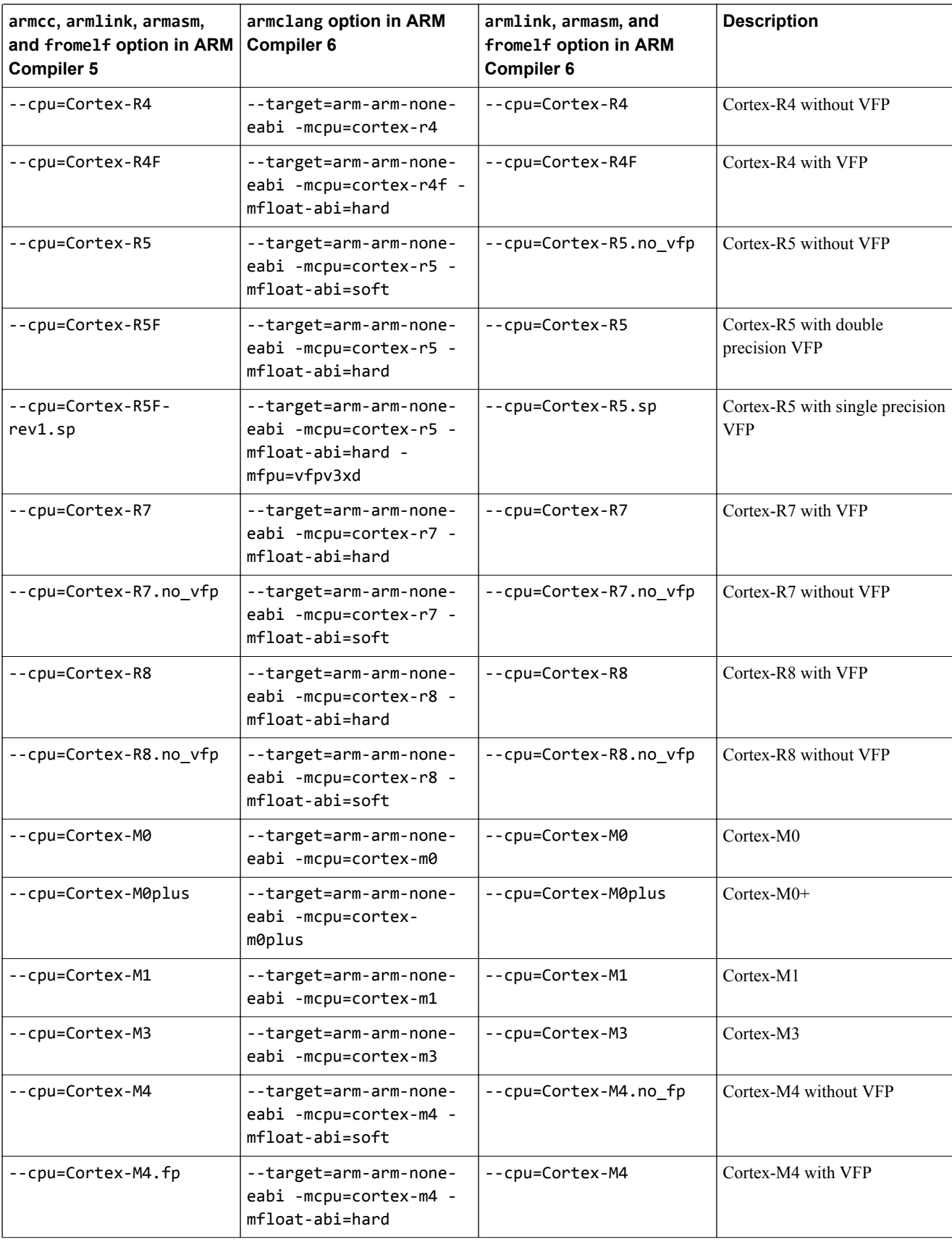

#### **Table 3-3 Processor selection in ARM Compiler 5 and ARM Compiler 6 (continued)**
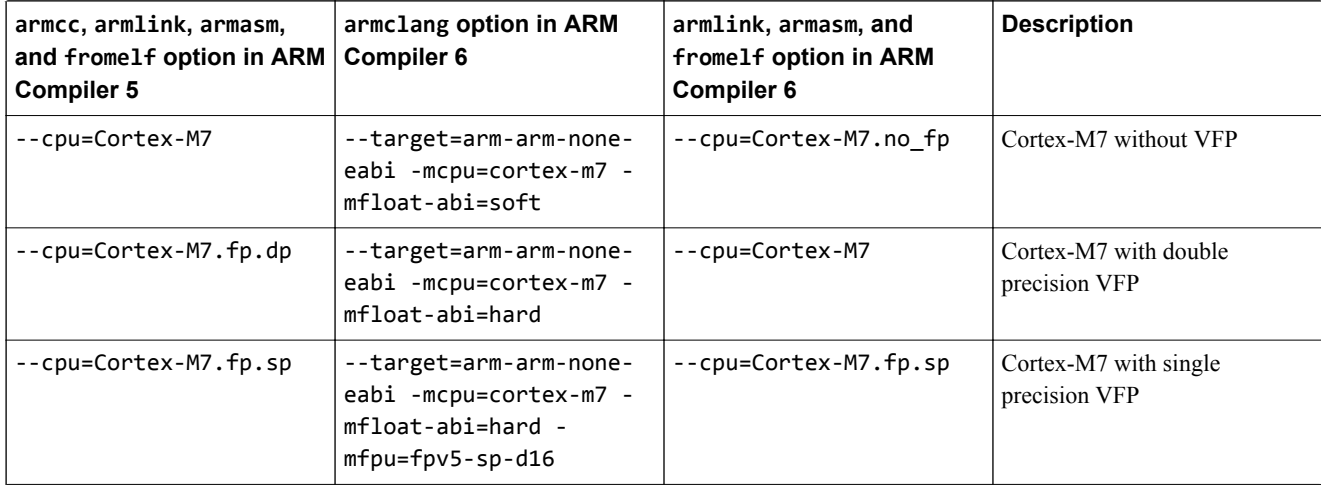

### **Table 3-3 Processor selection in ARM Compiler 5 and ARM Compiler 6 (continued)**

# **Enabling or disabling architectural features in ARM® Compiler 6**

ARM Compiler 6, by default, automatically enables or disables certain architectural features such as the floating-point unit, Advanced SIMD, and Cryptographic extensions depending on the specified architecture or processor. For a list of architectural features, see -mcpu in the *armclang Reference Guide*. You can override the defaults using other options.

For armclang:

- For AArch64 targets, you must use either -march or -mcpu to specify the architecture or processor and the required architectural features. You can use +[no]feature with -march or -mcpu to override any architectural feature.
- For AArch32 targets, you must use either -march or -mcpu to specify the architecture or processor and the required architectural features. You can use -mfloat-abi to override floating-point linkage. You can use -mfpu to override floating-point unit, Advanced SIMD, and Cryptographic extensions. You can use  $+$ [no] feature with -march or -mcpu to override certain other architectural features.

For armasm, armlink, and fromelf, you must use the --cpu option to specify the architecture or processor and the required architectural features. You can use --fpu to override the floating-point unit and floating-point linkage. The --cpu option is not mandatory for armlink and fromelf, but is mandatory for armasm.

## - Note -

- In ARM Compiler 5, if you use the armcc --fpu=none option, the compiler generates an error if it detects floating-point code. This behavior is different in ARM Compiler 6. If you use the armclang mfpu=none option, the compiler automatically uses software floating-point libraries if it detects any floating-point code. You cannot use the armlink --fpu=none option to link object files created using armclang.
- To link object files created using the armclang -mfpu=none option, you must set armlink --fpu to an option that supports software floating-point linkage, for example --fpu=SoftVFP, rather than using --fpu=none.

# **Related information**

*[armclang -mcpu option.](https://developer.arm.com/docs/100067/0608/armclang-command-line-options/-mcpu) [armclang -march option.](https://developer.arm.com/docs/100067/0608/armclang-command-line-options/-march) [armclang -mfloat-abi option.](https://developer.arm.com/docs/100067/0608/armclang-command-line-options/-mfloat-abi) [armclang --mfpu option.](https://developer.arm.com/docs/100067/0608/armclang-command-line-options/-mfpu) [armclang --target option.](https://developer.arm.com/docs/100067/0608/armclang-command-line-options/-target)*

*[armlink --cpu option.](https://developer.arm.com/docs/100070/0608/linker-command-line-options/-cpuname) [armlink --fpu option.](https://developer.arm.com/docs/100070/0608/linker-command-line-options/-fpuname) [fromelf --cpu option.](https://developer.arm.com/docs/100071/0608/fromelf-command-line-options/-cpuname) [fromelf --fpu option.](https://developer.arm.com/docs/100071/0608/fromelf-command-line-options/-fpuname) [armasm --cpu option.](https://developer.arm.com/docs/100069/0608/armasm-command-line-options/-cpuname) [armasm --fpu option.](https://developer.arm.com/docs/100069/0608/armasm-command-line-options/-fpuname)*

# Chapter 4 **Compiler Source Code Compatibility**

Provides details of source code compatibility between ARM Compiler 6 and older armcc compiler versions.

It contains the following sections:

- *[4.1 Language extension compatibility: keywords](#page-39-0)* on page 4-40.
- *[4.2 Language extension compatibility: attributes](#page-42-0)* on page 4-43.
- *[4.3 Language extension compatibility: pragmas](#page-44-0)* on page 4-45.
- *[4.4 Language extension compatibility: intrinsics](#page-47-0)* on page 4-48.
- *[4.5 Diagnostics for pragma compatibility](#page-50-0)* on page 4-51.
- *[4.6 C and C++ implementation compatibility](#page-52-0)* on page 4-53.
- *[4.7 Compatibility of C++ objects](#page-54-0)* on page 4-55.

# <span id="page-39-0"></span>**4.1 Language extension compatibility: keywords**

ARM Compiler 6 provides support for some keywords that are supported in ARM Compiler 5.

 $-$  Note  $-$ 

This topic includes descriptions of [COMMUNITY] features. See *[Support level definitions](#page-12-0)* on page 1-13.

The following table lists some of the commonly used keywords that are supported by ARM Compiler 5 and shows whether ARM Compiler 6 supports them using \_\_attribute\_\_. Replace any instances of these keywords in your code with the recommended alternative where available or use inline assembly instructions.

 $-$  **Note**  $-$ 

This is not an exhaustive list of all keywords.

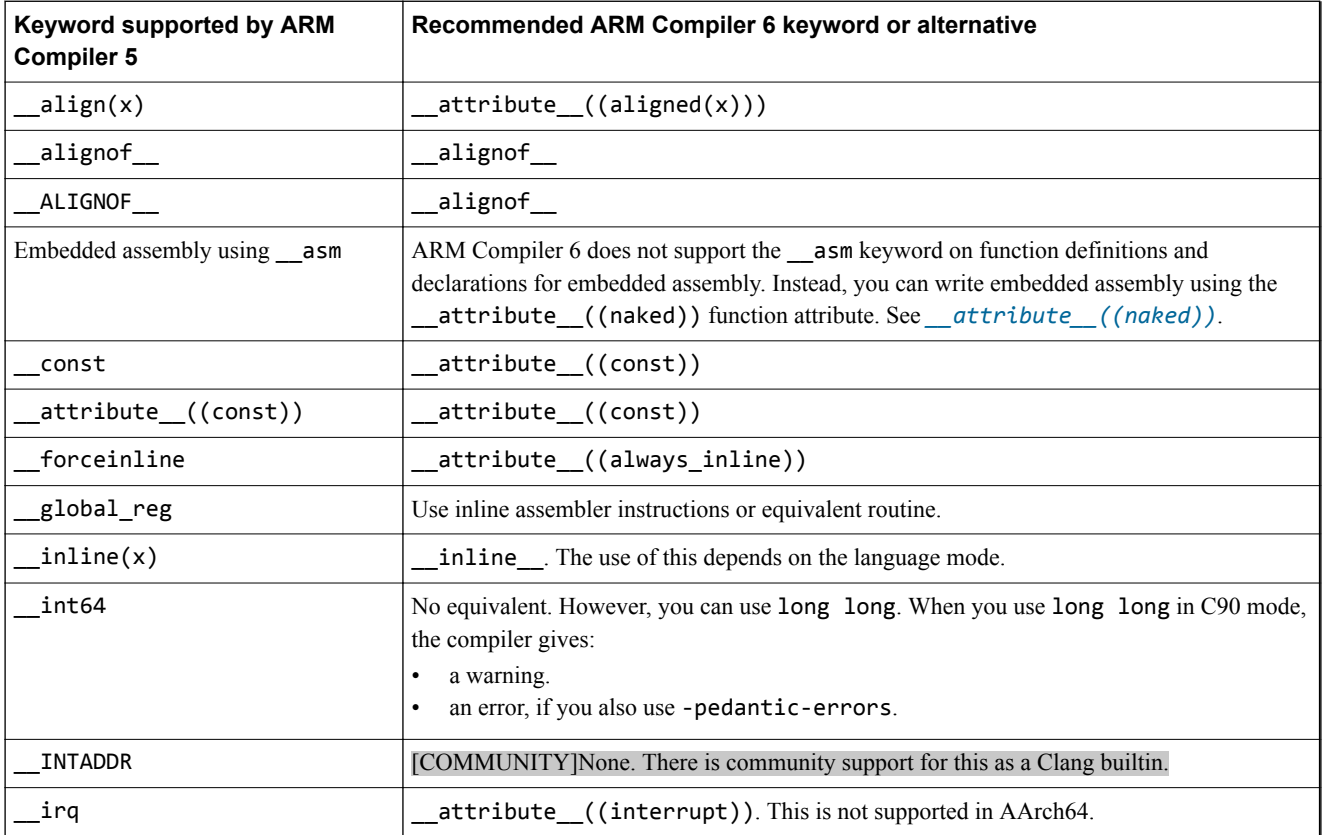

### **Table 4-1 Keyword language extensions in ARM Compiler 5 and ARM Compiler 6**

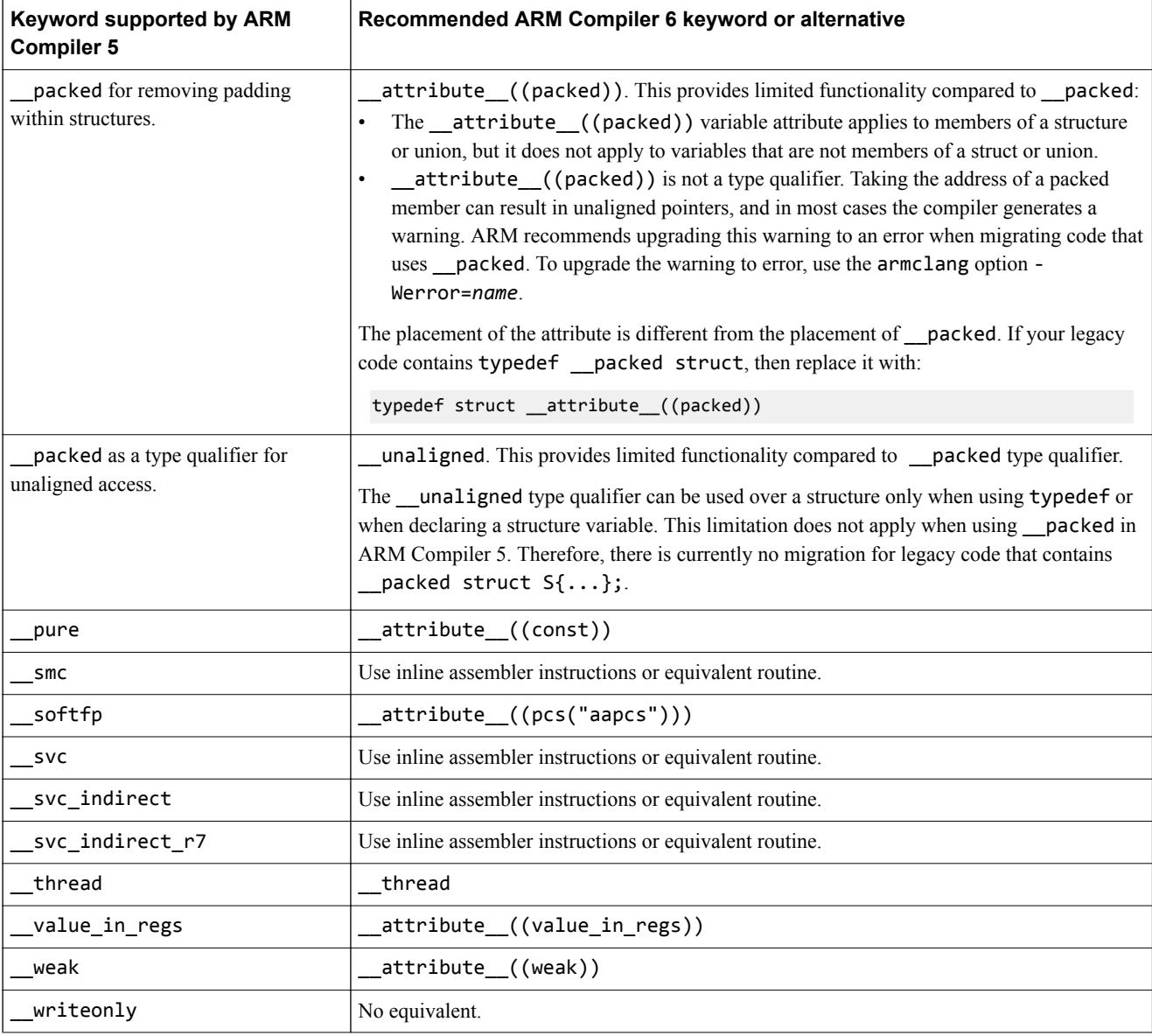

### **Table 4-1 Keyword language extensions in ARM Compiler 5 and ARM Compiler 6 (continued)**

 $-$  **Note**  $-$ 

The \_\_const keyword was supported by older versions of armcc. The equivalent for this keyword in ARM Compiler 5 and ARM Compiler 6 is \_\_attribute\_((const)).

### **Migrating the \_\_packed keyword from ARM® Compiler 5 to ARM® Compiler 6**

The \_\_packed keyword in ARM Compiler 5 has the effect of:

- Removing the padding within structures.
- Qualifying the variable for unaligned access.

ARM Compiler 6 does not support \_\_packed, but supports \_\_attribute\_((packed)) and \_\_unaligned keyword. Depending on the use, you might need to replace \_\_packed with both \_\_attribute\_\_((packed)) and \_\_unaligned. The following table shows the migration paths for various uses of packed.

## **Table 4-2 Migrating the \_\_packed keyword**

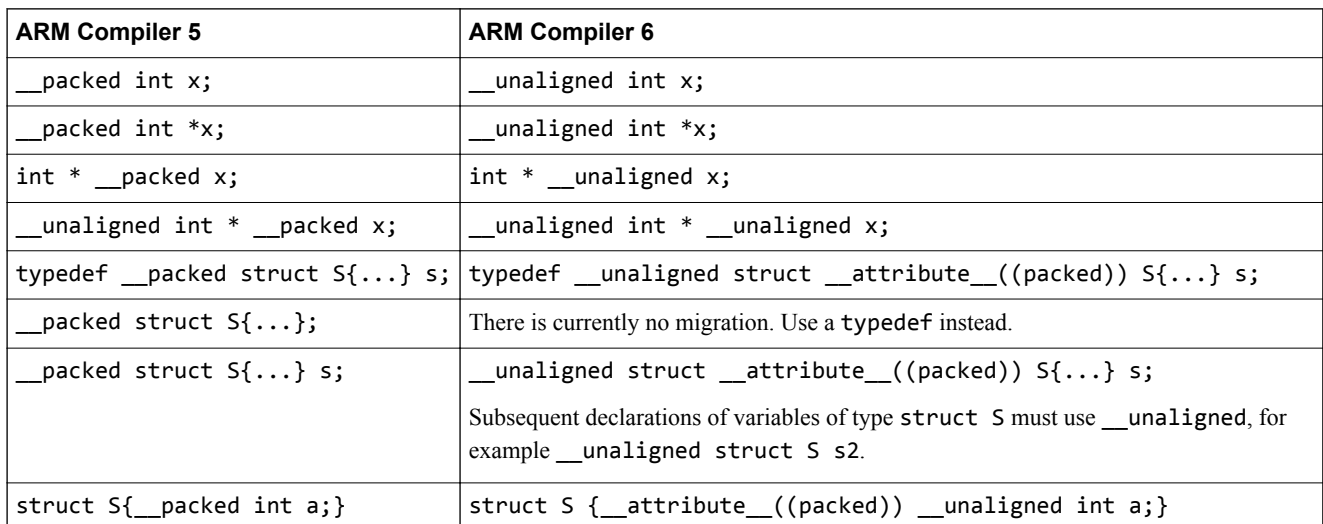

### **Related references**

*[4.6 C and C++ implementation compatibility](#page-52-0)* on page 4-53*.*

*[4.2 Language extension compatibility: attributes](#page-42-0)* on page 4-43*.*

*[4.3 Language extension compatibility: pragmas](#page-44-0)* on page 4-45*.*

## **Related information**

*[-W.](https://developer.arm.com/docs/100067/0608/armclang-command-line-options/-w)*

# <span id="page-42-0"></span>**4.2 Language extension compatibility: attributes**

ARM Compiler 6 provides support for some function, variable, and type attributes that were supported in ARM Compiler 5. Other attributes are not supported, or have an alternate implementation.

The following attributes are supported by ARM Compiler 5 and ARM Compiler 6. These attributes do not require modification in your code:

- \_\_attribute\_\_((aligned(*x*)))
- \_\_attribute\_((always\_inline))
- \_\_attribute\_((const))
- attribute ((deprecated))
- attribute ((noinline))
- \_\_declspec(noinline)
- \_\_attribute\_((nonnull))
- attribute\_\_((noreturn))
- \_\_declspec(noreturn)
- \_\_attribute\_\_((nothrow))
- declspec(nothrow)
- \_\_attribute\_\_((pcs("*calling convention*")))
- attribute ((pure))
- attribute ((section("*name*"))) **Note**

Section names must be unique. You must not use the same section name for another section or symbol. Only symbols that require the same section type can use the same section name.

- \_\_attribute\_\_((unused))
- \_\_attribute\_((used))
	- **Note** ——

In ARM Compiler 6, functions marked with \_\_attribute\_\_((used)) can still be removed by linker unused section removal. To prevent the linker from removing these sections, you can use either the - keep=symbol or the --no\_remove armlink options. In ARM Compiler 5, functions marked with attribute ((used)) are not removed by the linker.

- attribute ((visibility))
- $__$ attribute $__$ ((weak))
- \_\_attribute\_((weakref))

Though ARM Compiler 6 supports certain \_\_declspec attributes, ARM recommends using \_\_attribute\_\_ where available.

### **Table 4-3 Support for \_\_declspec attributes**

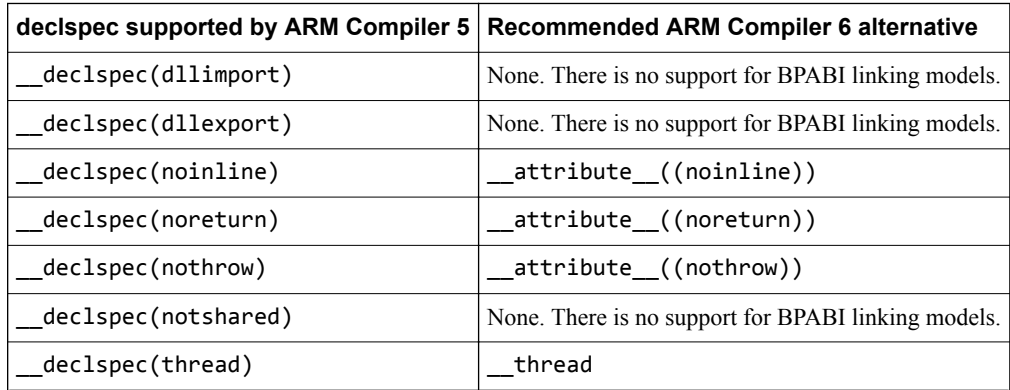

# **Migrating \_\_attribute\_\_((at(***address***))) and zero-initialized \_\_attribute\_\_((section("***name***"))) from ARM® Compiler 5 to ARM® Compiler 6**

ARM Compiler 5 supports the following attributes, which ARM Compiler 6 does not support:

- \_\_attribute\_\_((at(*address*))) to specify the absolute address of a function or variable.
- \_\_attribute\_\_((at(*address*), zero\_init)) to specify the absolute address of a zero-initialized variable.
- \_\_attribute\_\_((section(*name*), zero\_init)) to place a zero-initialized variable in a zeroinitialized section with the given *name*.
- attribute ((zero init)) to generate an error if the variable has an initializer.

The following table shows migration paths for these features using ARM Compiler 6 supported features:

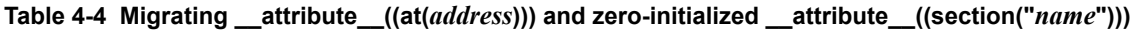

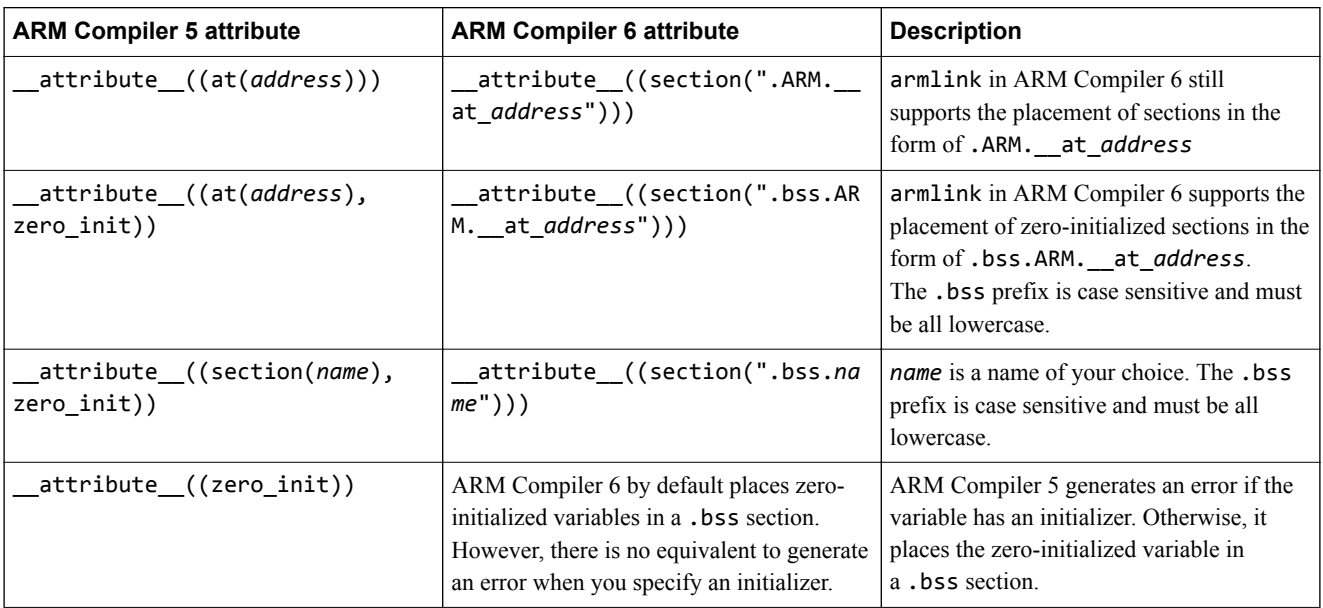

### **Related references**

- *[4.6 C and C++ implementation compatibility](#page-52-0)* on page 4-53*.*
- *[4.1 Language extension compatibility: keywords](#page-39-0)* on page 4-40*.*
- *[4.3 Language extension compatibility: pragmas](#page-44-0)* on page 4-45*.*

# **Related information**

*[armlink User Guide: Placing \\_\\_at sections at a specific address.](https://developer.arm.com/docs/100070/0608/scatter-loading-features/root-region-and-the-initial-entry-point/placing-__at-sections-at-a-specific-address)*

# <span id="page-44-0"></span>**4.3 Language extension compatibility: pragmas**

ARM Compiler 6 provides support for some pragmas that are supported in ARM Compiler 5. Other pragmas are not supported, or must be replaced with alternatives.

The following table lists some of the commonly used pragmas that are supported by ARM Compiler 5 but are not supported by ARM Compiler 6. Replace any instances of these pragmas in your code with the recommended alternative.

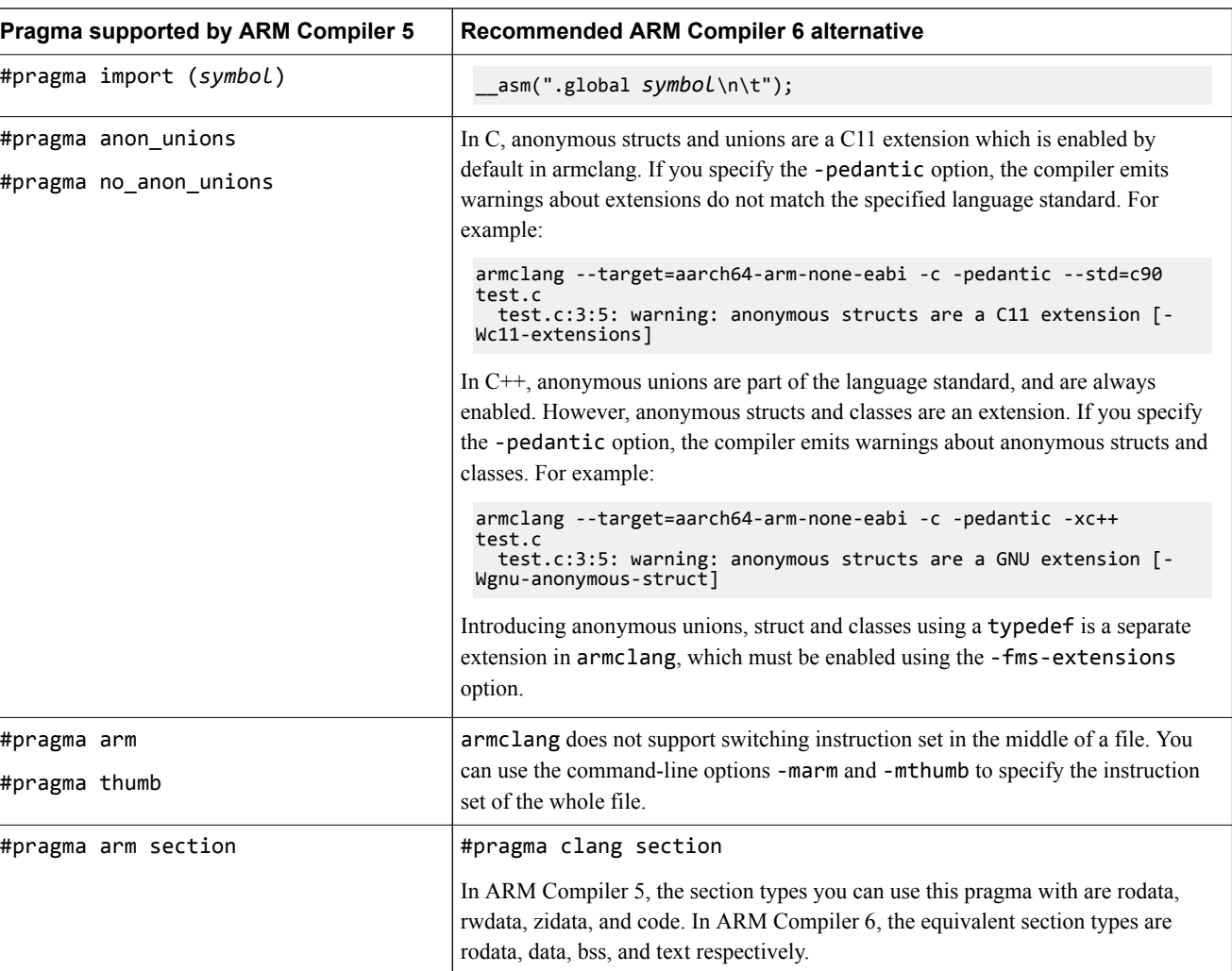

### **Table 4-5 Pragma language extensions that must be replaced**

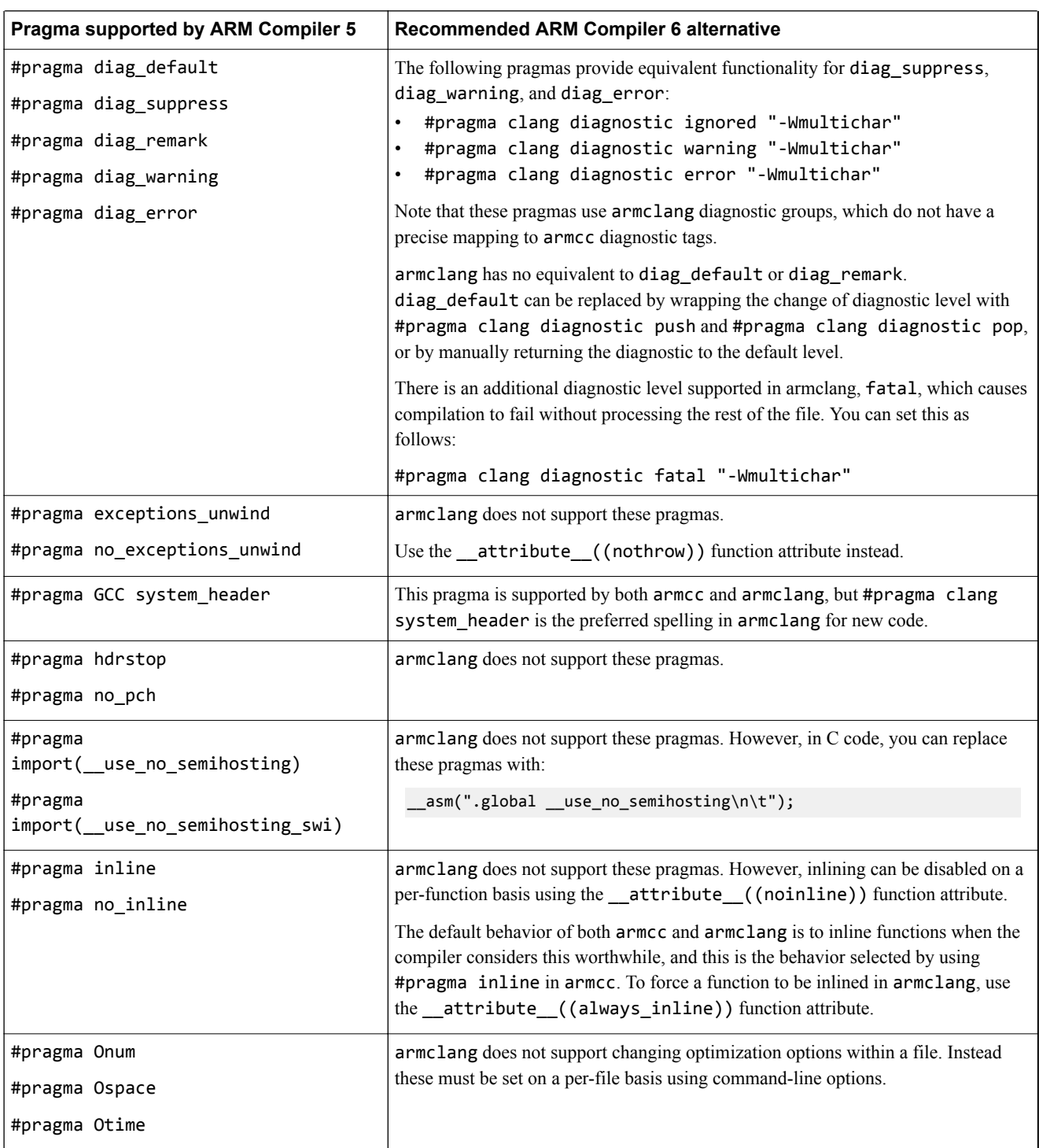

## **Table 4-5 Pragma language extensions that must be replaced (continued)**

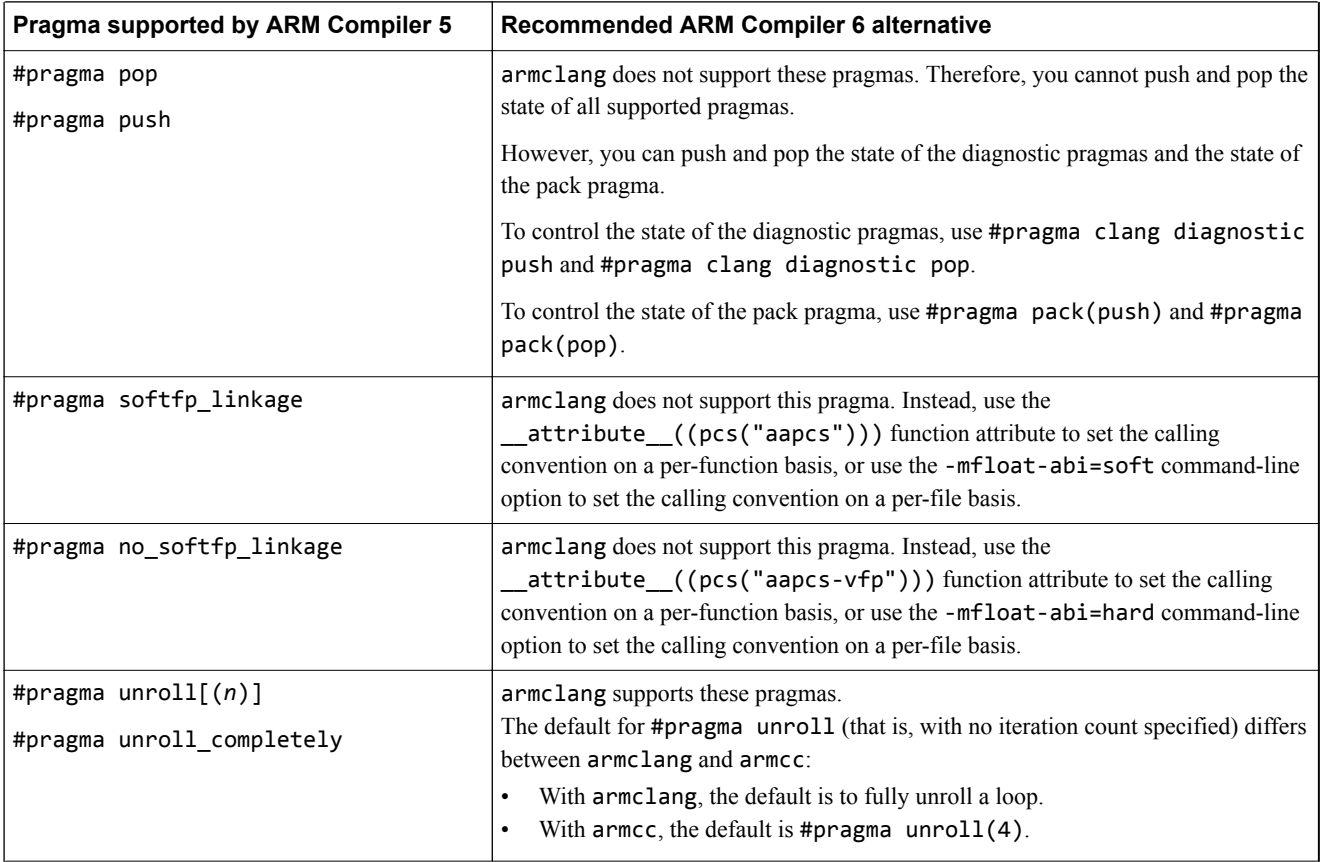

### **Table 4-5 Pragma language extensions that must be replaced (continued)**

### **Related references**

- *[4.6 C and C++ implementation compatibility](#page-52-0)* on page 4-53*.*
- *[4.1 Language extension compatibility: keywords](#page-39-0)* on page 4-40*.*
- *[4.2 Language extension compatibility: attributes](#page-42-0)* on page 4-43*.*
- *[4.5 Diagnostics for pragma compatibility](#page-50-0)* on page 4-51*.*

## **Related information**

*[armclang Reference Guide: #pragma GCC system\\_header.](https://developer.arm.com/docs/100067/0608/compiler-specific-pragmas/pragma-clang-system_header) [armclang Reference Guide: #pragma once.](https://developer.arm.com/docs/100067/0608/compiler-specific-pragmas/pragma-once) [armclang Reference Guide: #pragma pack\(n\).](https://developer.arm.com/docs/100067/0608/compiler-specific-pragmas/pragma-pack) [armclang Reference Guide: #pragma weak symbol, #pragma weak symbol1 = symbol2.](https://developer.arm.com/docs/100067/0608/compiler-specific-pragmas/pragma-weak-symbol-pragma-weak-symbol1-symbol2) [armclang Reference Guide: #pragma unroll\[\(n\)\], #pragma unroll\\_completely.](https://developer.arm.com/docs/100067/0608/compiler-specific-pragmas/pragma-unrolln-pragma-unroll_completely)*

# <span id="page-47-0"></span>**4.4 Language extension compatibility: intrinsics**

ARM Compiler 6 provides support for some intrinsics that are supported in ARM Compiler 5.

 $-$  Note  $-$ 

This topic includes descriptions of [COMMUNITY] features. See *[Support level definitions](#page-12-0)* on page 1-13.

The following table lists some of the commonly used intrinsics that are supported by ARM Compiler 5 and shows whether ARM Compiler 6 supports them or provides an alternative. If there is no support ARM Compiler 6, you must replace them with suitable inline assembly instructions or calls to the standard library. To use the intrinsic in ARM Compiler 6, you must include the appropriate header file. For more information on the ACLE intrinsics, see the *[ARM C Language Extensions](http://infocenter.arm.com/help/topic/com.arm.doc.ihi0053-/index.html)*.

 $-$  Note  $-$ 

- This is not an exhaustive list of all the intrinsics.
- The intrinsics provided in  $\langle$  arm compat.h> are only supported for AArch32.

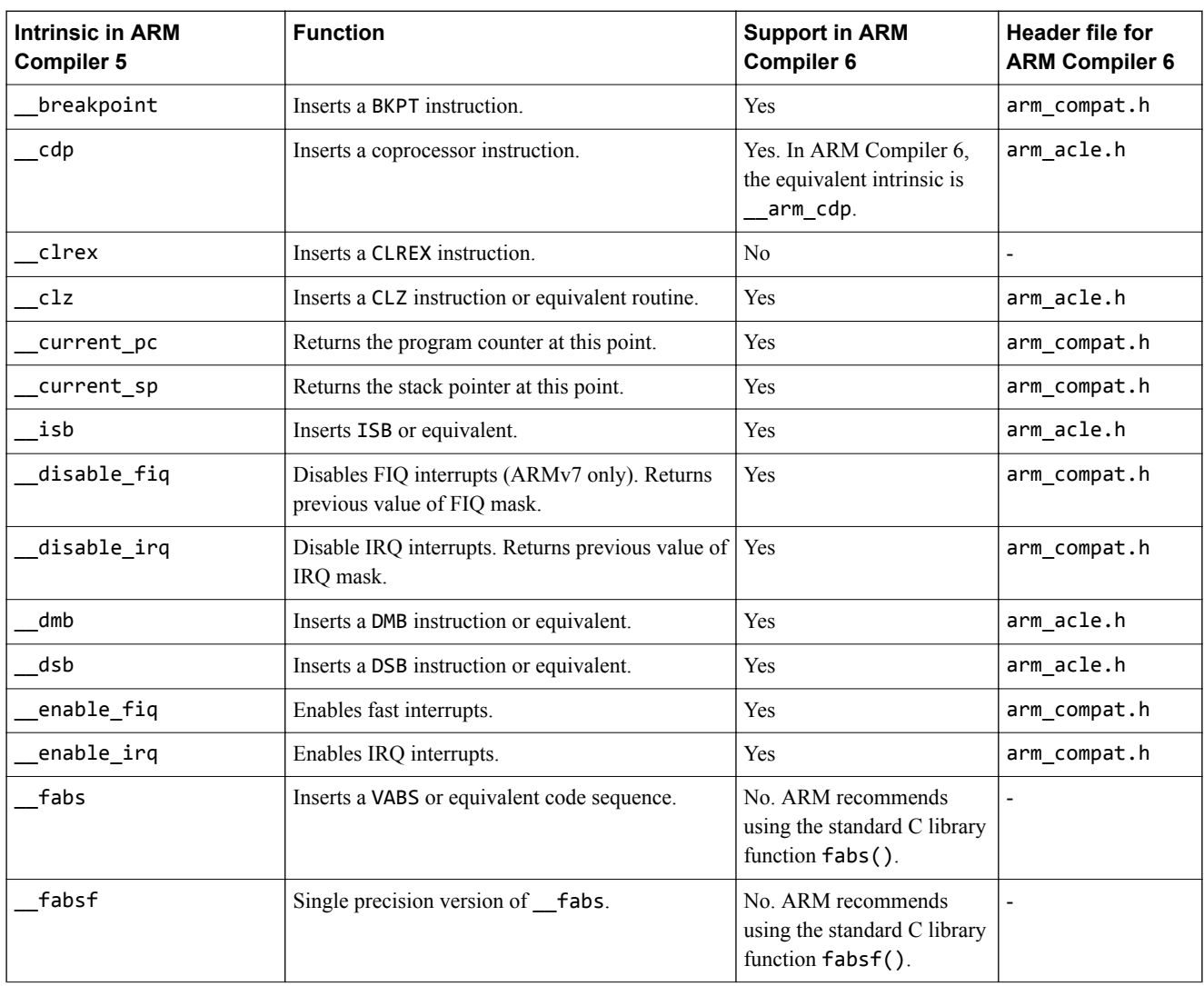

### **Table 4-6 Compiler intrinsic support in ARM Compiler 6**

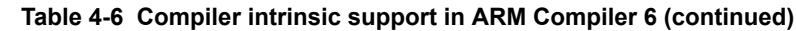

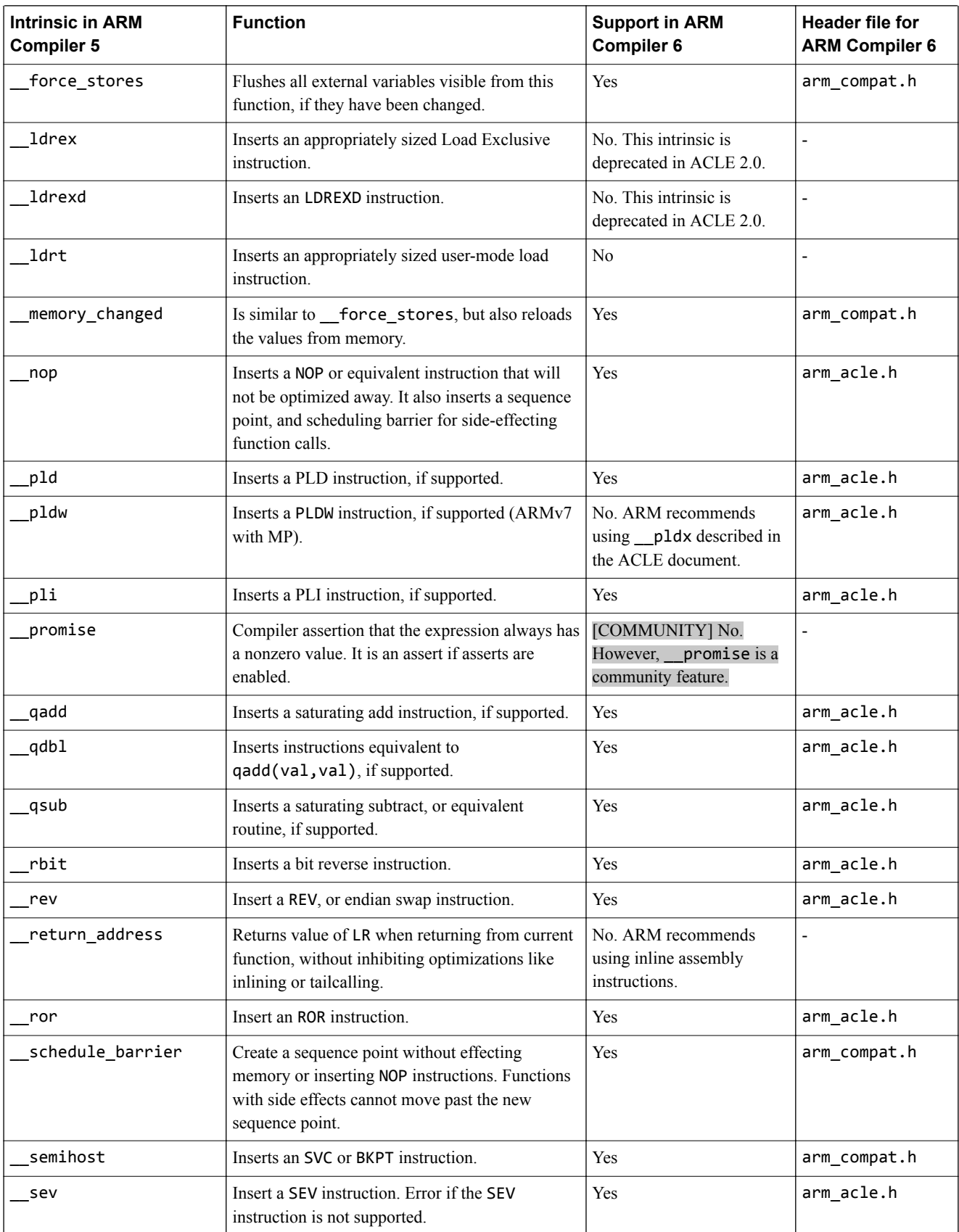

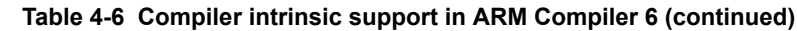

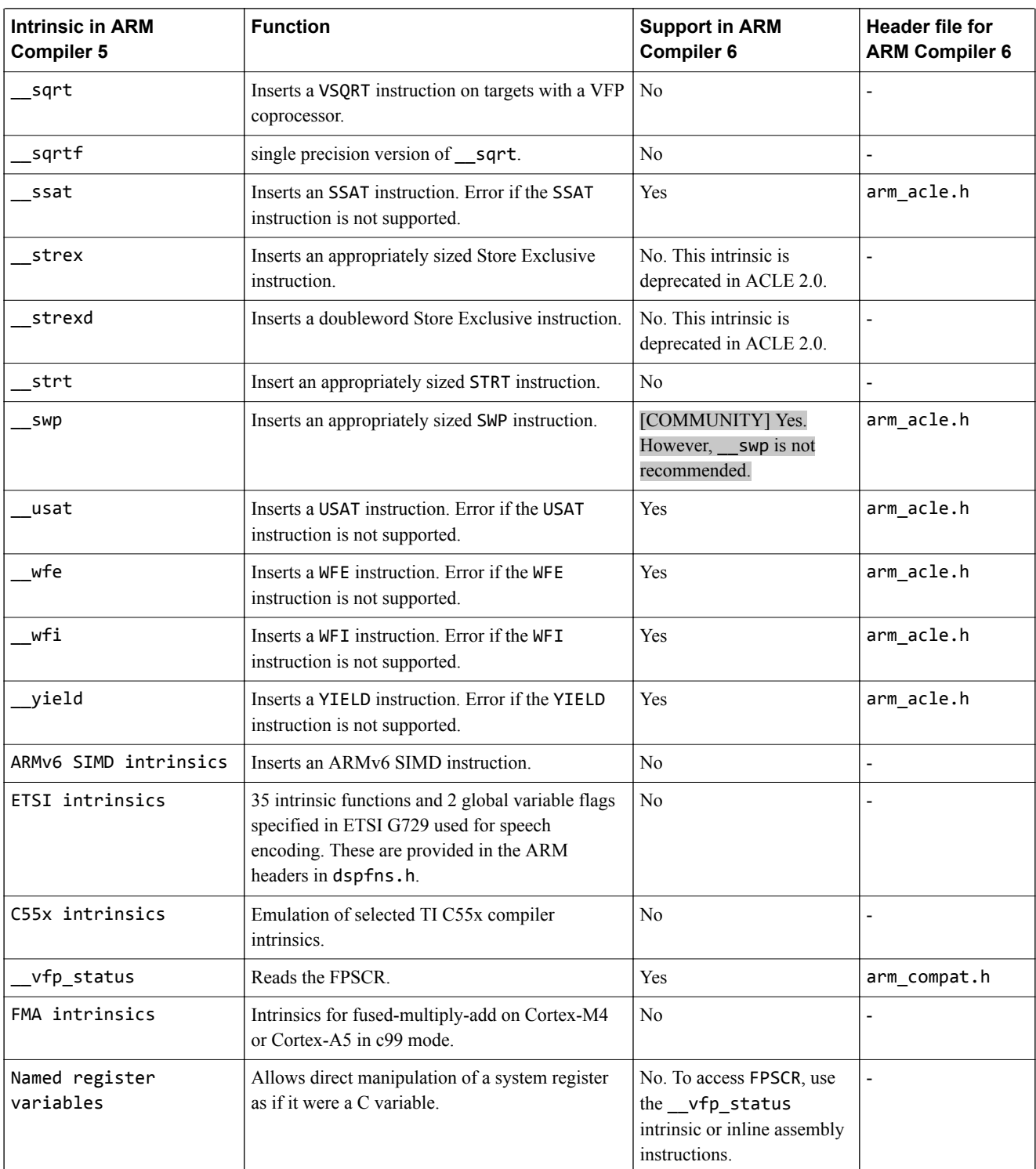

# <span id="page-50-0"></span>**4.5 Diagnostics for pragma compatibility**

Older armcc compiler versions supported many pragmas which are not supported by armclang, but which could change the semantics of code. When armclang encounters these pragmas, it generates diagnostic messages.

The following table shows which diagnostics are generated for each pragma type, and the diagnostic group to which that diagnostic belongs. armclang generates diagnostics as follows:

- Errors indicate use of an armcc pragma which could change the semantics of code.
- Warnings indicate use of any other armcc pragma which is ignored by armclang.
- Pragmas other than those listed are silently ignored.

### **Table 4-7 Pragma diagnostics**

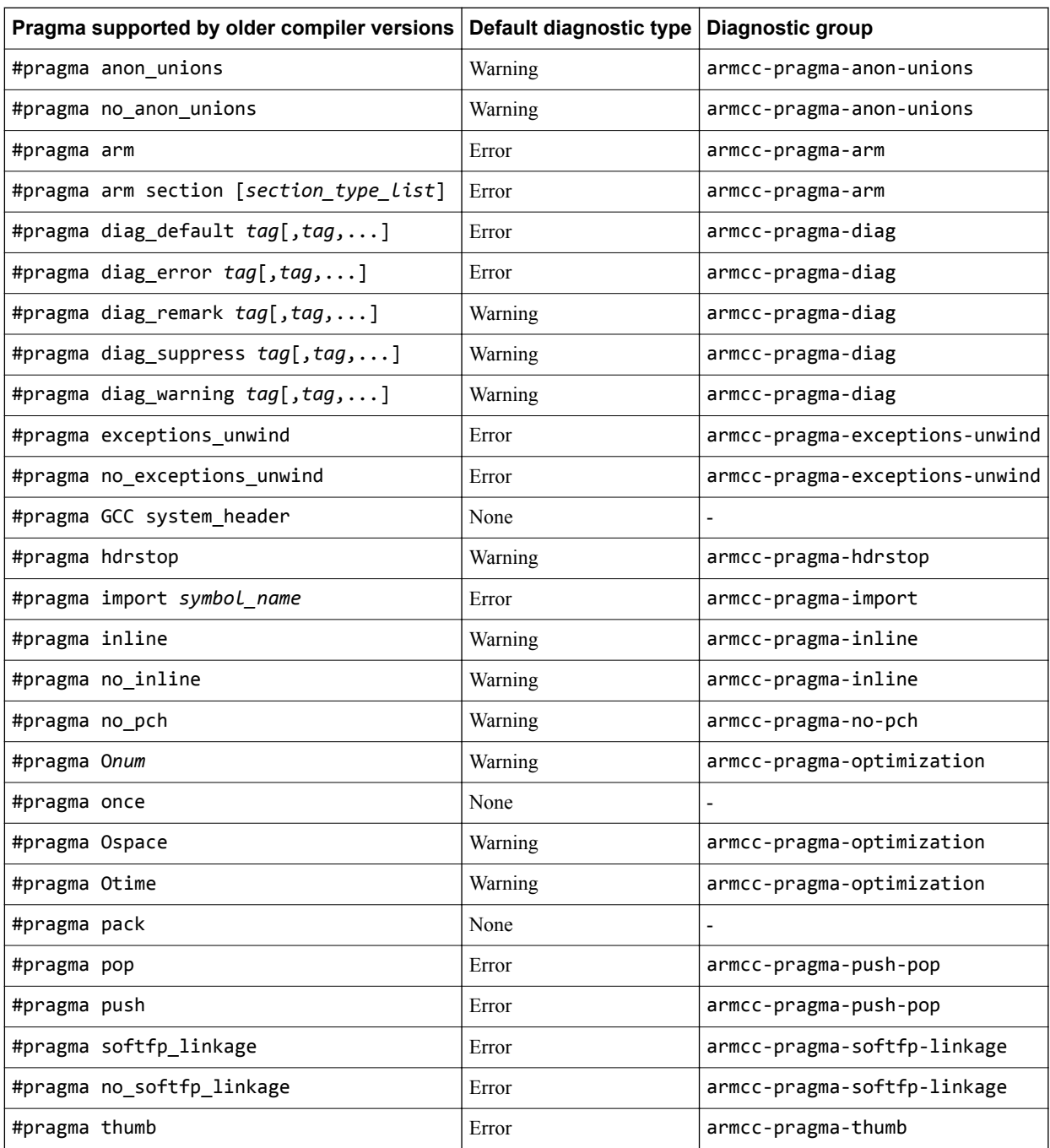

### **Table 4-7 Pragma diagnostics (continued)**

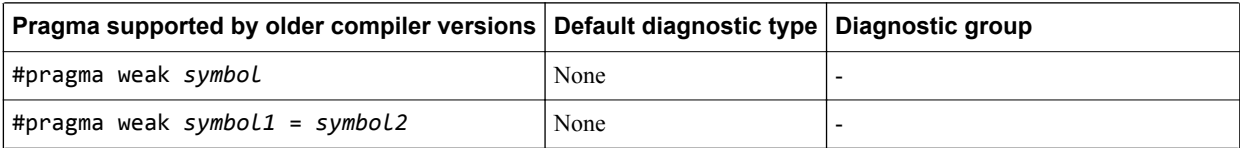

In addition to the above diagnostic groups, there are the following additional diagnostic groups:

armcc-pragmas

Contains all of the above diagnostic groups.

## unknown-pragmas

Contains diagnostics about pragmas which are not known to armclang, and are not in the above table.

### pragmas

Contains all pragma-related diagnostics, including armcc-pragmas and unknown-pragmas.

Any non-fatal armclang diagnostic group can be ignored, upgraded, or downgraded using the following command-line options:

**Suppress a group of diagnostics:** -Wno-*diag-group* **Upgrade a group of diagnostics to warnings:** -W*diag-group* **Upgrade a group of diagnostics to errors:** -Werror=*diag-group* **Downgrade a group of diagnostics to warnings:** -Wno-error=*diag-group*

### **Related references**

*[4.3 Language extension compatibility: pragmas](#page-44-0)* on page 4-45*.*

# <span id="page-52-0"></span>**4.6 C and C++ implementation compatibility**

ARM Compiler 6 C and C++ implementation details differ from previous compiler versions.

The following table describes the C and C++ implementation detail differences.

### **Table 4-8 C and C++ implementation detail differences**

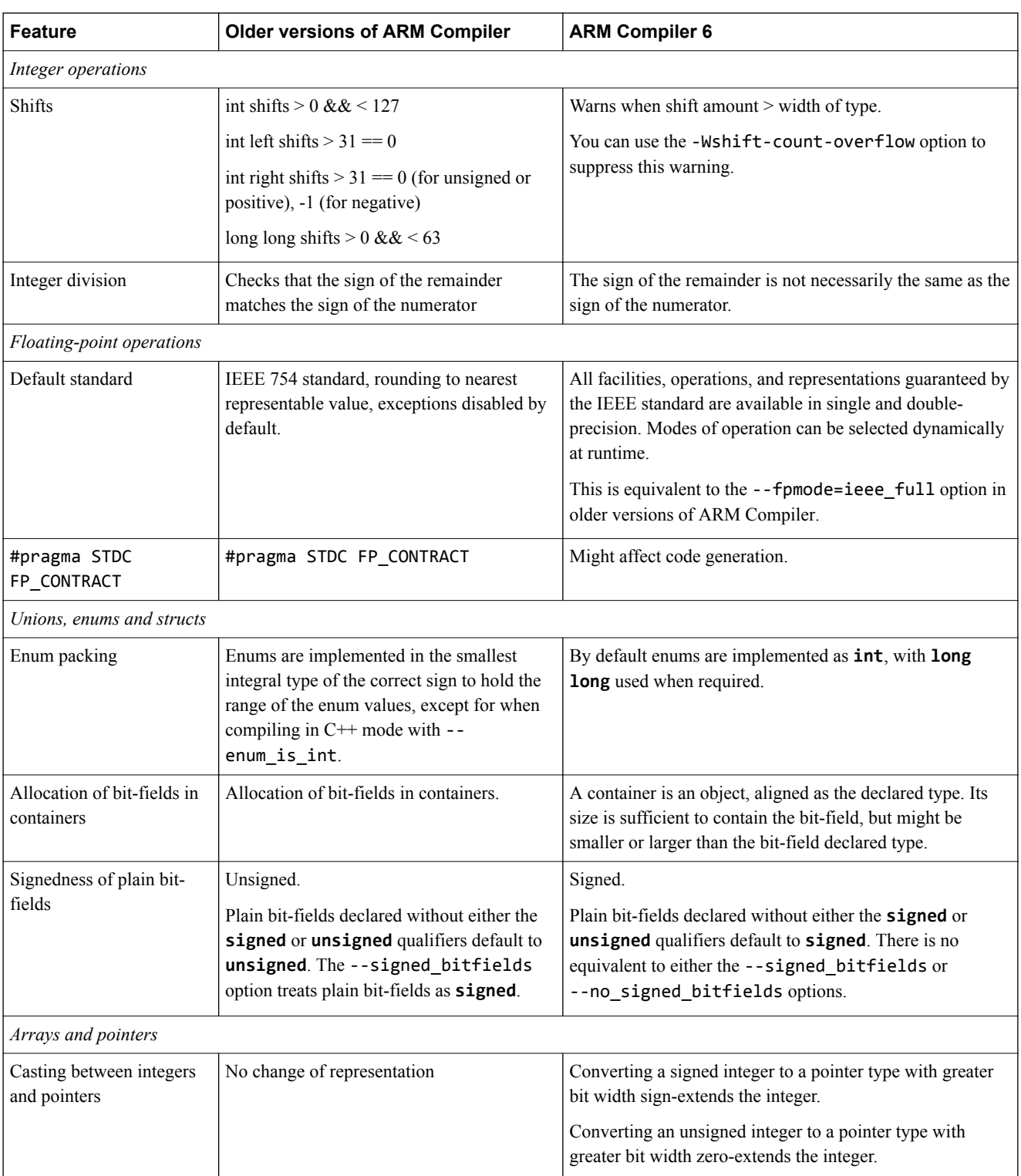

### **Table 4-8 C and C++ implementation detail differences (continued)**

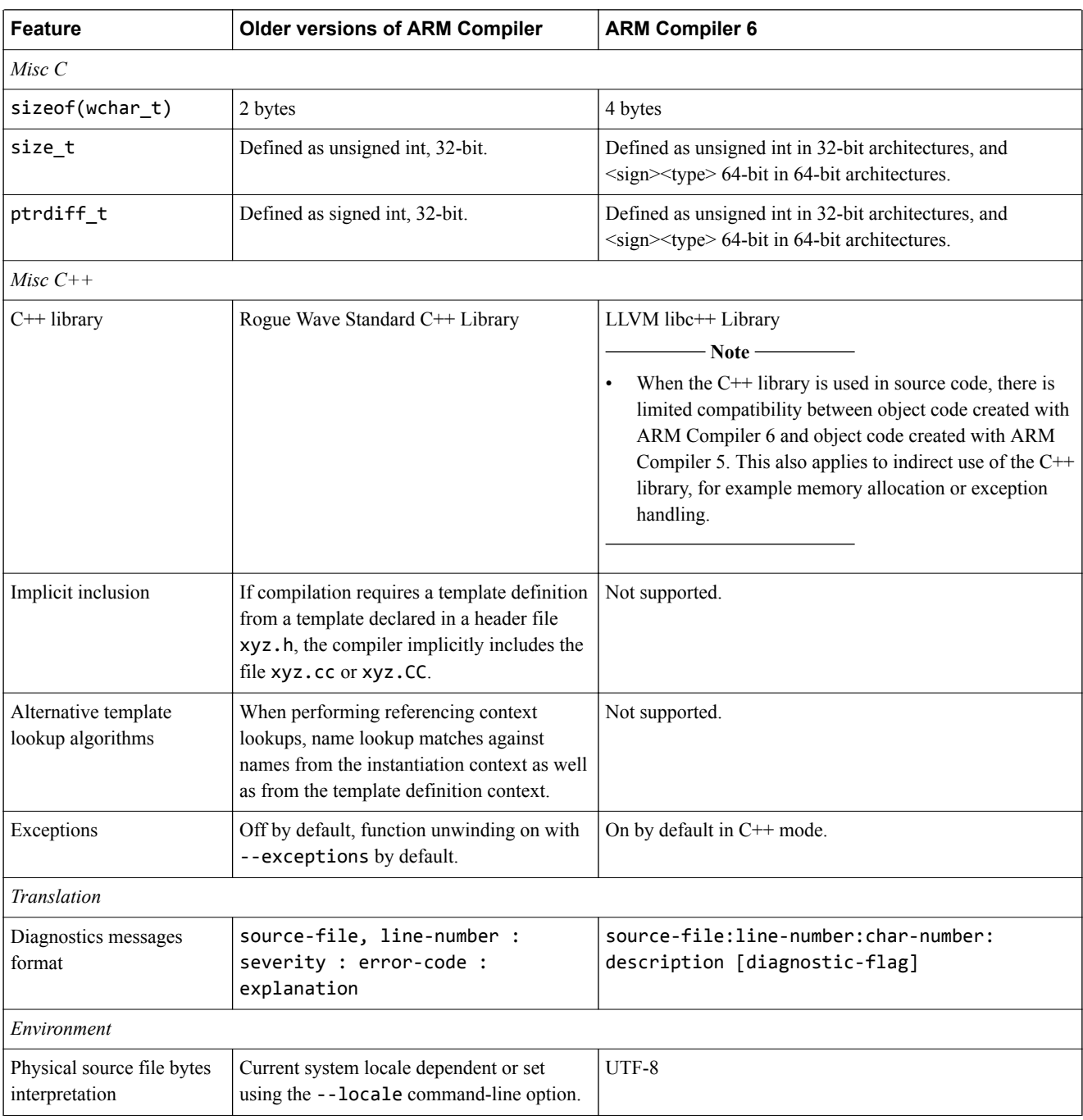

### **Related references**

- *[4.1 Language extension compatibility: keywords](#page-39-0)* on page 4-40*.*
- *[4.2 Language extension compatibility: attributes](#page-42-0)* on page 4-43*.*
- *[4.3 Language extension compatibility: pragmas](#page-44-0)* on page 4-45*.*
- *[4.7 Compatibility of C++ objects](#page-54-0)* on page 4-55*.*

# <span id="page-54-0"></span>**4.7 Compatibility of C++ objects**

The compatibility of C++ objects compiled with ARM Compiler 5 depends on the C++ libraries used.

### **Compatibility with objects compiled using Rogue Wave standard library headers**

ARM Compiler 6 does not support binary compatibility with objects compiled using the Rogue Wave standard library include files.

There are warnings at link time when objects are mixed. L6869W is reported if an object requests the Rogue Wave standard library. L6870W is reported when using an object that is compiled with ARM Compiler 5 with exceptions support.

The impact of mixing objects that have been compiled against different C++ standard library headers might include:

- Undefined symbol errors.
- Increased code size.
- Possible runtime errors.

If you have ARM Compiler 6 objects that have been compiled with the legacy -stdlib=legacy\_cpplib option then these objects use the Rogue Wave standard library and therefore might be incompatible with objects created using ARM Compiler 6.4 or later. To resolve these issues, you must recompile all object files with ARM Compiler 6.4 or later.

### **Compatibility with C++ objects compiled using ARM Compiler 5**

The choice of  $C_{++}$  libraries at link time must match the choice of  $C_{++}$  include files at compile time for all input objects. ARM Compiler 5 objects that use the Rogue Wave C++ libraries are not compatible with ARM Compiler 6 objects. ARM Compiler 5 objects that use C<sup>++</sup> but do not make use of the Rogue Wave header files can be compatible with ARM Compiler 6 objects that use libc++ but this is not guaranteed.

ARM recommends using ARM Compiler 6 for building the object files.

### **Compatibility of arrays of objects compiled using ARM Compiler 5**

ARM Compiler 6 is not compatible with objects from ARM Compiler 5 that use operator new[] and delete[]. Undefined symbol errors result at link time because ARM Compiler 6 does not provide the helper functions that ARM Compiler 5 depends on. For example:

```
class Foo
{
public:
Foo() : x_-(new int) { *x_-=0; }
 void setX(int x) { *x_ = x; }
 ~Foo() { delete x_; }
private:
     int* x_; 
};
void func(void)
{
     Foo* array;
 array = new Foo [10]; 
 array[0].setX(1);
     delete[] array;
}
```
Compiling this with ARM Compiler 5 compiler, armcc, and linking with ARM Compiler 6 linker, armlink, generates linker errors.

```
armcc -c construct.cpp -Ospace -O1 --cpu=cortex-a9
armlink construct.o -o construct.axf
```
This generates the following linker errors:

Error: L6218E: Undefined symbol \_\_aeabi\_vec\_delete (referred from construct.o). Error: L6218E: Undefined symbol \_\_aeabi\_vec\_new\_cookie\_nodtor (referred from construct.o).

To resolve these linker errors, you must use the ARM Compiler 6 compiler, armclang, to compile all  $C++$  files that use the new [] and delete [] operators.

 $-$  Note  $-$ 

You do not have to specify --stdlib=libc++ for armlink, because this is the default and only option in ARM Compiler 6.4, and later.

## **Related information**

*[armlink User Guide: --stdlib.](https://developer.arm.com/docs/100070/0608/linker-command-line-options/-stdlib)*

# Chapter 5 **Migrating from armasm to the armclang integrated assembler**

Describes how to migrate assembly code from the legacy ARM syntax (used by armasm) to GNU syntax (used by armclang).

It contains the following sections:

- *[5.1 Migration of assembler command-line options from armasm to the armclang integrated](#page-58-0) assembler* [on page 5-59.](#page-58-0)
- *[5.2 Overview of differences between ARM and GNU syntax assembly code](#page-63-0)* on page 5-64.
- *[5.3 Comments](#page-65-0)* on page 5-66.
- *5.4 Labels* [on page 5-67.](#page-66-0)
- *[5.5 Numeric local labels](#page-67-0)* on page 5-68.
- *5.6 Functions* [on page 5-70.](#page-69-0)
- *5.7 Sections* [on page 5-71.](#page-70-0)
- *[5.8 Symbol naming rules](#page-72-0)* on page 5-73.
- *[5.9 Numeric literals](#page-73-0)* on page 5-74.
- *[5.10 Operators](#page-74-0)* on page 5-75.
- *[5.11 Alignment](#page-75-0)* on page 5-76.
- *[5.12 PC-relative addressing](#page-76-0)* on page 5-77.
- *[5.13 A32 and T32 instruction substitutions](#page-77-0)* on page 5-78.
- *[5.14 A32 and T32 pseudo-instructions](#page-79-0)* on page 5-80.
- *[5.15 Conditional directives](#page-80-0)* on page 5-81.
- *[5.16 Data definition directives](#page-81-0)* on page 5-82.
- *[5.17 Instruction set directives](#page-83-0)* on page 5-84.
- *[5.18 Miscellaneous directives](#page-84-0)* on page 5-85.
- *[5.19 Symbol definition directives](#page-86-0)* on page 5-87.

• *[5.20 Migration of armasm macros to integrated assembler macros](#page-87-0)* on page 5-88.

# <span id="page-58-0"></span>**5.1 Migration of assembler command-line options from armasm to the armclang integrated assembler**

ARM Compiler 6 provides many command-line options, including most Clang command-line options as well as several ARM-specific options.

```
- Note -
```
This topic includes descriptions of [COMMUNITY] features. See *[Support level definitions](#page-12-0)* on page 1-13.

 $-$  Note  $-$ 

The following GNU assembly directives are [COMMUNITY] features:

- .eabi\_attribute Tag\_ABI\_PCS\_RO\_data, *value*
- .eabi\_attribute Tag\_ABI\_PCS\_R9\_use, *value*
- .eabi\_attribute Tag\_ABI\_PCS\_RW\_data, *value*
- .eabi\_attribute Tag\_ABI\_VFP\_args, *value*
- .eabi\_attribute Tag\_CPU\_unaligned\_access, *value*
- .ident
- .protected
- .section .note.GNU-stack, "x"
- -Wa,--noexecstack
- -Wa,-L
- -Wa,-defsym,*symbol=value*

The following table describes the most common armasm command-line options, and shows the equivalent options for the armclang integrated assembler.

Additional information about command-line options is available:

- The *armclang Reference Guide* provides more detail about a number of command-line options.
- For a full list of Clang command-line options, consult the Clang and LLVM documentation.

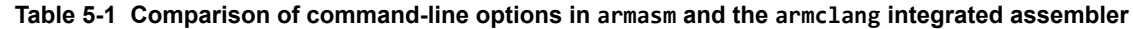

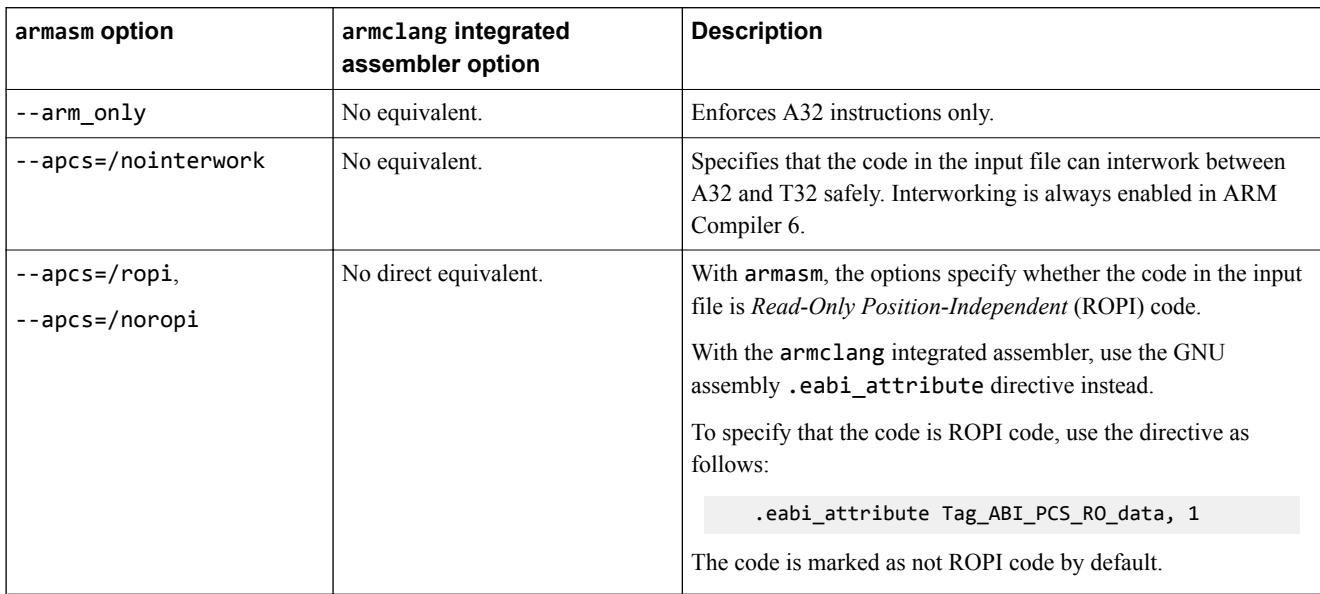

### **Table 5-1 Comparison of command-line options in armasm and the armclang integrated assembler (continued)**

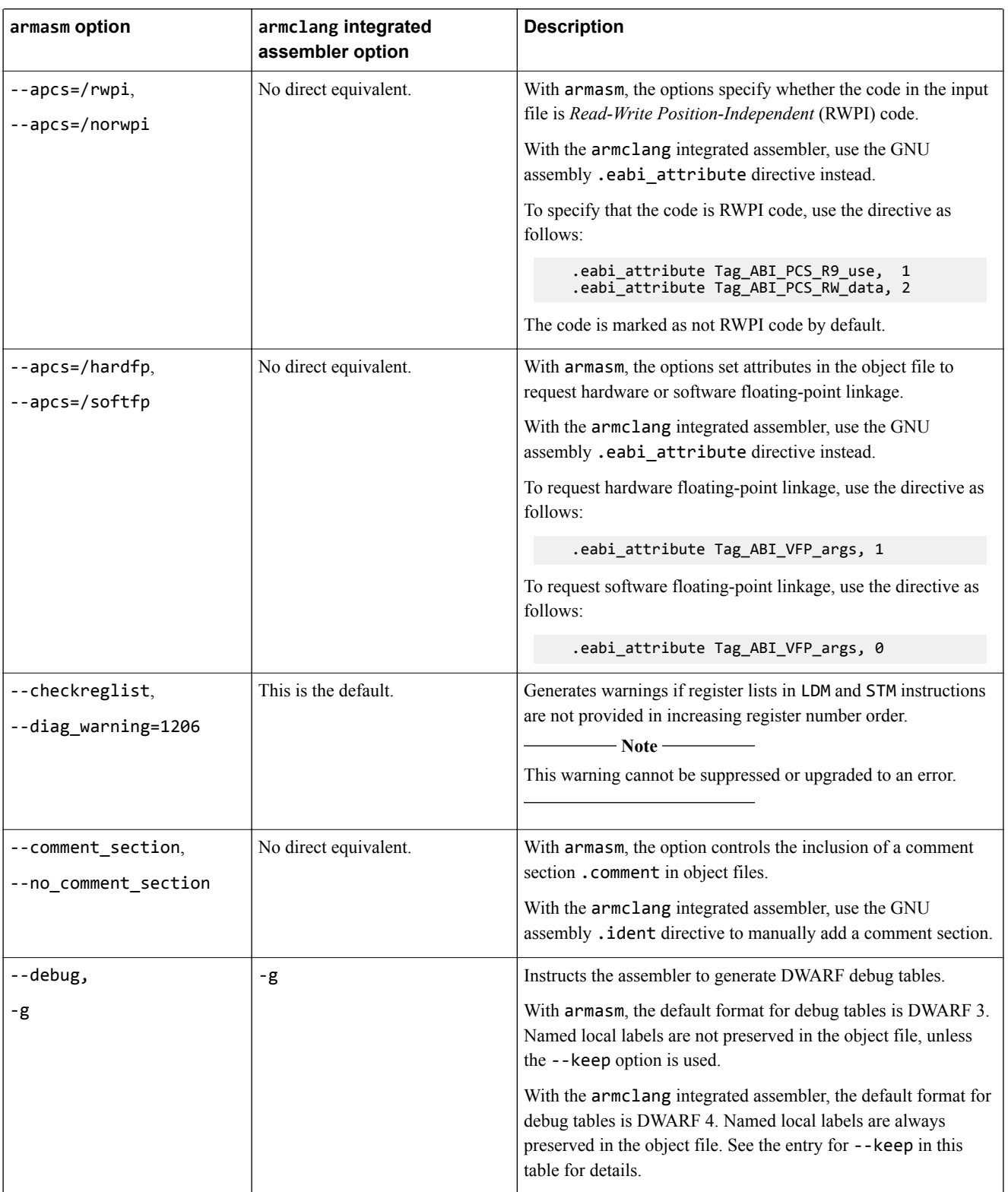

### **Table 5-1 Comparison of command-line options in armasm and the armclang integrated assembler (continued)**

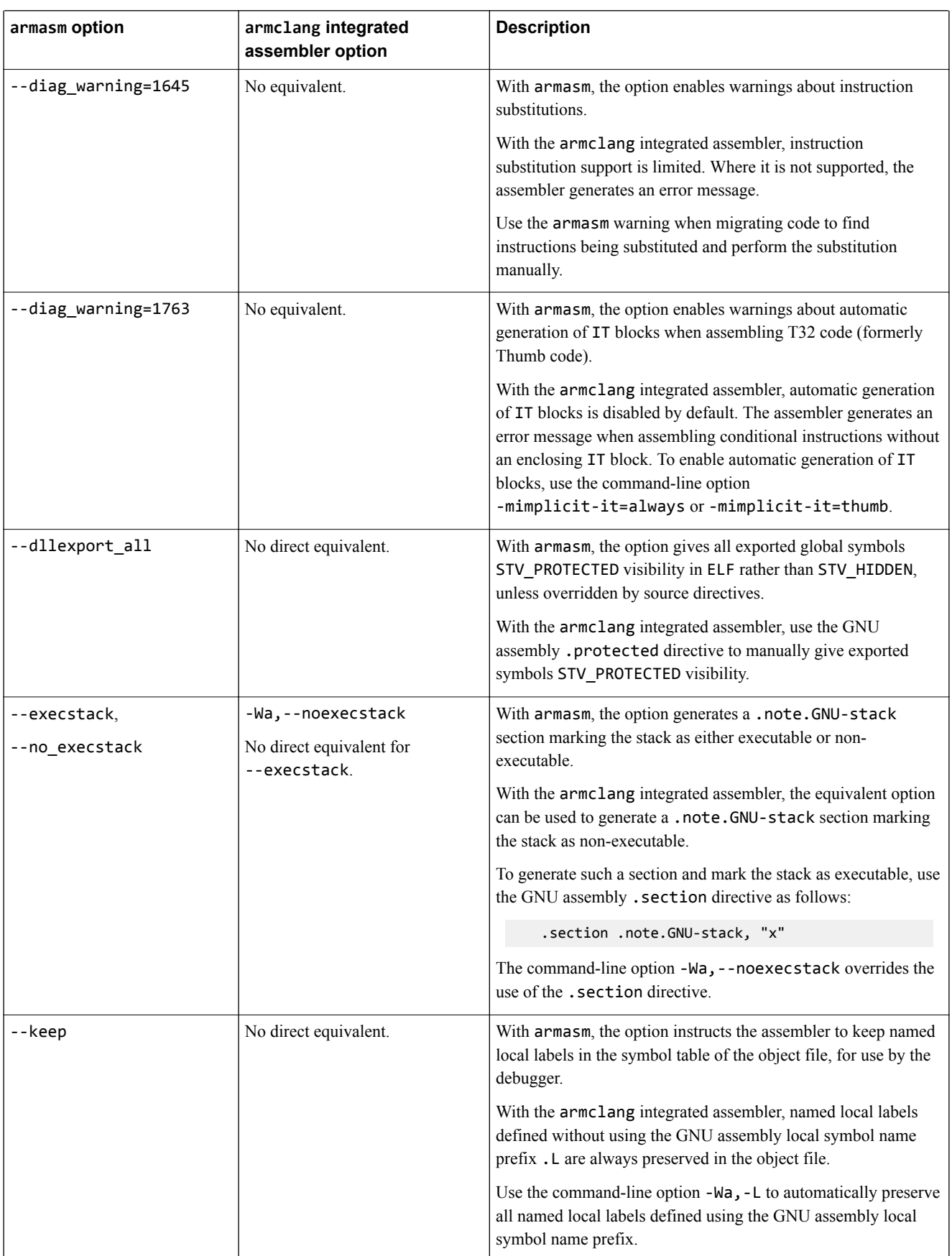

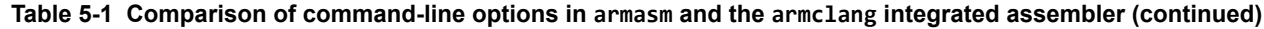

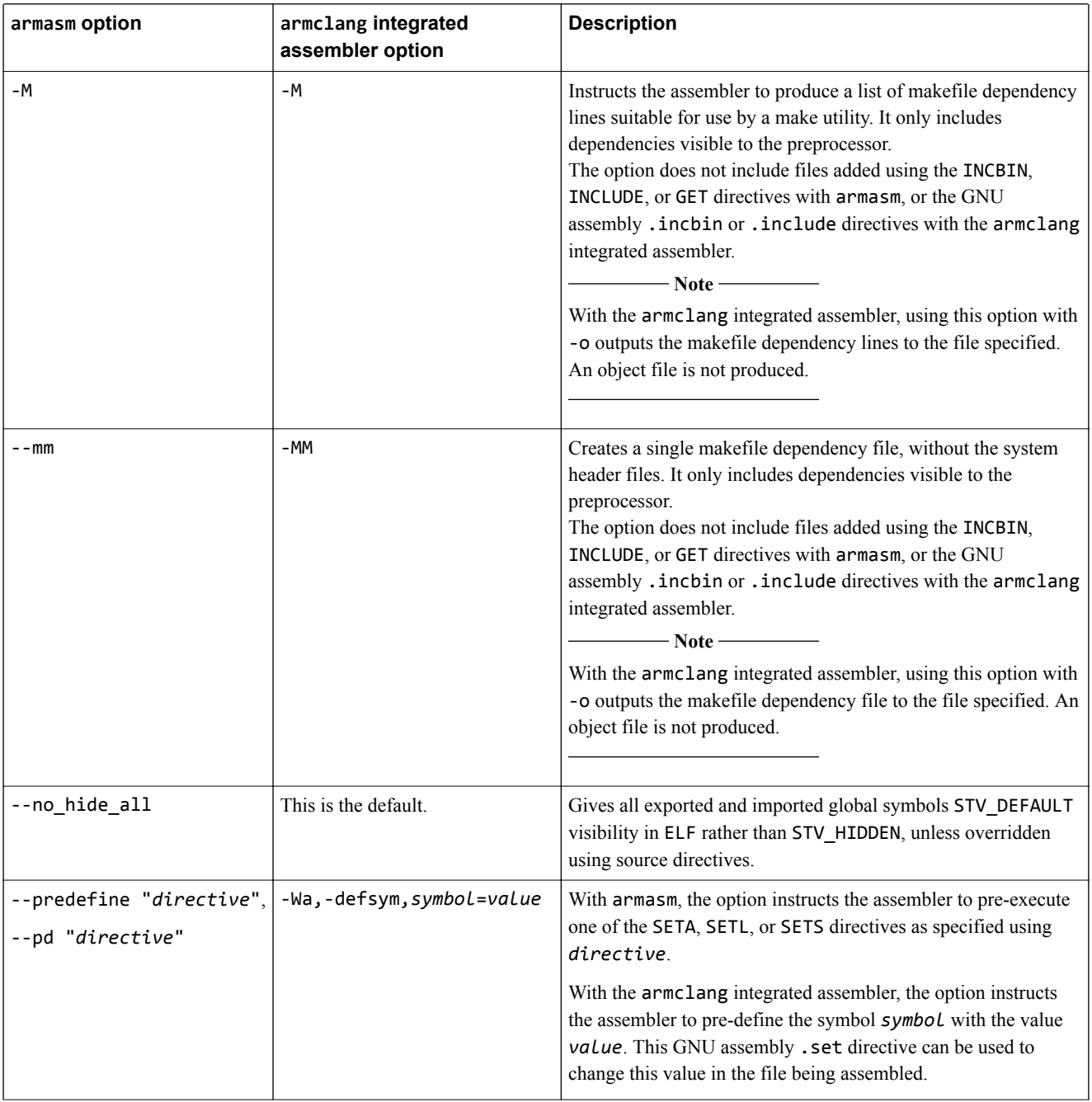

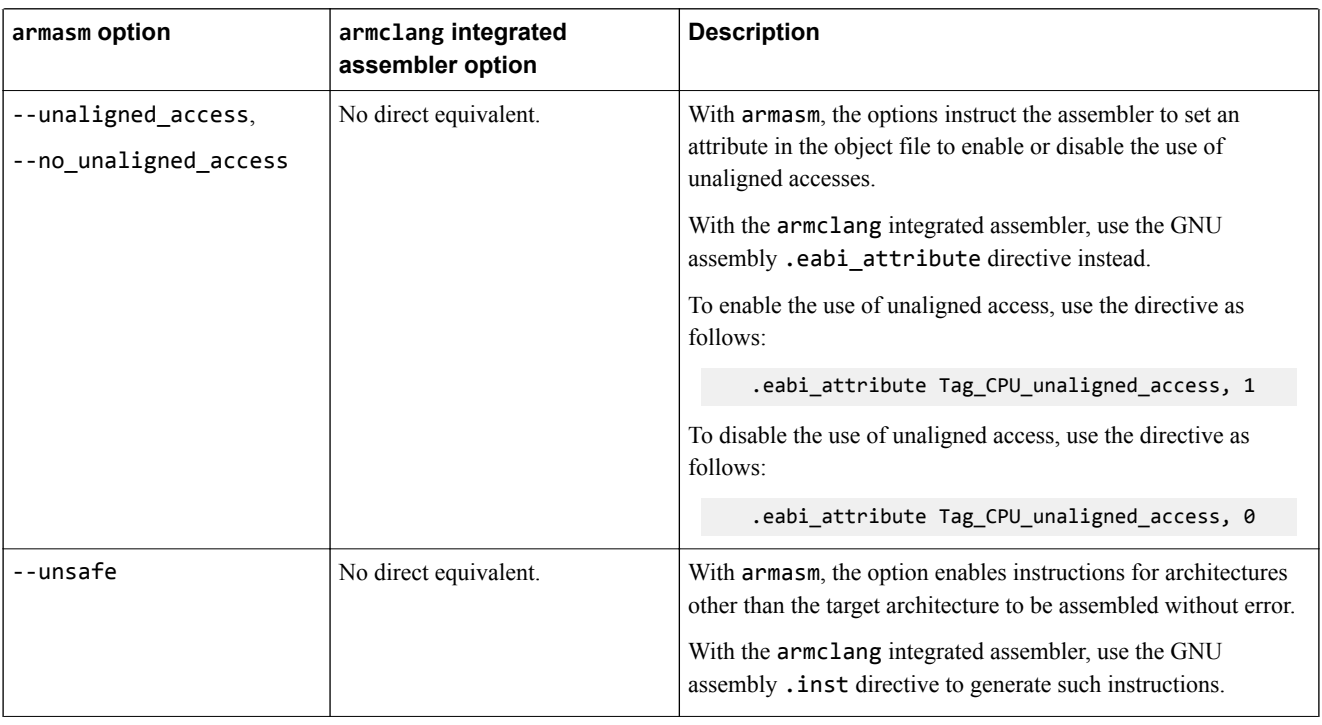

### **Table 5-1 Comparison of command-line options in armasm and the armclang integrated assembler (continued)**

## **Related information**

*[GNU Binutils - Using as: .section.](https://sourceware.org/binutils/docs-2.24/as/Section.html#Section) [GNU Binutils - Using as: .ident.](https://sourceware.org/binutils/docs/as/Ident.html#Ident) [GNU Binutils - Using as: .protected.](https://sourceware.org/binutils/docs/as/Protected.html#Protected) [GNU Binutils - Using as: ARM Machine Directives.](https://sourceware.org/binutils/docs/as/ARM-Directives.html#ARM-Directives) [GNU Binutils - Using as: .include.](https://sourceware.org/binutils/docs/as/Include.html#Include) [GNU Binutils - Using as: .incbin.](https://sourceware.org/binutils/docs/as/Incbin.html#Incbin) [GNU Binutils - Using as: Symbol Names.](https://sourceware.org/binutils/docs/as/Symbol-Names.html#Symbol-Names) [GNU Binutils - Using as: .set.](https://sourceware.org/binutils/docs-2.24/as/Set.html#Set) [armasm User Guide: GET or INCLUDE.](https://developer.arm.com/docs/100069/0608/directives-reference/get-or-include) [armasm User Guide: INCBIN.](https://developer.arm.com/docs/100069/0608/directives-reference/incbin) [armclang Reference Guide: -mimplicit-it.](https://developer.arm.com/docs/100067/0608/armclang-command-line-options/-mimplicit-it)*

# <span id="page-63-0"></span>**5.2 Overview of differences between ARM and GNU syntax assembly code**

armasm (for assembling legacy assembly code) uses ARM syntax assembly code.

armclang aims to be compatible with GNU syntax assembly code (that is, the assembly code syntax supported by the GNU assembler, as).

If you have legacy assembly code that you want to assemble with armclang, you must convert that assembly code from ARM syntax to GNU syntax.

The specific instructions and order of operands in your UAL syntax assembly code do not change during this migration process.

However, you need to make changes to the syntax of your assembly code. These changes include:

- The directives in your code.
- The format of labels, comments, and some types of literals.
- Some symbol names.
- The operators in your code.

The following examples show simple, equivalent, assembly code in both ARM and GNU syntax.

#### **ARM syntax**

```
; Simple ARM syntax example
;
; Iterate round a loop 10 times, adding 1 to a register each time.
          AREA ||.text||, CODE, READONLY, ALIGN=2
main PROC
          MOV w5,#0x64 ; W5 = 100
 MOV w4,#0 ; W4 = 0
 B test_loop ; branch to test_loop
loop
 ADD w5,w5,#1 ; Add 1 to W5
 ADD w4,w4,#1 ; Add 1 to W4
test_loop
         \begin{array}{lll} \text{CP} & \text{w4}, \text{#0xa} & \text{; if } \text{W4} \text{ < 10, branch back to loop} \\ \text{RIT} & \text{loop} & \text{RIT} & \text{loop} & \text{RIT} \end{array}loop ENDP
          END
```
### **GNU syntax**

```
// Simple GNU syntax example 5.3 Comments on page 5-66// 
// Iterate round a loop 10 times, adding 1 to a register each time.
        .section .text,"ax" // 5.7 Sections on page 5-71
        .balign 4 
main: // 5.4 Labels on page 5-67
 MOV w5,#0x64 // W5 = 100 5.9 Numeric literals on page 5-74
MOV w4, #0 // w4 = 0B test loop // branch to test loop
loop:
       ADD w5, w5, #1 // Add 1 to W5<br>ADD w4, w4, #1 // Add 1 to W4
                            // Add 1 to W4
test_loop:<br>CMP
        CMP w4,#0xa // if W4 < 10, branch back to loop
       BLT loop<br>.end
                             5.18 Miscellaneous directives on page 5-85
```
### **Related references**

- *[5.3 Comments](#page-65-0)* on page 5-66*.*
- *5.4 Labels* [on page 5-67](#page-66-0)*.*
- *[5.5 Numeric local labels](#page-67-0)* on page 5-68*.*
- *[5.6 Functions](#page-69-0)* on page 5-70*.*
- *5.7 Sections* [on page 5-71](#page-70-0)*.*
- *[5.8 Symbol naming rules](#page-72-0)* on page 5-73*.*
- *[5.9 Numeric literals](#page-73-0)* on page 5-74*.*
- *[5.10 Operators](#page-74-0)* on page 5-75*.*
- *[5.11 Alignment](#page-75-0)* on page 5-76*.*
- *[5.12 PC-relative addressing](#page-76-0)* on page 5-77*.*
- *[5.15 Conditional directives](#page-80-0)* on page 5-81*.*
- *[5.16 Data definition directives](#page-81-0)* on page 5-82*.*
- *[5.17 Instruction set directives](#page-83-0)* on page 5-84*.*
- *[5.18 Miscellaneous directives](#page-84-0)* on page 5-85*.*
- *[5.19 Symbol definition directives](#page-86-0)* on page 5-87*.*

## **Related information**

*[About the Unified Assembler Language.](https://developer.arm.com/docs/100069/0608/writing-a32t32-assembly-language/about-the-unified-assembler-language)*

# <span id="page-65-0"></span>**5.3 Comments**

A comment identifies text that the assembler ignores.

### **ARM syntax**

A comment is the final part of a source line. The first semicolon on a line marks the beginning of a comment except where the semicolon appears inside a string literal.

The end of the line is the end of the comment. A comment alone is a valid line.

For example:

```
; This whole line is a comment
; As is this line
myProc: PROC<br>MOV r1, #16
                         ; Load R0 with 16
```
### **GNU syntax**

GNU syntax assembly code provides two different methods for marking comments:

• The  $/*$  and  $*/$  markers identify multiline comments:

```
/* This is a comment
that spans multiple
lines */
```
• The // marker identifies the remainder of a line as a comment:

MOV R0,#16 // Load R0 with 16

### **Related information**

*[GNU Binutils - Using as: Comments.](https://sourceware.org/binutils/docs-2.24/as/Comments.html#Comments) [armasm User Guide: Syntax of source lines in assembly language.](https://developer.arm.com/docs/100069/0608/structure-of-assembly-language-modules/syntax-of-source-lines-in-assembly-language)*

# <span id="page-66-0"></span>**5.4 Labels**

Labels are symbolic representations of addresses. You can use labels to mark specific addresses that you want to refer to from other parts of the code.

# **ARM syntax**

A label is written as a symbol beginning in the first column. A label can appear either in a line on its own, or in a line with an instruction or directive. Whitespace separates the label from any following instruction or directive:

```
 MOV R0,#16
loop SUB R0,R0,#1 ; "loop" is a label
   CMP R0,#0
   BGT loop
```
## **GNU syntax**

A label is written as a symbol that either begins in the first column, or has nothing but whitespace between the first column and the label. A label can appear either in a line on its own, or in a line with an instruction or directive. A colon ":" follows the label (whitespace is allowed between the label and the colon):

```
MOV R0,#16<br>loop:
                    // "loop" label on its own line
 SUB R0,R0,#1
 CMP R0,#0
 BGT loop
 MOV R0,#16
loop: SUB R0,R0,#1 // "loop" label in a line with an instruction
 CMP R0,#0
 BGT loop
```
### **Related references**

*[5.5 Numeric local labels](#page-67-0)* on page 5-68*.*

### **Related information**

*[GNU Binutils - Using as: Labels.](https://sourceware.org/binutils/docs-2.24/as/Labels.html#Labels)*

# <span id="page-67-0"></span>**5.5 Numeric local labels**

Numeric local labels are a type of label that you refer to by a number rather than by name. Unlike other labels, the same numeric local label can be used multiple times and the same number can be used for more than one numeric local label.

## **ARM syntax**

A numeric local label is a number in the range 0-99, optionally followed by a scope name corresponding to a ROUT directive.

Numeric local labels follow the same syntax as all other labels.

Refer to numeric local labels using the following syntax:

%[F|B][A|T]*n*[*routname*]

Where:

- F and B instruct the assembler to search forwards and backwards respectively. By default, the assembler searches backwards first, then forwards.
- A and T instruct the assembler to search all macro levels or only the current macro level respectively. By default, the assembler searches all macros from the current level to the top level, but does not search lower level macros.
- *n* is the number of the numeric local label in the range 0-99.
- *routname* is an optional scope label corresponding to a ROUT directive. If *routname* is specified in either a label or a reference to a label, the assembler checks it against the name of the nearest preceding ROUT directive. If it does not match, the assembler generates an error message and the assembly fails.

For example, the following code implements an incrementing loop:

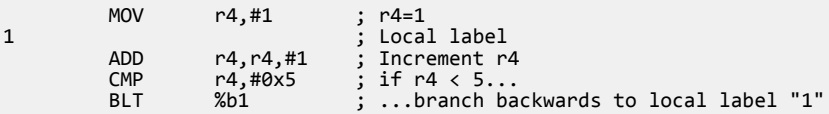

Here is the same example using a ROUT directive to restrict the scope of the local label:

```
routA ROUT ; Start of "routA" scope<br>MOV r4,#1 ; r4=1
MOV r4,#1 ;<br>1 rout \wedge1.<br>1 Local label ;<br>2 Local label ; Jncrement r
         ADD r4,r4,#1 ; Increment r4<br>CMP r4,#0x9 ; if r4 < 9...
          CMP r4,#0x9 ; if r4 < 9...
 BLT %b1routA ; ...branch backwards to local label "1routA"
                                 Start of "routB" scope (and therefore end of "routA" scope)
```
### **GNU syntax**

A numeric local label is a number in the range 0-99.

Numeric local labels follow the same syntax as all other labels.

Refer to numeric local labels using the following syntax:

*n*{f|b}

Where:

- *n* is the number of the numeric local label in the range 0-99.
- f and b instruct the assembler to search forwards and backwards respectively. There is no default. You must specify one of  $f$  or  $b$ .

For example, the following code implements an incrementing loop:

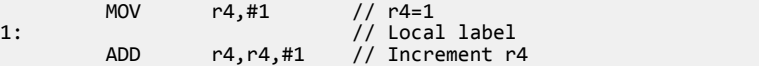

 CMP r4,#0x5 // if r4 < 5... BLT 1b // ...branch backwards to local label "1"

**Note**

GNU syntax assembly code does not provide mechanisms for restricting the scope of local labels.

# **Related references**

*5.4 Labels* [on page 5-67](#page-66-0)*.*

### **Related information**

*[GNU Binutils - Using as: Labels.](https://sourceware.org/binutils/docs-2.24/as/Labels.html#Labels) [GNU Binutils - Using as: Local labels.](https://sourceware.org/binutils/docs-2.24/as/Symbol-Names.html#Symbol-Names) [armasm User Guide: Labels.](https://developer.arm.com/docs/100069/0608/symbols-literals-expressions-and-operators/labels) [armasm User Guide: Numeric local labels.](https://developer.arm.com/docs/100069/0608/symbols-literals-expressions-and-operators/numeric-local-labels) [armasm User Guide: Syntax of numeric local labels.](https://developer.arm.com/docs/100069/0608/symbols-literals-expressions-and-operators/syntax-of-numeric-local-labels) [armasm User Guide: ROUT.](https://developer.arm.com/docs/100069/0608/directives-reference/rout)*

# <span id="page-69-0"></span>**5.6 Functions**

Assemblers can identify the start of a function when producing DWARF call frame information for ELF.

### **ARM syntax**

The FUNCTION directive marks the start of a function. PROC is a synonym for FUNCTION.

The ENDFUNC directive marks the end of a function. ENDP is a synonym for ENDFUNC.

For example:

```
myproc PROC
 ; Procedure body
 ENDP
```
### **GNU syntax**

Use the .type directive to identify symbols as functions. For example:

 .type myproc, "function" myproc: // Procedure body

GNU syntax assembly code provides the .func and .endfunc directives. However, these are not supported by armclang. armclang uses the .size directive to set the symbol size:

```
 .type myproc, "function"
myproc:
   // Procedure body
.Lmyproc_end0:
   .size myproc, .Lmyproc_end0-myproc
```
- Note -

Functions must be typed to link properly.

# **Related information**

*[GNU Binutils - Using as: .type.](https://sourceware.org/binutils/docs-2.24/as/Type.html#Type) [armasm User Guide: FUNCTION or PROC.](https://developer.arm.com/docs/100069/0608/directives-reference/function-or-proc) [armasm User Guide: ENDFUNC or ENDP.](https://developer.arm.com/docs/100069/0608/directives-reference/endfunc-or-endp)*

# <span id="page-70-0"></span>**5.7 Sections**

Sections are independent, named, indivisible chunks of code or data that are manipulated by the linker.

### **ARM syntax**

The AREA directive instructs the assembler to assemble a new code or data section.

Section attributes within the AREA directive provide information about the section. Available section attributes include the following:

- CODE specifies that the section contains machine instructions.
- READONLY specifies that the section must not be written to.
- ALIGN=*n* specifies that the section is aligned on a  $2^n$  byte boundary

For example:

AREA mysection, CODE, READONLY, ALIGN=3

**Note**

The ALIGN attribute does not take the same values as the ALIGN directive. ALIGN=*n* (the AREA attribute) aligns on a 2*n* byte boundary. ALIGN *n* (the ALIGN directive) aligns on an *n*-byte boundary.

### **GNU syntax**

The .section directive instructs the assembler to assemble a new code or data section.

Flags provide information about the section. Available section flags include the following:

- a specifies that the section is allocatable.
- x specifies that the section is executable.
- w specifies that the section is writable.
- S specifies that the section contains null-terminated strings.

For example:

.section mysection,"ax"

Not all ARM syntax AREA attributes map onto GNU syntax .section flags. For example, the ARM syntax ALIGN attribute corresponds to the GNU syntax .balign directive, rather than a .section flag:

```
.section mysection,"ax"
.balign 8
```
**Note**

When using ARM Compiler 5, section names do not need to be unique. Therefore, you could use the same section name to create different section types.

ARM Compiler 6 does not support multiple sections with the same section name. Therefore you must ensure that the different section types have unique names. You must not use the same section name for another section or symbol. If you use the same section name for a different section type, the armclang integrated assembler merges the sections and gives the merged section the flags of the first section with that name.

```
// stores both the code and data in one section
// uses the flags from the first section
  .section "sectionX", "ax"
  mov r0, r0
  .section "sectionX", "a", %progbits
  .word 0xdeadbeef
// stores both the code and data in one section
// uses the flags from the first section
 .section "sectionY", "a", %progbits
  .word 0xdeadbeef
```

```
 .section "sectionY", "ax"
 mov r0, r0
```
When you assemble the above example code with:

```
armclang --target=arm-arm-none-eabi -c -march=armv8-m.main example_sections.s
```
The armclang integrated assembler:

- merges the two sections named sectionX into one section with the flags "ax".
- merges the two sections named sectionY into one section with the flags "a", %progbits.

### **Related information**

*[GNU Binutils - Using as: .section.](https://sourceware.org/binutils/docs-2.24/as/Section.html#Section) [GNU Binutils - Using as: .align.](https://sourceware.org/binutils/docs-2.24/as/Align.html#Align) [armasm User Guide: AREA.](https://developer.arm.com/docs/100069/0608/directives-reference/area)*
# **5.8 Symbol naming rules**

ARM syntax assembly code and GNU syntax assembly code use similar, but different naming rules for symbols.

Symbol naming rules which are common to both ARM syntax and GNU syntax include:

- Symbol names must be unique within their scope.
- Symbol names are case-sensitive, and all characters in the symbol name are significant.
- Symbols must not use the same name as built-in variable names or predefined symbol names.

Symbol naming rules which differ between ARM syntax and GNU syntax include:

ARM syntax symbols must start with a letter or the underscore character " ".

GNU syntax symbols must start with a letter, the underscore character " ", or a period ".".

• ARM syntax symbols use double bars to delimit symbol names containing non-alphanumeric characters (except for the underscore):

IMPORT ||Image\$\$ARM\_LIB\_STACKHEAP\$\$ZI\$\$Limit||

GNU syntax symbols do not require double bars:

.global Image\$\$ARM\_LIB\_STACKHEAP\$\$ZI\$\$Limit

### **Related information**

*[GNU Binutils - Using as: Symbol Names.](https://sourceware.org/binutils/docs/as/Symbol-Names.html#Symbol-Names) [armasm User Guide: Symbol naming rules.](https://developer.arm.com/docs/100069/0608/symbols-literals-expressions-and-operators/symbol-naming-rules)*

## **5.9 Numeric literals**

ARM syntax assembly and GNU syntax assembly provide different methods for specifying some types of numeric literal.

### **Implicit shift operations**

ARM syntax assembly allows immediate values with an implicit shift operation. For example, the MOVK instruction takes a 16-bit operand with an optional left shift. armasm accepts the instruction MOVK  $\times 1$ , #0x40000, converting the operand automatically to MOVK x1, #0x4, LSL #16.

GNU syntax assembly expects immediate values to be presented as encoded. The instruction MOVK  $\times 1$ , #0x40000 results in the following message: error: immediate must be an integer in range [0, 65535].

### **Hexadecimal literals**

ARM syntax assembly provides two methods for specifying hexadecimal literals, the prefixes "&" and "0x".

For example, the following are equivalent:

ADD r1, #0xAF<br>ADD r1, #&AF  $r1, #8AF$ 

GNU syntax assembly only supports the "0x" prefix for specifying hexadecimal literals. Convert any "&" prefixes to "0x".

### **n\_base-n-digits format**

ARM syntax assembly lets you specify numeric literals using the following format:

*n*\_base-*n*-digits

For example:

- 2\_1101 is the binary literal 1101 (13 in decimal).
- 8 27 is the octal literal 27 (23 in decimal).

GNU syntax assembly does not support the *n*\_base-*n*-digits format. Convert all instances to a supported numeric literal form.

For example, you could convert:

ADD r1, #2\_1101

to:

ADD r1, #13

or:

ADD r1, #0xD

### **Related information**

*[GNU Binutils - Using as: Integers.](https://sourceware.org/binutils/docs-2.24/as/Integers.html#Integers) [armasm User Guide: Syntax of numeric literals.](https://developer.arm.com/docs/100069/0608/symbols-literals-expressions-and-operators/syntax-of-numeric-literals)*

# **5.10 Operators**

ARM syntax assembly and GNU syntax assembly provide different methods for specifying some operators.

The following table shows how to translate ARM syntax operators to GNU syntax operators.

### **Table 5-2 Operator translation**

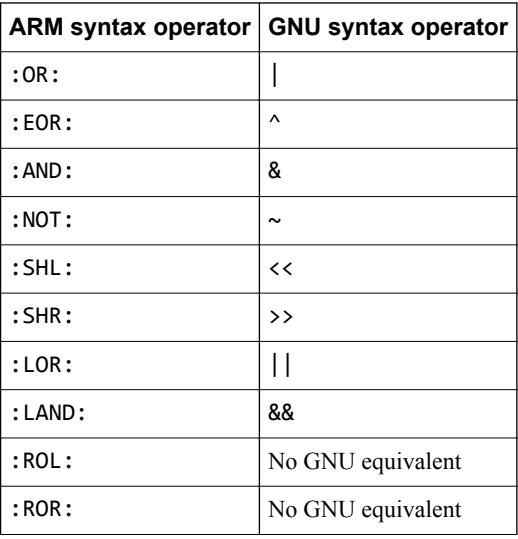

### **Related information**

*[GNU Binutils - Using as: Infix Operators.](https://sourceware.org/binutils/docs-2.24/as/Infix-Ops.html#Infix-Ops) [armasm User Guide: Unary operators.](https://developer.arm.com/docs/100069/0608/symbols-literals-expressions-and-operators/unary-operators) [armasm User Guide: Shift operators.](https://developer.arm.com/docs/100069/0608/symbols-literals-expressions-and-operators/shift-operators) [armasm User Guide: Addition, subtraction, and logical operators.](https://developer.arm.com/docs/100069/0608/symbols-literals-expressions-and-operators/addition-subtraction-and-logical-operators)*

# **5.11 Alignment**

Data and code must be aligned to appropriate boundaries.

For example, The T32 pseudo-instruction ADR can only load addresses that are word aligned, but a label within T32 code might not be word aligned. You must use an alignment directive to ensure four-byte alignment of an address within T32 code.

An alignment directive aligns the current location to a specified boundary by padding with zeros or NOP instructions.

## **ARM syntax**

ARM syntax assembly provides the ALIGN *n* directive, where *n* specifies the alignment boundary in bytes. For example, the directive ALIGN 128 aligns addresses to 128-byte boundaries.

ARM syntax assembly also provides the PRESERVE8 directive. The PRESERVE8 directive specifies that the current file preserves eight-byte alignment of the stack.

### **GNU syntax**

GNU syntax assembly provides the .balign *n* directive, which uses the same format as ALIGN.

Convert all instances of ALIGN *n* to .balign *n*.

 $-$  Note  $-$ 

GNU syntax assembly also provides the .align *n* directive. However, the format of *n* varies from system to system. The .balign directive provides the same alignment functionality as .align with a consistent behavior across all architectures.

Convert all instances of PRESERVE8 to .eabi\_attribute Tag\_ABI\_align\_preserved, 1.

## **Related information**

*[GNU Binutils - Using as: ARM Machine Directives.](https://sourceware.org/binutils/docs/as/ARM-Directives.html#ARM-Directives) [GNU Binutils - Using as: .align.](https://sourceware.org/binutils/docs-2.24/as/Align.html#Align) [GNU Binutils - Using as: .balign.](https://sourceware.org/binutils/docs-2.24/as/Balign.html#Balign) [armasm User Guide: REQUIRE8 and PRESERVE8.](https://developer.arm.com/docs/100069/0608/directives-reference/require8-and-preserve8) [armasm User Guide: ALIGN.](https://developer.arm.com/docs/100069/0608/directives-reference/align)*

# **5.12 PC-relative addressing**

ARM syntax assembly and GNU syntax assembly provide different methods for performing PC-relative addressing.

## **ARM syntax**

ARM syntax assembly provides the symbol {pc} to let you specify an address relative to the current instruction.

For example:

ADRP x0, {pc}

### **GNU syntax**

GNU syntax assembly does not support the {pc} symbol. Instead, it uses the special dot "." character, as follows:

ADRP x0, .

### **Related information**

*[GNU Binutils - Using as: The Special Dot Symbol.](https://sourceware.org/binutils/docs-2.24/as/Dot.html#Dot) [armasm User Guide: Register-relative and PC-relative expressions.](https://developer.arm.com/docs/100069/0608/symbols-literals-expressions-and-operators/register-relative-and-pc-relative-expressions)*

# **5.13 A32 and T32 instruction substitutions**

In certain circumstances, if the value of an Operand2 constant is not available with a given instruction, but its logical inverse or negation is available, then armasm can produce an equivalent instruction with the inverted or negated constant. The armclang integrated assembler provides limited support for such substitutions.

### **Substitutions when using armasm**

More information about the syntax of Operand2 constants is available in the *armasm User Guide*. The following table shows the instruction substitutions supported by armasm, based on the values of Operand2 constants for the A32 and T32 instruction sets. The equivalent instructions shown can be used manually with the armclang integrated assembler for instructions where automatic substitution is not supported.

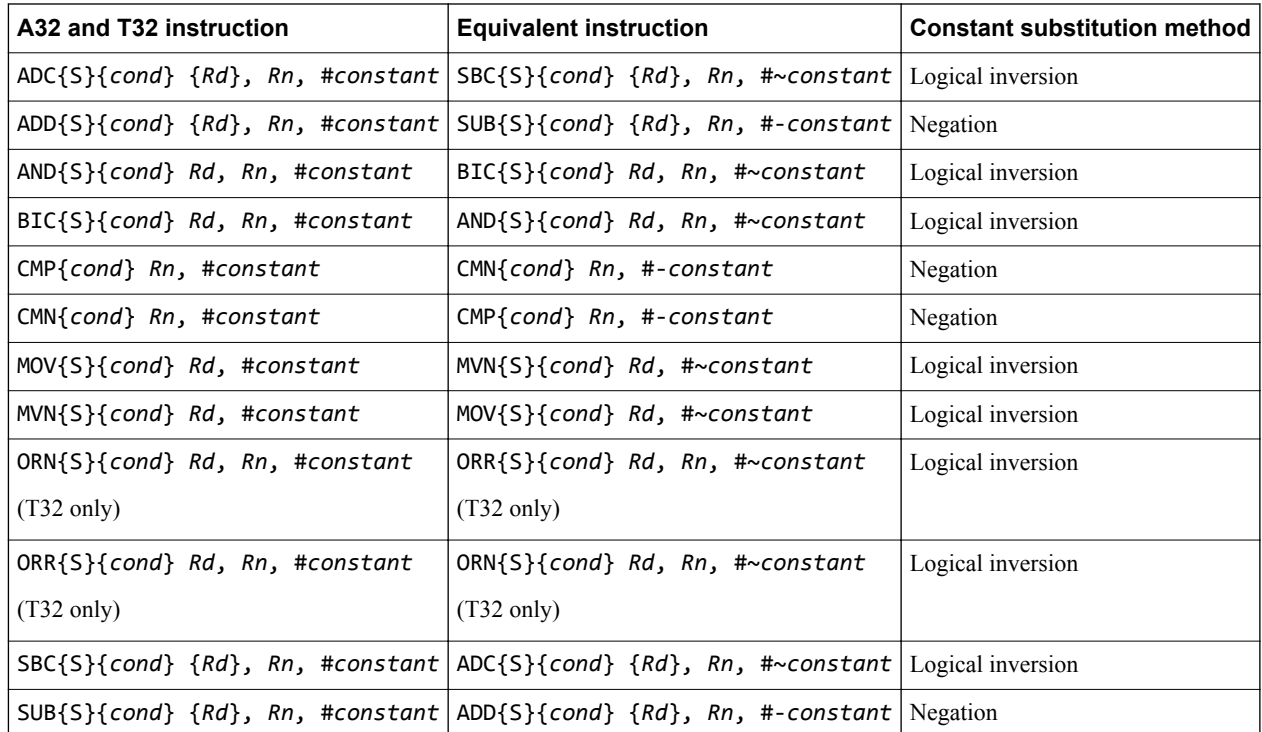

#### **Table 5-3 A32 and T32 instruction substitutions supported by armasm**

To find instruction substitutions in code assembled using armasm, use the command-line option - diag\_warning=1645.

### **Substitutions when using armclang integrated assembler**

The armclang integrated assembler is also able to produce valid equivalent instructions through substitution, by inverting or negating the specified immediate value. This applies to both assembly language source files and to inline assembly code in C and C<sup>++</sup> language source files.

You can disable this substitution using the -mno-neg-immediates armclang option.

## **Related information**

*[-mno-neg-immediates armclang option.](https://developer.arm.com/docs/100067/0608/armclang-command-line-options/-mno-neg-immediates) [armasm User Guide: Syntax of Operand2 as a constant.](https://developer.arm.com/docs/100069/0608/a32-and-t32-instructions/syntax-of-operand2-as-a-constant) [armasm User Guide: ADC.](https://developer.arm.com/docs/100069/0608/a32-and-t32-instructions/adc) [armasm User Guide: ADD.](https://developer.arm.com/docs/100069/0608/a32-and-t32-instructions/add)*

*5 Migrating from armasm to the armclang integrated assembler 5.13 A32 and T32 instruction substitutions*

*[armasm User Guide: AND.](https://developer.arm.com/docs/100069/0608/a32-and-t32-instructions/and) [armasm User Guide: BIC.](https://developer.arm.com/docs/100069/0608/a32-and-t32-instructions/bic) [armasm User Guide: CMP and CMN.](https://developer.arm.com/docs/100069/0608/a32-and-t32-instructions/cmp-and-cmn) [armasm User Guide: MOV.](https://developer.arm.com/docs/100069/0608/a32-and-t32-instructions/mov) [armasm User Guide: MVN.](https://developer.arm.com/docs/100069/0608/a32-and-t32-instructions/mvn) [armasm User Guide: ORN.](https://developer.arm.com/docs/100069/0608/a32-and-t32-instructions/orn-t32-only) [armasm User Guide: ORR.](https://developer.arm.com/docs/100069/0608/a32-and-t32-instructions/orr) [armasm User Guide: SBC.](https://developer.arm.com/docs/100069/0608/a32-and-t32-instructions/sbc) [armasm User Guide: SUB.](https://developer.arm.com/docs/100069/0608/a32-and-t32-instructions/sub)*

## **5.14 A32 and T32 pseudo-instructions**

armasm supports several A32 and T32 pseudo-instructions. The support for the pseudo-instructions varies with the armclang integrated assembler.

More information about the A32 and T32 pseudo-instructions is available in the *armasm User Guide*. The following table shows how to migrate the pseudo-instructions for use with the armclang integrated assembler:

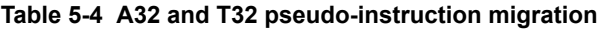

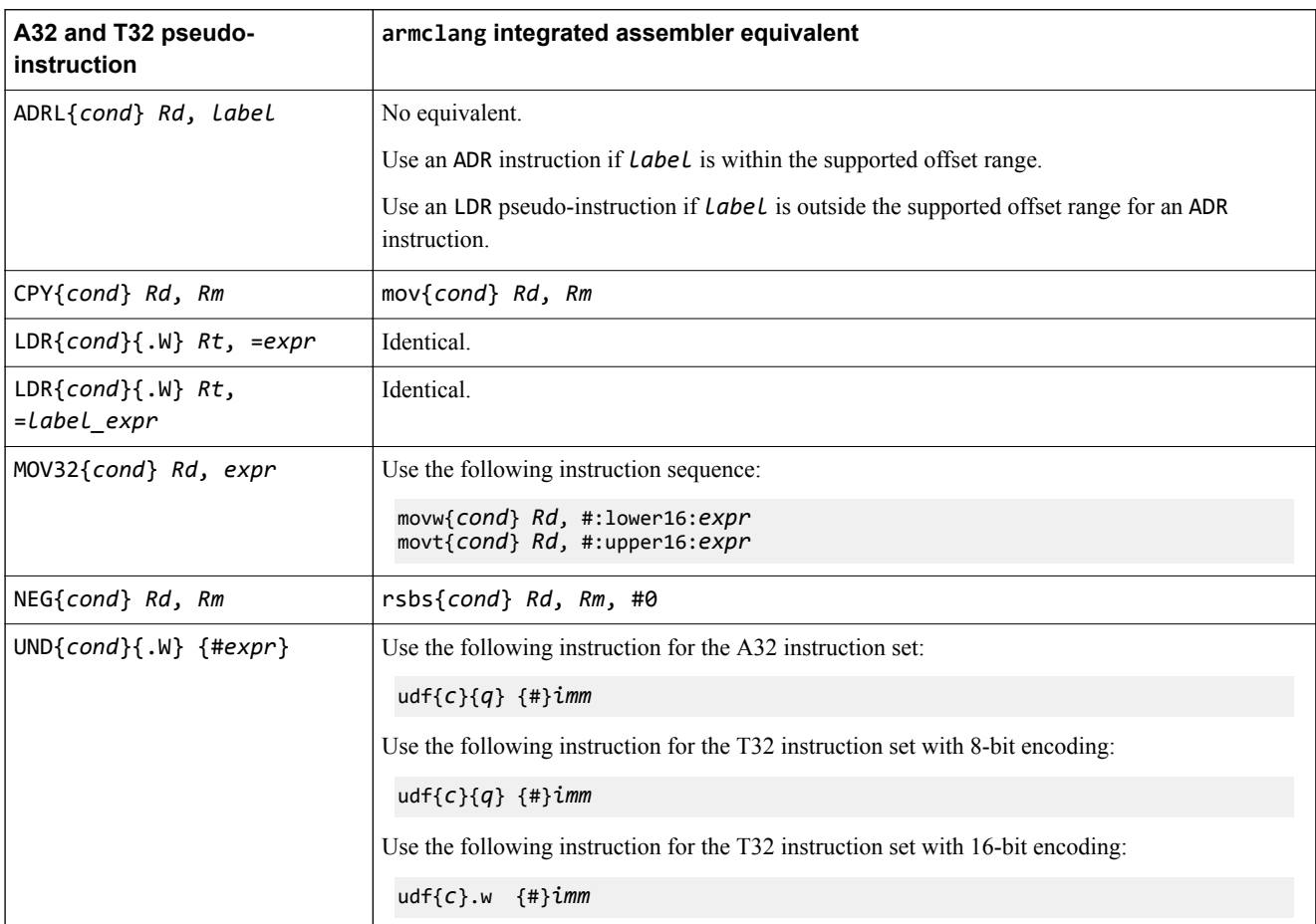

### **Related information**

*[armasm User Guide: ADRL pseudo-instruction.](https://developer.arm.com/docs/100069/0608/a32-and-t32-instructions/adrl-pseudo-instruction) [armasm User Guide: CPY pseudo-instruction.](https://developer.arm.com/docs/100069/0608/a32-and-t32-instructions/cpy-pseudo-instruction) [armasm User Guide: LDR pseudo-instruction.](https://developer.arm.com/docs/100069/0608/a32-and-t32-instructions/ldr-pseudo-instruction) [armasm User Guide: MOV.](https://developer.arm.com/docs/100069/0608/a32-and-t32-instructions/mov) [armasm User Guide: MOV32 pseudo-instruction.](https://developer.arm.com/docs/100069/0608/a32-and-t32-instructions/mov32-pseudo-instruction) [armasm User Guide: MOVT.](https://developer.arm.com/docs/100069/0608/a32-and-t32-instructions/movt) [armasm User Guide: NEG pseudo-instruction.](https://developer.arm.com/docs/100069/0608/a32-and-t32-instructions/neg-pseudo-instruction) [armasm User Guide: RSB.](https://developer.arm.com/docs/100069/0608/a32-and-t32-instructions/rsb) [armasm User Guide: UDF.](https://developer.arm.com/docs/100069/0608/a32-and-t32-instructions/udf) [armasm User Guide: UND pseudo-instruction.](https://developer.arm.com/docs/100069/0608/a32-and-t32-instructions/und-pseudo-instruction)*

## **5.15 Conditional directives**

Conditional directives specify conditions that control whether or not to assemble a sequence of assembly code.

The following table shows how to translate ARM syntax conditional directives to GNU syntax directives:

### **Table 5-5 Conditional directive translation**

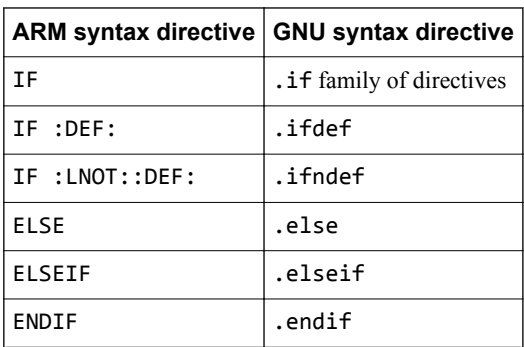

In addition to the change in directives shown, the following syntax differences apply:

• In ARM syntax, the conditional directives can use forward references. This is possible as armasm is a two-pass assembler. In GNU syntax, forward references are not supported, as the armclang integrated assembler only performs one pass over the main text.

If a forward reference is used with the .ifdef directive, the condition will always fail implicitly. Similarly, if a forward reference is used with the .ifndef directive, the condition will always pass implicitly.

• In ARM syntax, the maximum total nesting depth for directive structures such as IF...ELSE...ENDIF is 256. In GNU syntax, this limit is not applicable.

### **Related information**

*[GNU Binutils - Using as: .if.](https://sourceware.org/binutils/docs/as/If.html#If) [GNU Binutils - Using as: .else.](https://sourceware.org/binutils/docs/as/Else.html#Else) [GNU Binutils - Using as: .elseif.](https://sourceware.org/binutils/docs/as/Elseif.html#Elseif) [GNU Binutils - Using as: .endif.](https://sourceware.org/binutils/docs/as/Endif.html#Endif) [armasm User Guide: IF, ELSE, ENDIF, and ELIF.](https://developer.arm.com/docs/100069/0608/directives-reference/if-else-endif-and-elif)*

# **5.16 Data definition directives**

Data definition directives allocate memory, define data structures, and set initial contents of memory.

The following table shows how to translate ARM syntax data definition directives to GNU syntax directives:

 $-$  Note  $\cdot$ 

This list only contains examples of common data definition assembly directives. It is not exhaustive.

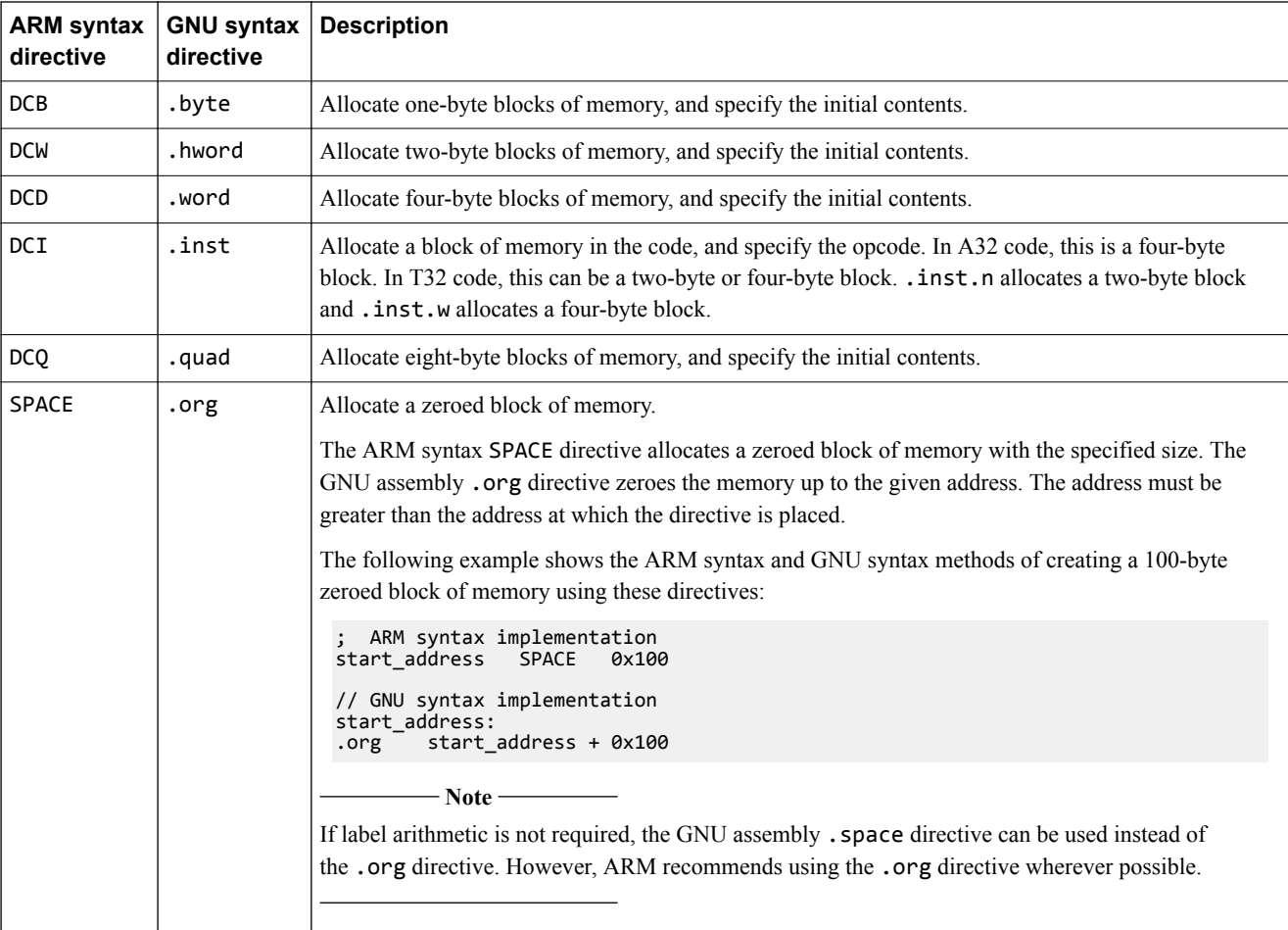

### **Table 5-6 Data definition directives translation**

The following examples show how to rewrite a vector table in both ARM and GNU syntax.

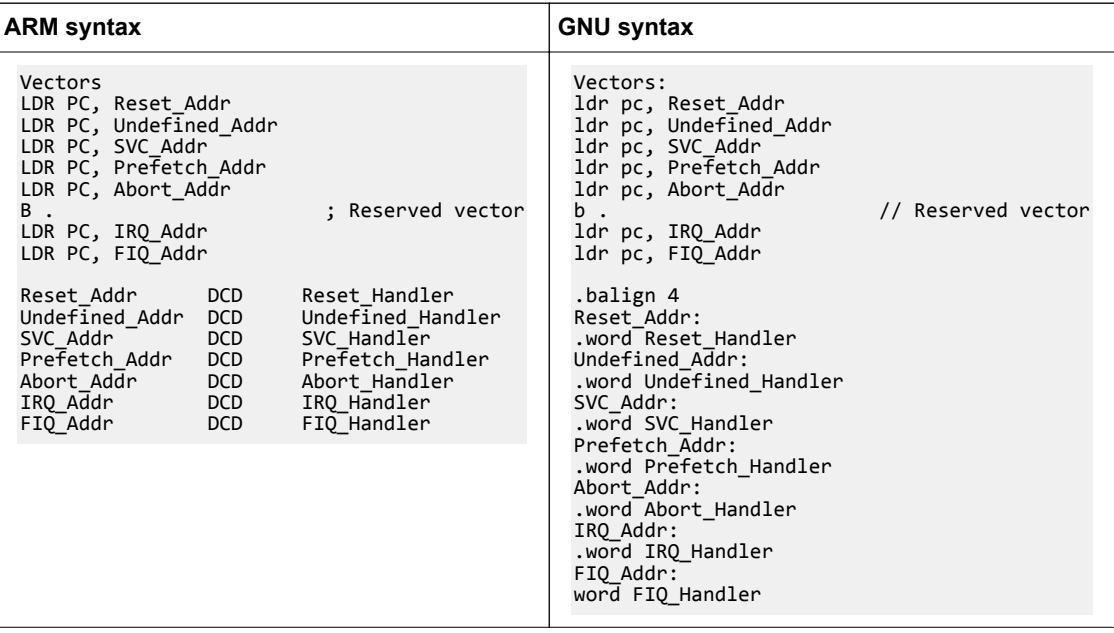

## **Related information**

*[GNU Binutils - Using as: .byte.](https://sourceware.org/binutils/docs-2.24/as/Byte.html#Byte) [GNU Binutils - Using as: .word.](https://sourceware.org/binutils/docs-2.24/as/Word.html#Word) [GNU Binutils - Using as: .hword.](https://sourceware.org/binutils/docs-2.24/as/hword.html#hword) [GNU Binutils - Using as: .quad.](https://sourceware.org/binutils/docs-2.24/as/Quad.html#Quad) [GNU Binutils - Using as: .space.](https://sourceware.org/binutils/docs-2.24/as/Space.html#Space) [GNU Binutils - Using as: .org.](https://sourceware.org/binutils/docs/as/Org.html#Org) [GNU Binutils - Using as: ARM Machine Directives.](https://sourceware.org/binutils/docs/as/ARM-Directives.html#ARM-Directives)*

# **5.17 Instruction set directives**

Instruction set directives instruct the assembler to interpret subsequent instructions as either A32 or T32 instructions.

The following table shows how to translate ARM syntax instruction set directives to GNU syntax directives:

#### **Table 5-7 Instruction set directives translation**

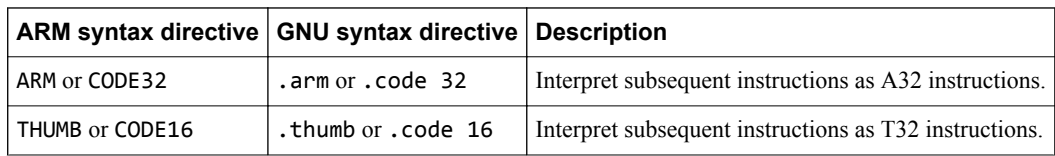

### **Related information**

*[GNU Binutils - Using as: ARM Machine Directives.](https://sourceware.org/binutils/docs/as/ARM-Directives.html#ARM-Directives) [armasm User Guide: ARM or CODE32 directive.](https://developer.arm.com/docs/100069/0608/directives-reference/arm-or-code32-directive) [armasm User Guide: CODE16 directive.](https://developer.arm.com/docs/100069/0608/directives-reference/code16-directive) [armasm User Guide: THUMB directive.](https://developer.arm.com/docs/100069/0608/directives-reference/thumb-directive)*

## **5.18 Miscellaneous directives**

Miscellaneous directives perform a range of different functions.

The following table shows how to translate ARM syntax miscellaneous directives to GNU syntax directives:

### **Table 5-8 Miscellaneous directives translation**

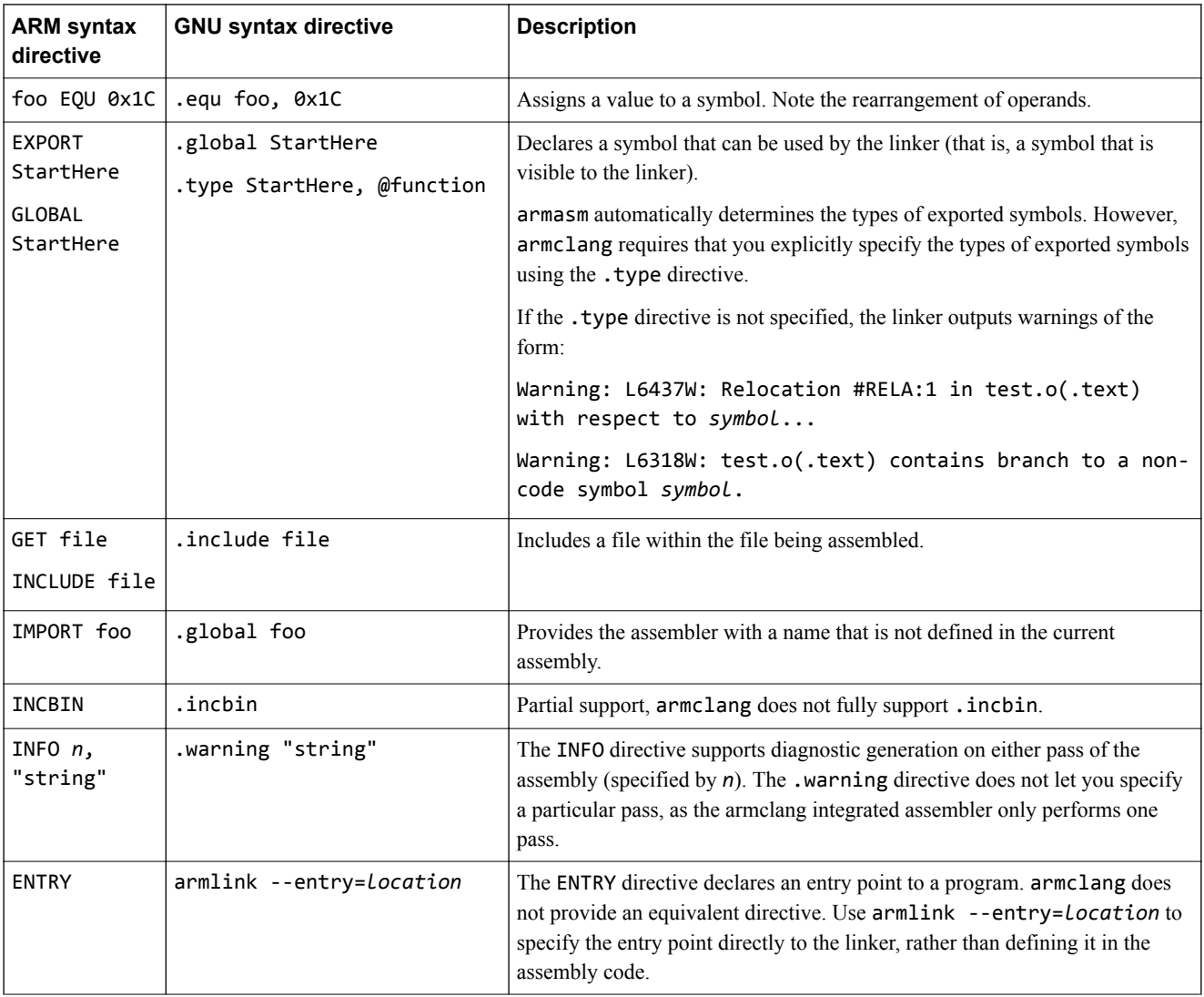

#### **Table 5-8 Miscellaneous directives translation (continued)**

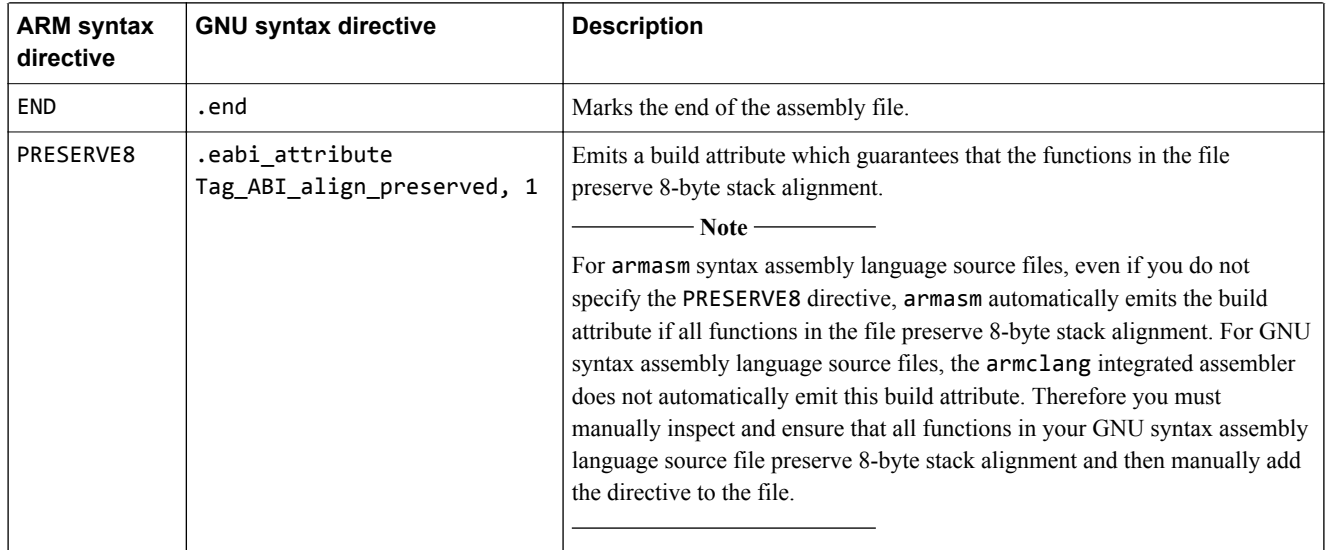

## **Related information**

*[GNU Binutils - Using as: .type.](https://sourceware.org/binutils/docs-2.24/as/Type.html#Type) [GNU Binutils - Using as: ARM Machine Directives.](https://sourceware.org/binutils/docs/as/ARM-Directives.html#ARM-Directives) [GNU Binutils - Using as: .warning.](https://sourceware.org/binutils/docs/as/Warning.html) [GNU Binutils - Using as: .equ.](https://sourceware.org/binutils/docs/as/Equ.html#Equ) [GNU Binutils - Using as: .global.](https://sourceware.org/binutils/docs/as/Global.html#Global) [GNU Binutils - Using as: .include.](https://sourceware.org/binutils/docs/as/Include.html#Include) [GNU Binutils - Using as: .incbin.](https://sourceware.org/binutils/docs/as/Incbin.html#Incbin) [armasm User Guide: ENTRY.](https://developer.arm.com/docs/100069/0608/directives-reference/entry) [armasm User Guide: END.](https://developer.arm.com/docs/100069/0608/directives-reference/end) [armasm User Guide: INFO.](https://developer.arm.com/docs/100069/0608/directives-reference/info) [armasm User Guide: EXPORT or GLOBAL.](https://developer.arm.com/docs/100069/0608/directives-reference/export-or-global) [armlink User Guide: --entry.](https://developer.arm.com/docs/100070/0608/linker-command-line-options/-entrylocation)*

# **5.19 Symbol definition directives**

Symbol definition directives declare and set arithmetic, logical, or string variables.

The following table shows how to translate ARM syntax symbol definition directives to GNU syntax directives:

- Note -

This list only contains examples of common symbol definition directives. It is not exhaustive.

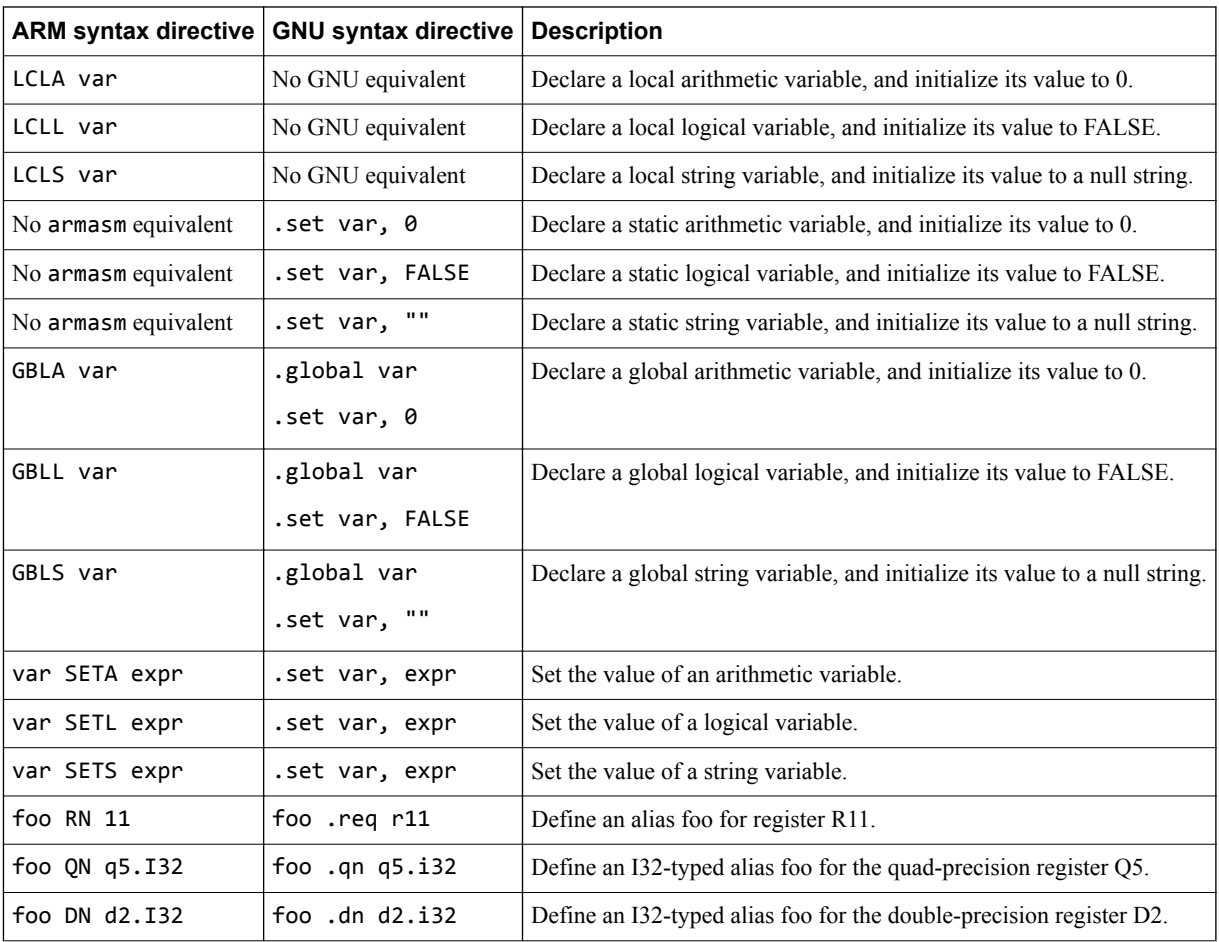

### **Table 5-9 Symbol definition directives translation**

### **Related information**

*[GNU Binutils - Using as: ARM Machine Directives.](https://sourceware.org/binutils/docs/as/ARM-Directives.html#ARM-Directives) [GNU Binutils - Using as: .global.](https://sourceware.org/binutils/docs/as/Global.html#Global) [GNU Binutils - Using as: .set.](https://sourceware.org/binutils/docs-2.24/as/Set.html#Set)*

## **5.20 Migration of armasm macros to integrated assembler macros**

The armclang integrated assembler provides similar macro features to those provided by armasm. The macro syntax is based on GNU assembler macro syntax.

- Note -

This topic includes descriptions of [COMMUNITY] features. See *[Support level definitions](#page-12-0)* on page 1-13.

 $-$  Note  $-$ 

The following GNU assembly directives are [COMMUNITY] features:

- .macro and .endm
- .rept and .endr
- .error

Additional information about macro features is available:

- The *armasm User Guide* provides more detail about the macro directives supported, and examples of using macros.
- The *GNU Binutils Using as* document provides more detail about GNU assembly macro directives.

### **Macro directive features**

The following table describes the most common armasm macro directive features, and shows the equivalent features for the armclang integrated assembler.

### **Table 5-10 Comparison of macro directive features provided by armasm and the armclang integrated assembler**

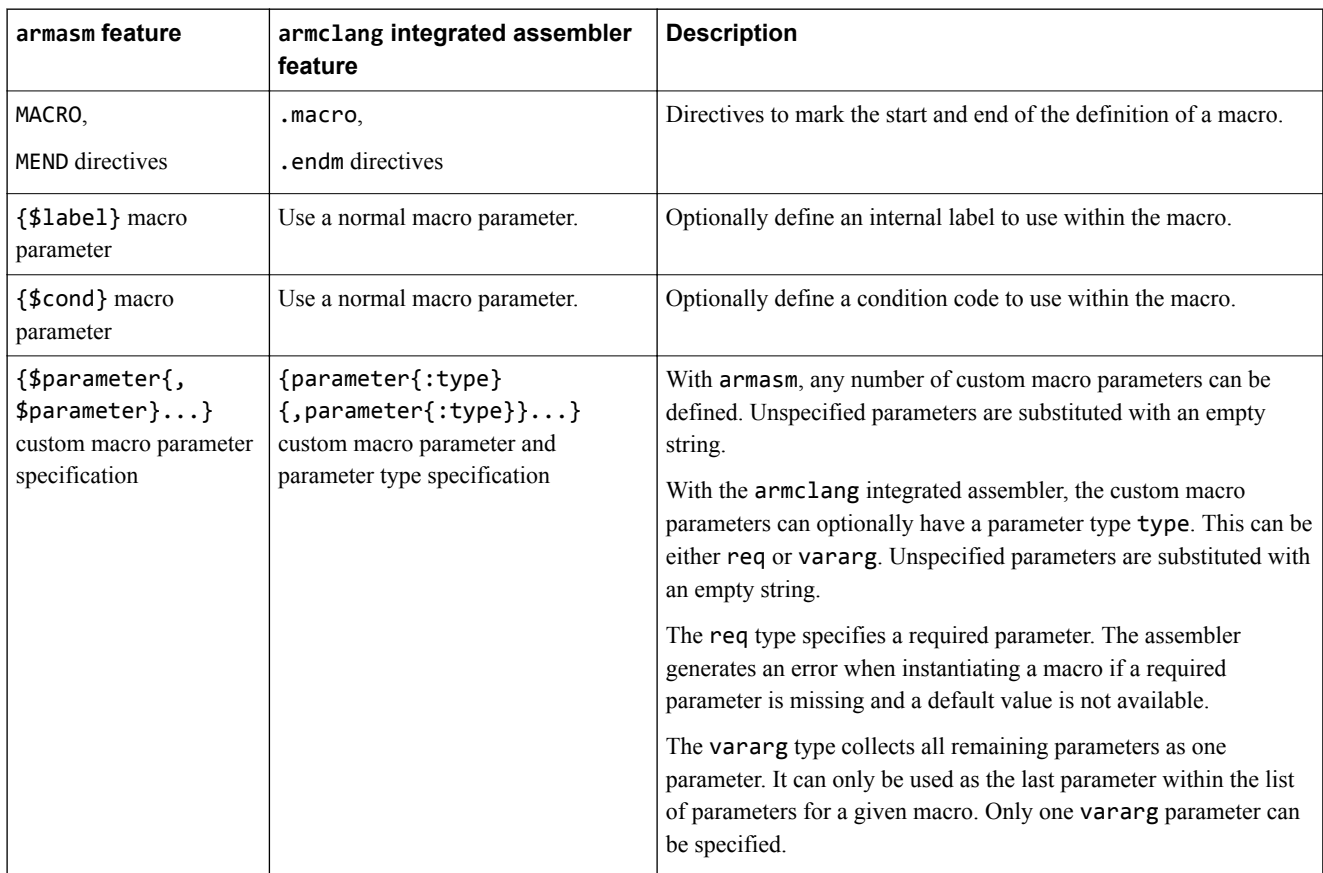

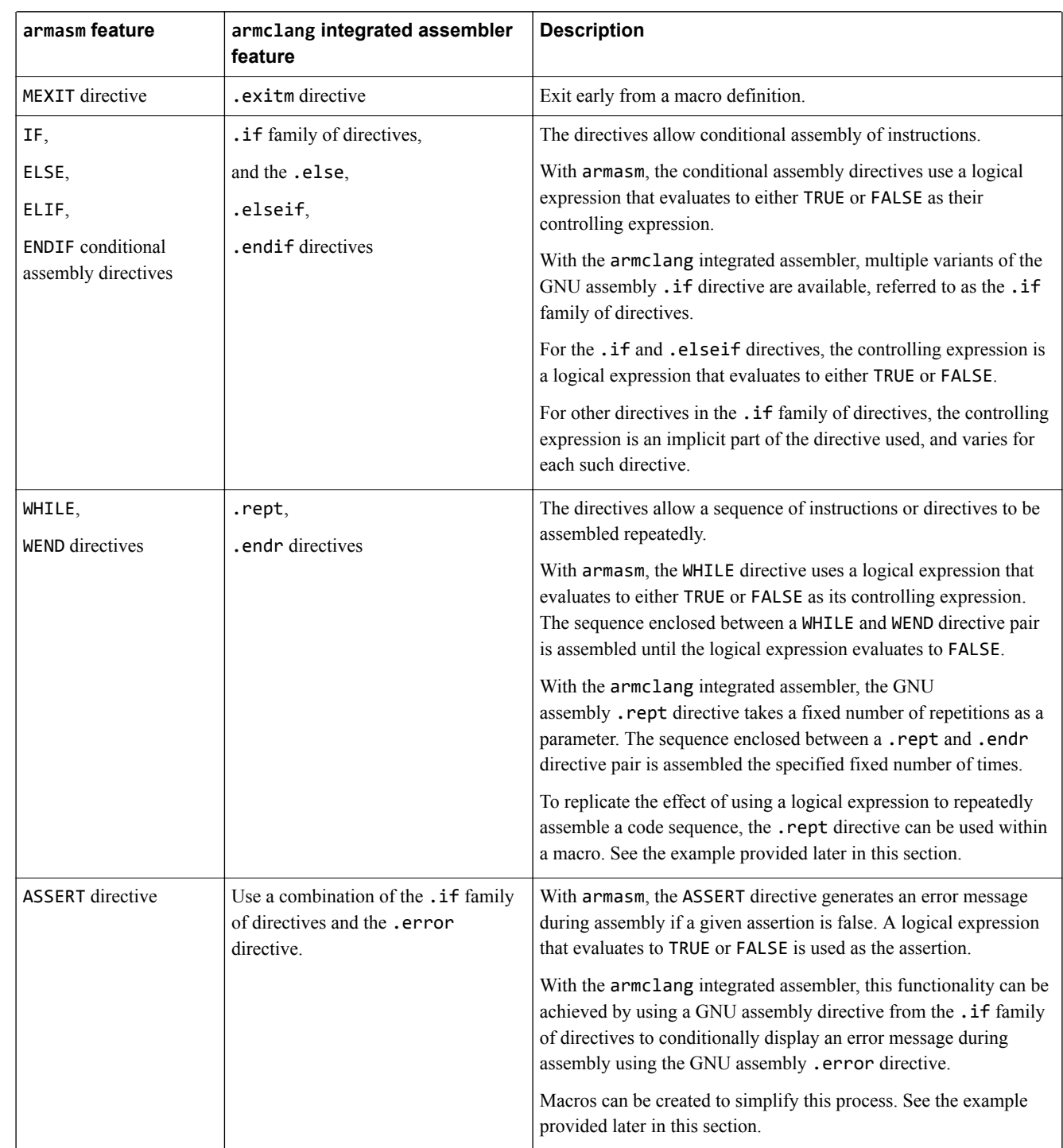

### **Table 5-10 Comparison of macro directive features provided by armasm and the armclang integrated assembler (continued)**

#### **Notable differences between ARM macro syntax and GNU macro syntax**

The following syntax restrictions apply to GNU macro syntax in addition to the differences due to macro directives:

• In ARM macro syntax, using the pipe character | as the parameter value when instantiating a macro selects the default value of the parameter. In GNU macro syntax, leaving the parameter value empty

when instantiating a macro selects the default value of the parameter. If a default value is not specified in the macro definition, an empty string is used.

- In ARM macro syntax, a dot can be used between a parameter and subsequent text, or another parameter, if a space is not required in the expansion. In GNU macro syntax, a set of parentheses () can be used between a parameter and subsequent text, if a space is not required in the expansion. There is no need to separate a parameter from another subsequent parameter.
- Although the integrated assembler is case-insensitive to register names, the GNU assembly . if c directive always performs a case-sensitive comparison. Manually check that the register names use the same case-sense when comparing them using the directive.

### **Migration of macro examples provided in the armasm User Guide**

### **Table 5-11 NOT EQUALS assertion**

ARM syntax implementation

ASSERT arg1 <> arg2

GNU syntax implementation

```
 /* Helper macro to replicate ASSERT <> directive
      functionality from armasm.
      Displays error if NE assertion fails. */
     .macro assertNE arg1:req, arg2:req, message:req
 .ifc \arg1, \arg2
 .error "\message"
    .endif
    .endm
```
### **Table 5-12 Unsigned integer division macro**

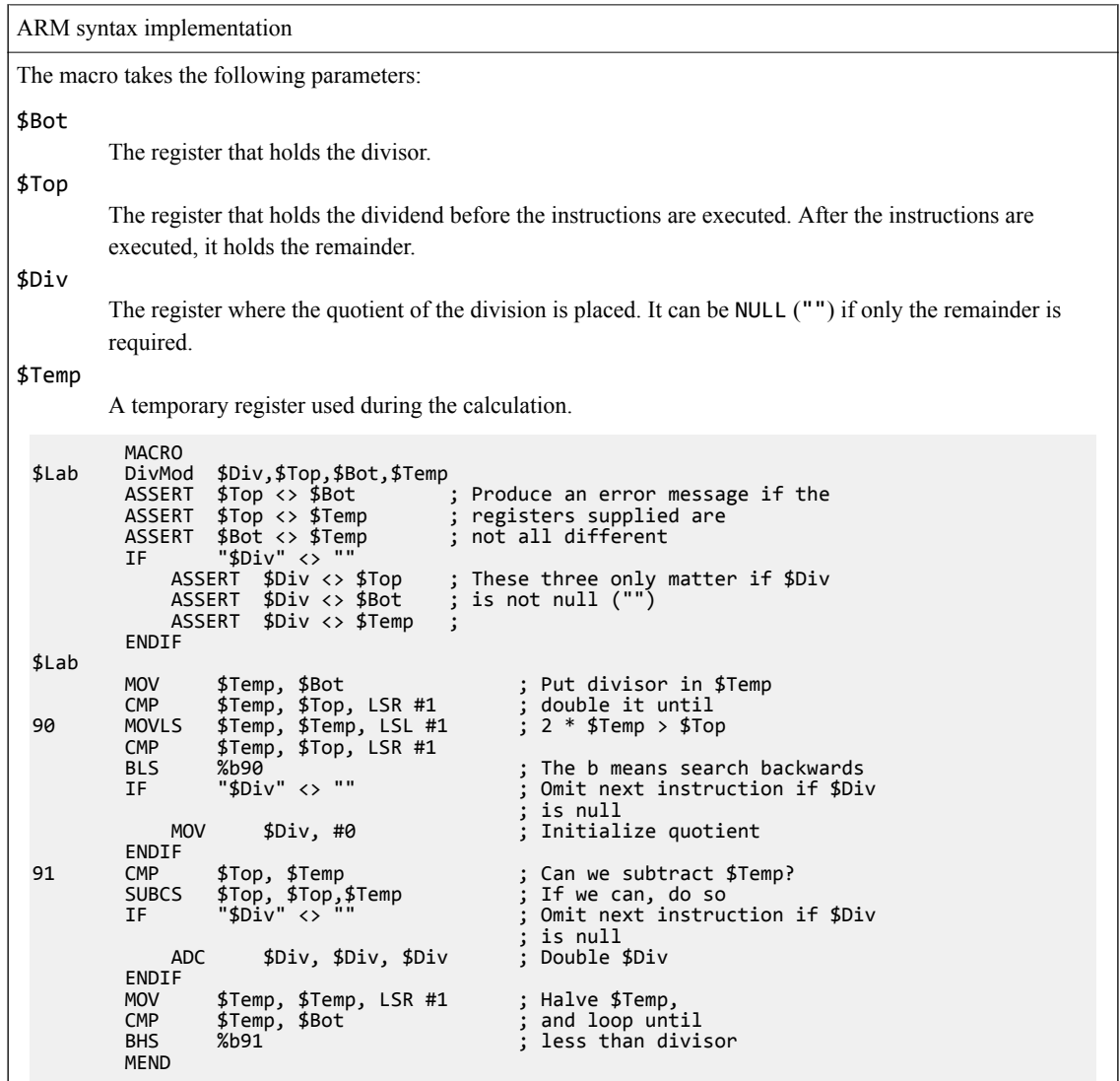

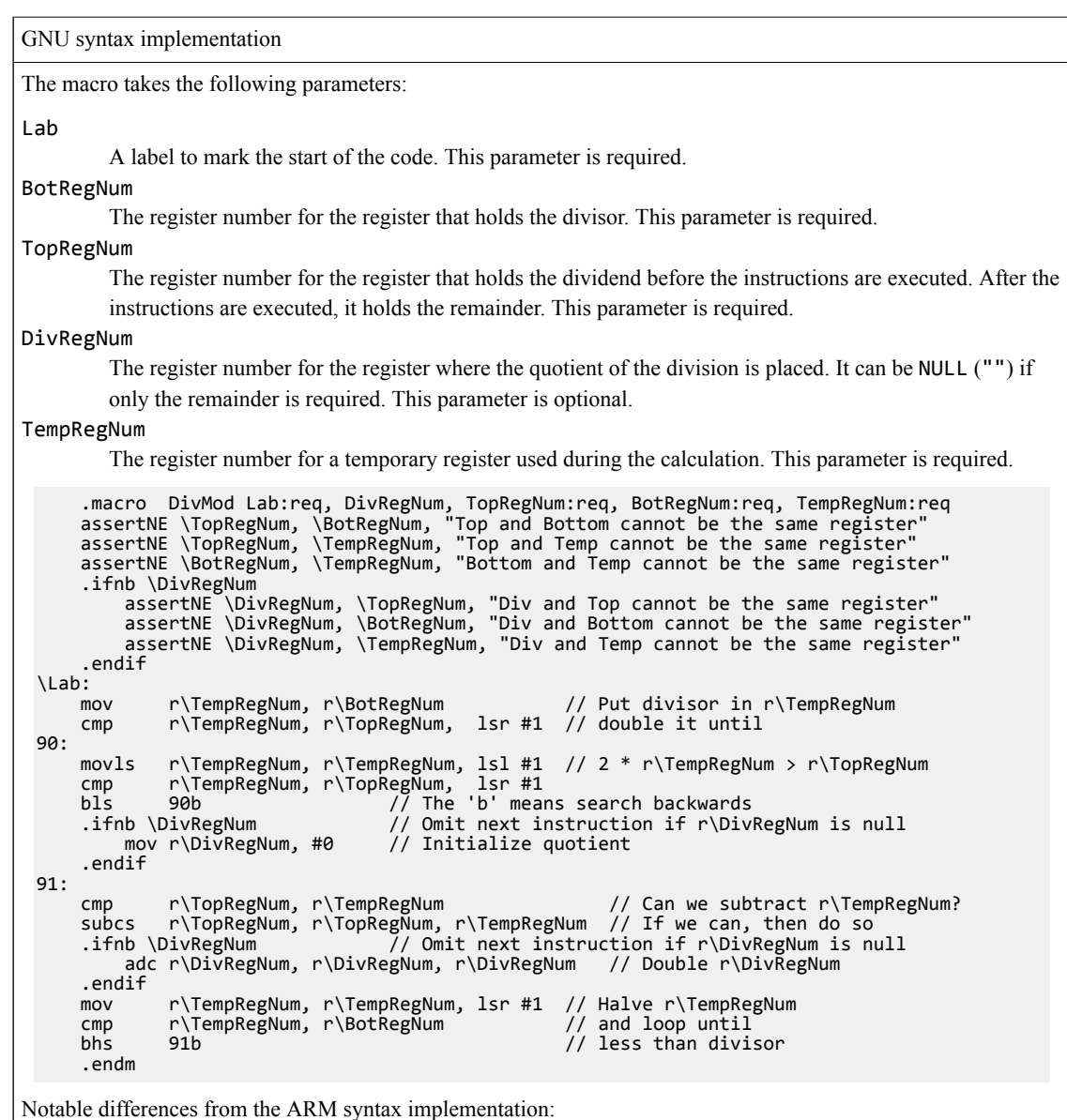

• A custom macro, assertNE, is used instead of the armasm ASSERT directive.

- Register numbers are used instead of registers as parameters. This is because the GNU assembly . if c directive used for the  $assertNE$  assertions treats its operands as case-sensitive.
- The GNU assembly . **i**fnb directive is used to check if the parameter  $DivRegNum$  has been defined. In the ARM syntax implementation, the armasm IF directive is used.

#### **Table 5-13 Assembly-time diagnostics macro**

```
ARM syntax implementation
           MACRO ; Macro definition<br>diagnose $param1="default" ; This macro produ<br>INFO 0."$param1" : assembly-time di
                        $param1="default" ; This macro produces<br>0."$param1" ; assembly-time diagn
            INFO 0,"$param1" ; assembly-time diagnostics
                                                 ; (on second assembly pass)
 ; macro expansion
           diagnose ; Prints blank line at assembly-time<br>diagnose "hello" ; Prints "hello" at assembly-time
  diagnose "hello" ; Prints "hello" at assembly-time
  diagnose | ; Prints "default" at assembly-time
```
GNU syntax implementation

```
// macro definition
 .macro diagnose, param1="default"
 .warning "\param1"
    .endm
// macro instantiation
 .section "diagnoseMacro", "ax"
 diagnose "" // Prints a warning with an empty string at assembly-time
 // Cannot print blank line as the .print directive is not supported
 diagnose "hello" // Prints a warning with the message "hello" at assembly-time
 diagnose // Prints a warning with the default message "default"
                      // at assembly-time
```
Notable differences from the ARM syntax implementation:

- It is not possible to print a blank line at assembly-time using the GNU assembly .warning directive. Only a warning with an empty message can be printed.
- The format of the diagnostic message displayed is different between armasm and the armclang integrated assembler.

With armasm, the diagnostic messages displayed at assembly-time by the macro example are:

"macros\_armasm.S", line 11: "macros\_armasm.S", line 12: hello "macros\_armasm.S", line 13: default

With the armclang integrated assembler, the diagnostic messages displayed at assembly-time by the macro example are:

```
<instantiation>:1:1: warning: 
.warning ""
\lambdamacros_armclang.S:11:5: note: while in macro instantiation
    diagnose
\mathcal{L}^{\mathcal{A}}<instantiation>:1:1: warning: hello
.warning "hello"
\lambdamacros_armclang.S:13:5: note: while in macro instantiation
 diagnose "hello"
\mathcal{L}^{\mathcal{L}}<instantiation>:1:1: warning: default
.warning "default"
\lambdamacros_armclang.S:14:5: note: while in macro instantiation
 diagnose
\mathcal{L}^{\mathcal{L}}
```
### **Table 5-14 Conditional loop macro**

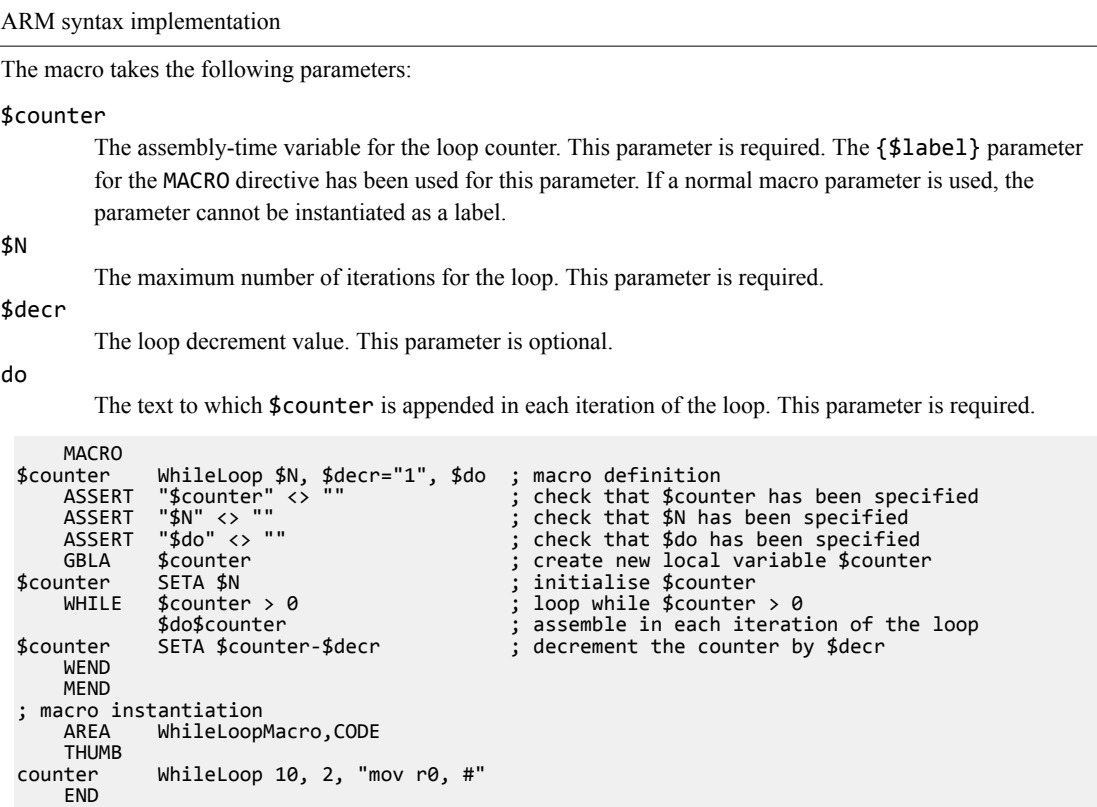

GNU syntax implementation The macro takes the following parameters: counter The assembly-time variable for the loop counter. This parameter is required. N The maximum number of iterations for the loop. This parameter is required. decr The loop decrement value. This parameter is optional. do The text to which \counter is appended in each iteration of the loop. This parameter is required. /\* Macro that inserts the \counter value at the end of all \do varargs, up to N times. \*/ .macro WhileLoop, counter:req, N:req, decr=1, do:vararg .set \counter, \N // initialise the variable \counter to 0 .rept \N // loop up to \N times .ifgt \counter // assemble only if \counter is greater than zero \do\counter<br>.set \counter, \counter-\decr  $\frac{1}{\epsilon}$  decrement the counter by \decr .endif .endr .endm.<br>// macro macro instantiation .section "WhileLoopMacro", "ax" WhileLoop counter, 10, 2, mov r0, # - Note -

The order in which the GNU assembly.ifgt, .endif, .rept, and .endr directives are used is important. Including the .endr directive as a statement within the .ifgt ... .endif structure produces an error. Similarly, placing the .endif directive outside the .rept ... .endr structure produces an error.

The macro expansion produces the following code:

 mov r0, #0xa mov r0, #8 mov r0, #6 mov r0, #4 mov r0, #2

Notable differences from the ARM syntax implementation:

- In the ARM syntax implementation, the ASSERT directive is used to raise an error if a required parameter is missing. In the GNU syntax implementation, this can be achieved by using the parameter type req for required parameters in the macro definition.
- In the ARM syntax implementation, the macro instantiation uses a string as the value to the \$do parameter. The quotes are implicitly removed at assembly-time. Quotes are required as the parameter value contains spaces. In the GNU syntax implementation, this is achieved using the parameter type vararg for the \do parameter in the macro definition.
- In the GNU syntax implementation, the .rept ... .endr structure is always evaluated \N times at assembly-time. This is because the .ifgt ... .endif structure must be placed within the .rept ... .endr structure. In the ARM syntax implementation, the WHILE...WEND structure is only evaluated the required number of times at assembly-time based on the controlling expression of the WHILE directive.

### **Related information**

*[GNU Binutils - Using as: .error.](https://sourceware.org/binutils/docs/as/Error.html#Error) [GNU Binutils - Using as: .macro.](https://sourceware.org/binutils/docs/as/Macro.html#Macro) [GNU Binutils - Using as: .rept.](https://sourceware.org/binutils/docs/as/Rept.html#Rept) [GNU Binutils - Using as: .if.](https://sourceware.org/binutils/docs/as/If.html#If) [GNU Binutils - Using as: .else.](https://sourceware.org/binutils/docs/as/Else.html#Else)*

*[GNU Binutils - Using as: .elseif.](https://sourceware.org/binutils/docs/as/Elseif.html#Elseif) [GNU Binutils - Using as: .endif.](https://sourceware.org/binutils/docs/as/Endif.html#Endif) [GNU Binutils - Using as: .warning.](https://sourceware.org/binutils/docs/as/Warning.html) [armasm User Guide: ASSERT.](https://developer.arm.com/docs/100069/0608/directives-reference/assert) [armasm User Guide: IF, ELSE, ENDIF, and ELIF.](https://developer.arm.com/docs/100069/0608/directives-reference/if-else-endif-and-elif) [armasm User Guide: MACRO and MEND.](https://developer.arm.com/docs/100069/0608/directives-reference/macro-and-mend) [armasm User Guide: MEXIT.](https://developer.arm.com/docs/100069/0608/directives-reference/mexit) [armasm User Guide: WHILE and WEND.](https://developer.arm.com/docs/100069/0608/directives-reference/while-and-wend) [armasm User Guide: Use of macros.](https://developer.arm.com/docs/100069/0608/writing-a32t32-assembly-language/use-of-macros)*